### **Oracle® Database**

SQL Quick Reference 10*g* Release 1 (10.1) **Part No. B10758-01**

December 2003

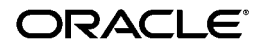

Oracle Database SQL Quick Reference, 10*g* Release 1 (10.1)

Part No. B10758-01

Copyright © 2003 Oracle Corporation. All rights reserved.

Contributors: Joan Gregoire, Diana Lorentz, Simon Watt

The Programs (which include both the software and documentation) contain proprietary information of Oracle Corporation; they are provided under a license agreement containing restrictions on use and disclosure and are also protected by copyright, patent and other intellectual and industrial property laws. Reverse engineering, disassembly or decompilation of the Programs, except to the extent required to obtain interoperability with other independently created software or as specified by law, is prohibited.

The information contained in this document is subject to change without notice. If you find any problems in the documentation, please report them to us in writing. Oracle Corporation does not warrant that this document is error-free. Except as may be expressly permitted in your license agreement for these Programs, no part of these Programs may be reproduced or transmitted in any form or by any means, electronic or mechanical, for any purpose, without the express written permission of Oracle Corporation.

If the Programs are delivered to the U.S. Government or anyone licensing or using the programs on behalf of the U.S. Government, the following notice is applicable:

**Restricted Rights Notice** Programs delivered subject to the DOD FAR Supplement are "commercial computer software" and use, duplication, and disclosure of the Programs, including documentation, shall be subject to the licensing restrictions set forth in the applicable Oracle license agreement. Otherwise, Programs delivered subject to the Federal Acquisition Regulations are "restricted computer software" and use, duplication, and disclosure of the Programs shall be subject to the restrictions in FAR 52.227-19, Commercial Computer Software - Restricted Rights (June, 1987). Oracle Corporation, 500 Oracle Parkway, Redwood City, CA 94065.

The Programs are not intended for use in any nuclear, aviation, mass transit, medical, or other inherently dangerous applications. It shall be the licensee's responsibility to take all appropriate fail-safe, backup, redundancy, and other measures to ensure the safe use of such applications if the Programs are used for such purposes, and Oracle Corporation disclaims liability for any damages caused by such use of the Programs.

Oracle is a registered trademark, and Oracle Store, PL/SQL, SQL\*Plus, and iSQL\*Plus are trademarks or registered trademarks of Oracle Corporation. Other names may be trademarks of their respective owners.

## **Contents**

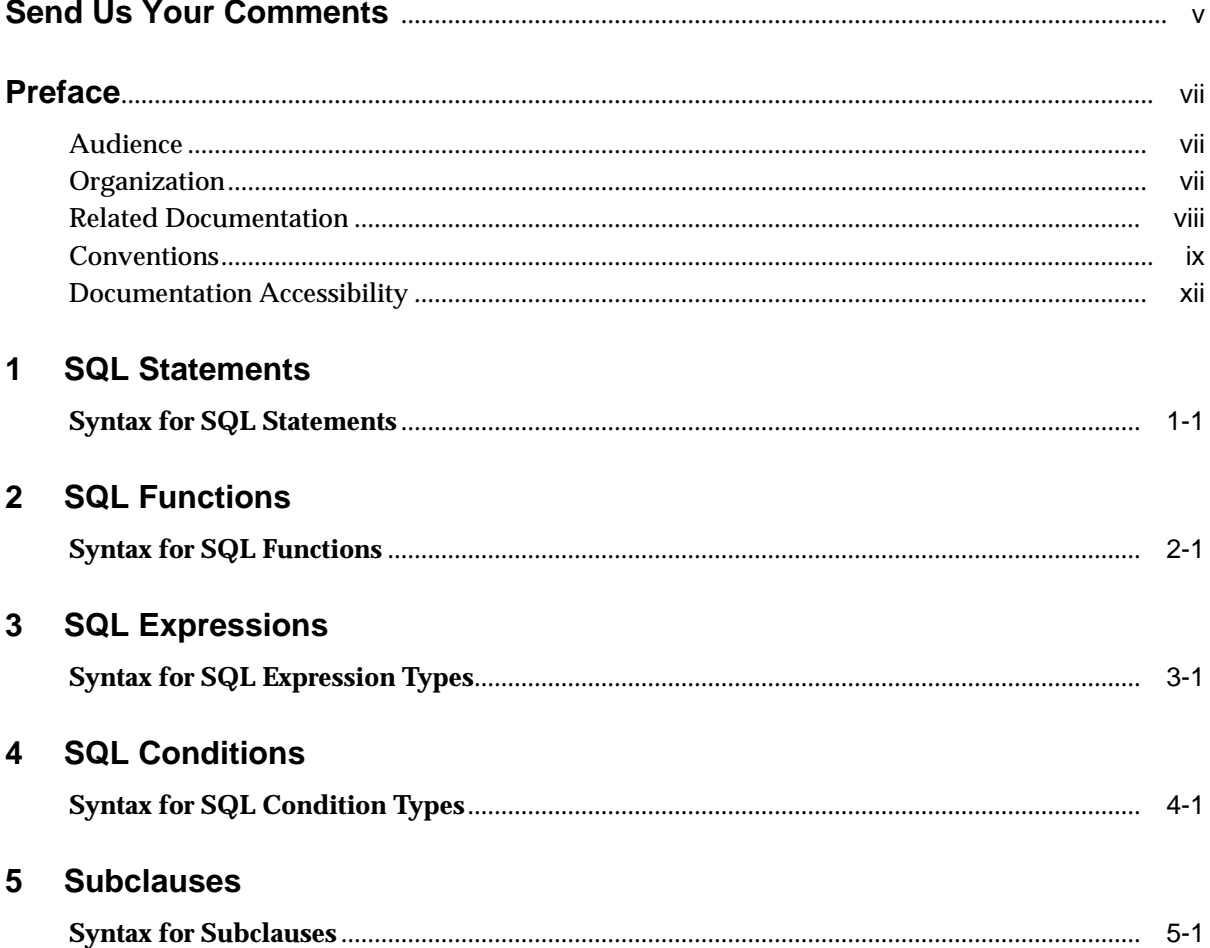

#### $6\phantom{a}$ **Datatypes**

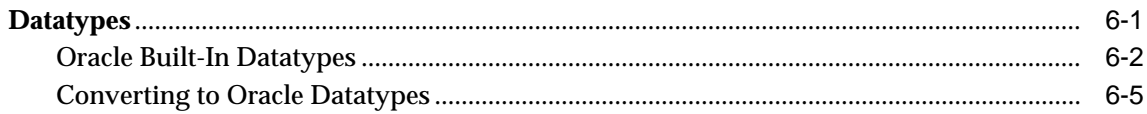

## 7 Format Models

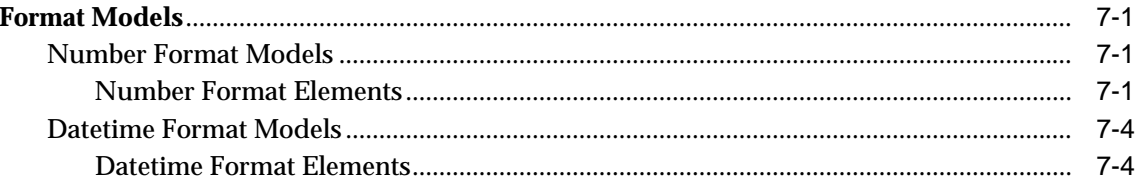

## A SQL\*Plus Commands

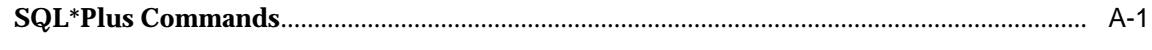

## **Index**

# **Send Us Your Comments**

#### <span id="page-4-0"></span>**Oracle Database SQL Quick Reference, 10g Release 1 (10.1)**

#### **Part No. B10758-01**

Oracle Corporation welcomes your comments and suggestions on the quality and usefulness of this publication. Your input is an important part of the information used for revision.

- Did you find any errors?
- Is the information clearly presented?
- Do you need more information? If so, where?
- Are the examples correct? Do you need more examples?
- What features did you like most about this manual?

If you find any errors or have any other suggestions for improvement, please indicate the title and part number of the documentation and the chapter, section, and page number (if available). You can send comments to us in the following ways:

- Electronic mail: infodev\_us@oracle.com
- FAX:  $(650)$  506-7227 Attn: Server Technologies Documentation Manager
- Postal service:

Oracle Corporation Oracle Server Technologies Documentation 500 Oracle Parkway, Mailstop 4op11 Redwood Shores, CA 94065 U.S.A.

If you would like a reply, please give your name, address, telephone number, and (optionally) your electronic mail address.

If you have problems with the software, please contact your local Oracle Support Services.

## **Preface**

<span id="page-6-0"></span>This quick reference contains a high-level description of the Structured Query Language (SQL) used to manage information in an Oracle database. Oracle SQL is a superset of the American National Standards Institute (ANSI) and the International Standards Organization (ISO) SQL:2003 standard.

This preface contains these topics:

- [Audience](#page-6-1)
- [Organization](#page-6-2)
- [Related Documentation](#page-7-0)
- **[Conventions](#page-8-0)**
- [Documentation Accessibility](#page-11-0)

### <span id="page-6-1"></span>**Audience**

*Oracle Database SQL Quick Reference* is intended for all users of Oracle SQL.

### <span id="page-6-2"></span>**Organization**

This quick reference is divided into the following parts:

**Chapter 1, "SQL Statements"** This chapter presents the syntax for Oracle SQL statements.

**Chapter 2, "SQL Functions"** This chapter presents the syntax for SQL functions.

#### **Chapter 3, "SQL Expressions"**

This chapter presents the syntax for SQL expressions.

#### **Chapter 4, "SQL Conditions"**

This chapter presents the syntax for SQL conditions.

#### **Chapter 5, "Subclauses"**

This chapter presents the syntax for all subclauses found in Chapters 1 through 4.

#### **[Chapter 6, "Datatypes"](#page-138-2)**

This chapter presents datatypes recognized by Oracle and available for use within SQL.

#### **[Chapter 7, "Format Models"](#page-146-4)**

This chapter presents the format models for datetime and number data stored in character strings.

#### **Appendix A, "SQL\*Plus Commands"**

This appendix presents the basic SQL\*Plus commands.

## <span id="page-7-0"></span>**Related Documentation**

For more information, see these Oracle resources:

- *Oracle Database SQL Reference*
- *PL/SQL User's Guide and Reference*
- *SQL\*Plus User's Guide and Reference*

Printed documentation is available for sale in the Oracle Store at

http://oraclestore.oracle.com/

To download free release notes, installation documentation, white papers, or other collateral, please visit the Oracle Technology Network (OTN). You must register online before using OTN; registration is free and can be done at

```
http://otn.oracle.com/membership/
```
If you already have a username and password for OTN, then you can go directly to the documentation section of the OTN Web site at

## <span id="page-8-0"></span>**Conventions**

This section describes the conventions used in the text and code examples of this documentation set. It describes:

- [Conventions in Text](#page-8-1)
- [Conventions in Code Examples](#page-9-0)

#### **Conventions in Text**

We use various conventions in text to help you more quickly identify special terms. The following table describes those conventions and provides examples of their use.

<span id="page-8-1"></span>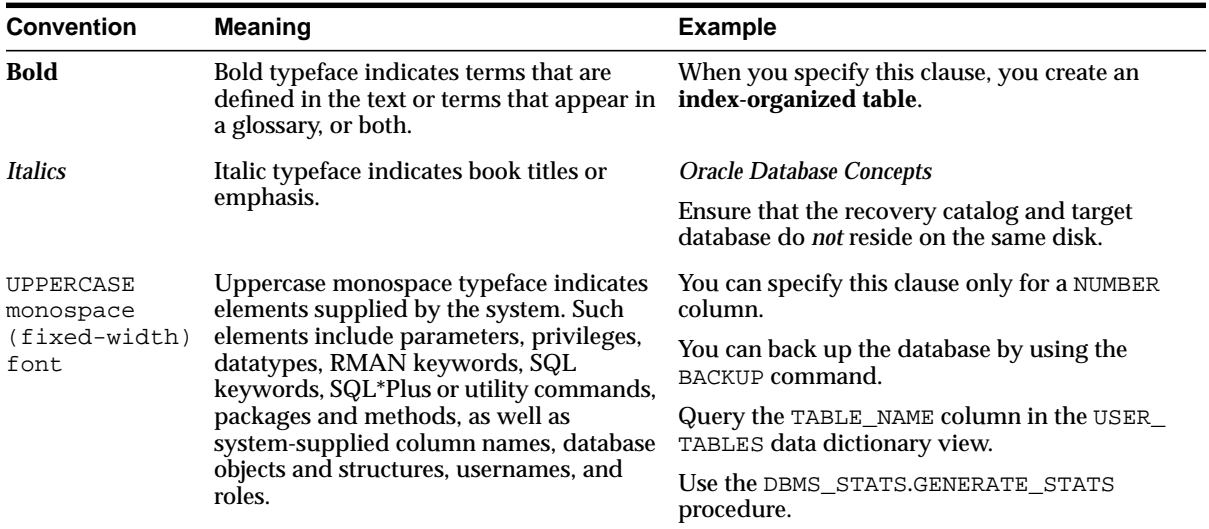

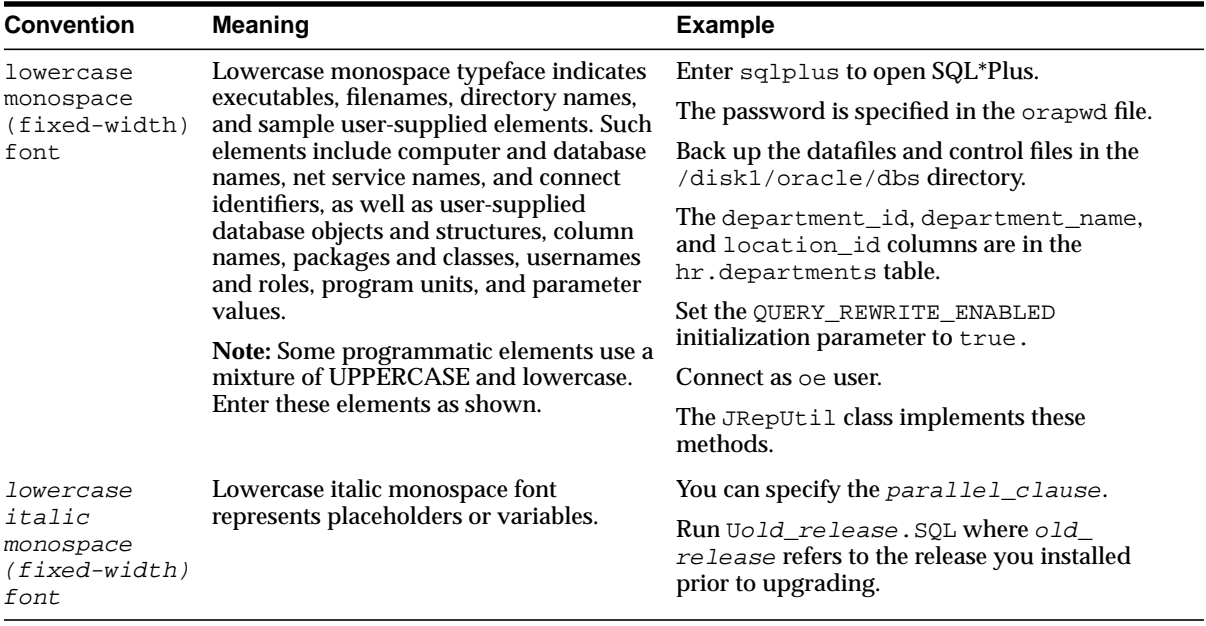

#### <span id="page-9-0"></span>**Conventions in Code Examples**

Code examples illustrate SQL, PL/SQL, SQL\*Plus, or other command-line statements. They are displayed in a monospace (fixed-width) font and separated from normal text as shown in this example:

```
SELECT username FROM dba_users WHERE username = 'MIGRATE';
```
The following table describes typographic conventions used in code examples and provides examples of their use.

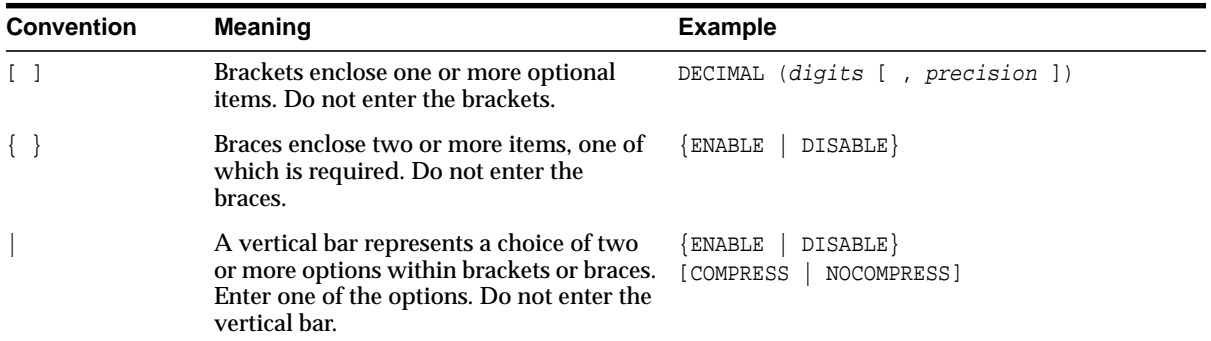

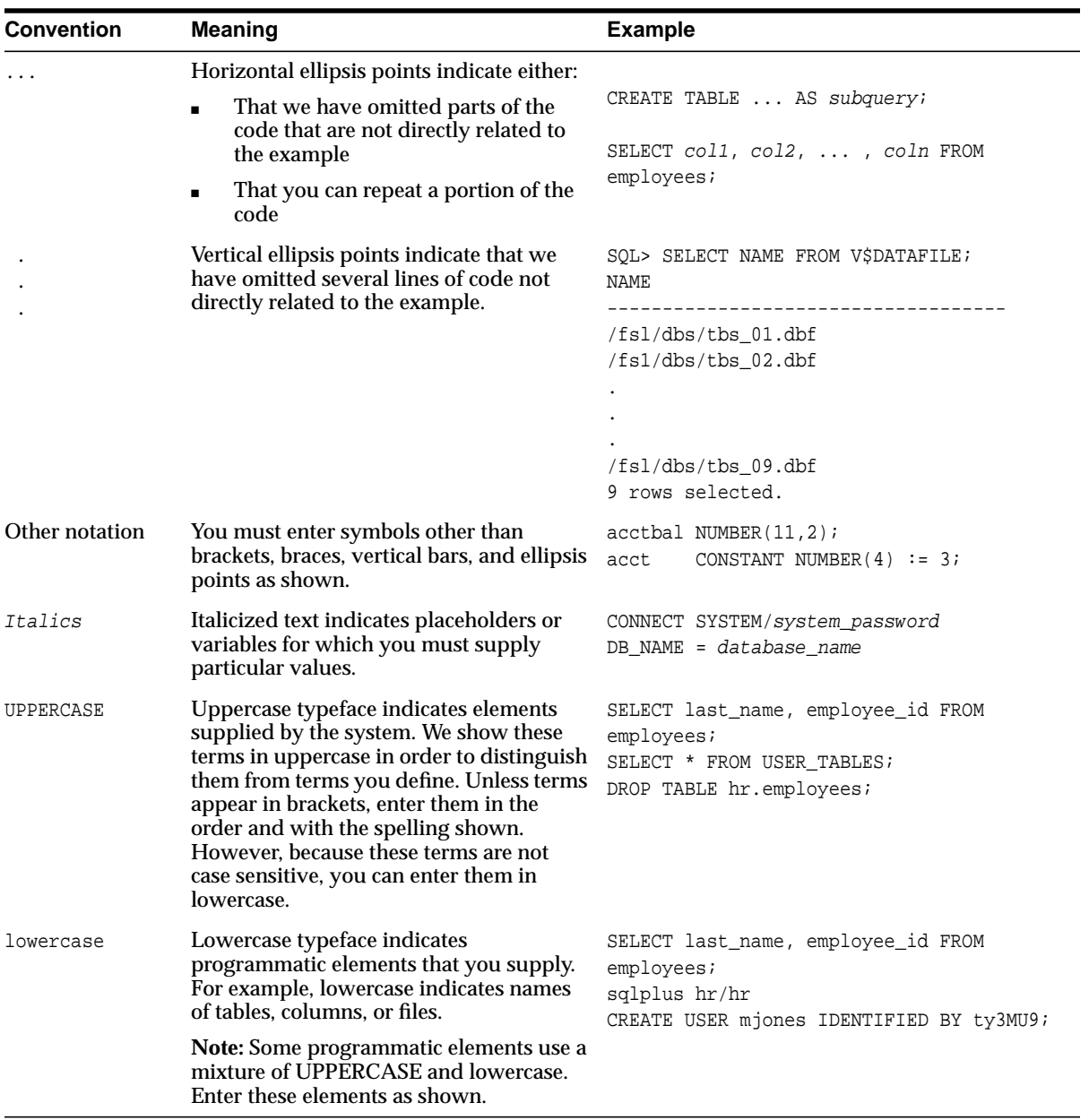

## <span id="page-11-0"></span>**Documentation Accessibility**

Our goal is to make Oracle products, services, and supporting documentation accessible, with good usability, to the disabled community. To that end, our documentation includes features that make information available to users of assistive technology. This documentation is available in HTML format, and contains markup to facilitate access by the disabled community. Standards will continue to evolve over time, and Oracle is actively engaged with other market-leading technology vendors to address technical obstacles so that our documentation can be accessible to all of our customers. For additional information, visit the Oracle Accessibility Program Web site at

http://www.oracle.com/accessibility/

<span id="page-12-0"></span>**1**

## **SQL Statements**

This chapter presents the syntax for Oracle SQL statements.

This chapter includes the following section:

■ [Syntax for SQL Statements](#page-12-1)

## <span id="page-12-1"></span>**Syntax for SQL Statements**

SQL statements are the means by which programs and users access data in an Oracle database.

[Table 1–1](#page-13-0) shows each SQL statement and its related syntax. Refer to Chapter 5, "Subclauses" for the syntax of the subclauses found in the following table.

> **See Also:** *Oracle Database SQL Reference* for detailed information about Oracle SQL

<span id="page-13-0"></span>

| <b>SQL Statement</b> | <b>Syntax</b>                                                                                                    |
|----------------------|----------------------------------------------------------------------------------------------------|
| ALTER CLUSTER        | ALTER CLUSTER [ schema. lcluster<br>physical_attributes_clause<br>SIZE size clause<br>allocate extent clause<br>deallocate_unused_clause<br>{ CACHE   NOCACHE }<br>[ physical_attributes_clause<br>SIZE size clause<br>allocate extent clause<br>deallocate_unused_clause<br>${CACHE}$ NOCACHE $}$<br>$1 \ldots$<br>[ parallel_clause ] ; |
| ALTER DATABASE       | ALTER DATABASE [ database ]<br>startup clauses<br>recovery_clauses<br>database_file_clauses<br>logfile_clauses<br>controlfile_clauses<br>standby_database_clauses<br>default_settings_clauses<br>redo_thread_clauses<br>security_clause                                                                                                   |

**Table 1–1 Syntax for SQL Statements**

| <b>SQL Statement</b> | <b>Syntax</b>                                                                                                    |
|----------------------|----------------------------------------------------------------------------------------------------|
| ALTER DIMENSION      | ALTER DIMENSION [ schema. ]dimension<br>$\{$ ADD<br>{ level_clause<br>hierarchy_clause<br>attribute_clause<br>extended_attribute_clause<br>[ ADD<br>{ level_clause<br>hierarchy_clause<br>  attribute_clause<br>extended_attribute_clause<br>$] \ldots$<br>DROP<br>{ LEVEL level<br>[ RESTRICT   CASCADE ]<br>HIERARCHY hierarchy<br>ATTRIBUTE attribute<br>[ LEVEL level [ COLUMN column<br>$[$ , COLUMN column $] \ldots$ ]<br>ļ<br>[ DROP<br>{ LEVEL level<br>[ RESTRICT   CASCADE ]<br>  HIERARCHY hierarchy<br>ATTRIBUTE attribute<br>[ LEVEL level [ COLUMN column<br>$[$ , COLUMN column $] \ldots$ ]<br>$] \ldots$<br>COMPILE<br>$\cdot$ |
| ALTER DISKGROUP      | ALTER DISKGROUP<br>{ disk_clauses   diskgroup_clauses }<br>$\left[\right\{ \text{disk}_\text{clauses} \mid \text{diskgroup}_\text{clauses} \mid \ldots \right]$                                                                                                    |
| ALTER FUNCTION       | ALTER FUNCTION [ schema. ] function<br>COMPILE [ DEBUG ]<br>[ compiler_parameters_clause<br>[ compiler_parameters_clause ]  ]<br>[ REUSE SETTINGS ] ;                                                                                                    |

**Table 1–1 (Cont.) Syntax for SQL Statements**

| <b>SQL Statement</b> | <b>Syntax</b>                                                                                                    |
|----------------------|----------------------------------------------------------------------------------------------------|
| ALTER INDEX          | ALTER INDEX [ schema. ]index<br>{ { deallocate_unused_clause<br>  allocate_extent_clause<br>  shrink_clause<br>parallel_clause<br>physical_attributes_clause<br>logging_clause                                                                                                    |
|                      | [ deallocate_unused_clause<br>  allocate_extent_clause<br>shrink_clause<br>  parallel_clause<br>physical_attributes_clause<br>  logging_clause<br>$] \ldots$                                                                                                    |
|                      | rebuild_clause<br>PARAMETERS ('ODCI_parameters')<br>$\{$ ENABLE $\ $ DISABLE $\}$<br>UNUSABLE<br>RENAME TO new_name<br>  COALESCE<br>{ MONITORING   NOMONITORING } USAGE<br>UPDATE BLOCK REFERENCES<br>alter_index_partitioning<br>$\}$ ;                                                            |
| ALTER INDEXTYPE      | ALTER INDEXTYPE [ schema. ]indextype<br>$\{ \{ ADD \} DROP \}$<br>[ schema. ]operator (parameter_types)<br>$[, \{ ADD \} DROP \}$<br>[ schema. ]operator (parameter_types)<br>$] \ldots$<br>[ using_type_clause ]<br>  COMPILE<br>$\}$ ;                                                             |
| ALTER JAVA           | ALTER JAVA<br>{ SOURCE   CLASS } [ schema. ]object_name<br>[ RESOLVER<br>( $\{$ match_string $[, ] \{$ schema_name $  - \}$ )<br>$[$ ( match_string [, ] $\{$ schema_name $  - \}$ )<br>$] \ldots$<br>$\left( \right)$<br>1<br>$\{ \}$ COMPILE $ $ RESOLVE $\}$<br>  invoker_rights_clause<br>$\}$ ; |

**Table 1–1 (Cont.) Syntax for SQL Statements**

| <b>SQL Statement</b>    | <b>Syntax</b>                                                                                                    |
|-------------------------|----------------------------------------------------------------------------------------------------|
| ALTER MATERIALIZED VIEW | ALTER MATERIALIZED VIEW<br>[ schema. ](materialized_view)<br>[ physical_attributes_clause<br>table_compression<br>LOB storage clause<br>[, LOB_storage_clause ]<br>modify_LOB_storage_clause<br>[, modify_LOB_storage_clause ]<br>alter_table_partitioning<br>parallel_clause<br>logging_clause<br>allocate extent clause<br>shrink clause<br>{ CACHE   NOCACHE }<br>[ alter_iot_clauses ]<br>[ USING INDEX physical_attributes_clause ]<br>[ MODIFY scoped_table_ref_constraint<br>alter my refresh<br>ENABLE   DISABLE } QUERY REWRITE<br>COMPILE<br><b>CONSIDER FRESH</b> |
|                         |                                                                                                    |

**Table 1–1 (Cont.) Syntax for SQL Statements**

| <b>SQL Statement</b>        | <b>Syntax</b>                                                                                                    |
|-----------------------------|----------------------------------------------------------------------------------------------------|
| ALTER MATERIALIZED VIEW LOG | ALTER MATERIALIZED VIEW LOG [ FORCE ]<br>ON [ schema. ]table<br>[ physical_attributes_clause<br>alter_table_partitioning<br>parallel_clause<br>logging_clause<br>allocate_extent_clause<br>shrink_clause<br>$\{ CACHE \mid NOCACHE \}$<br>[ ADD<br>$\{ \}$ OBJECT ID<br>PRIMARY KEY<br>ROWID<br>SEQUENCE<br>$[$ (column $[$ , column $] \dots$ ) ]<br>(column [ , column ] )<br>ł<br>$[ , { } \{$ OBJECT ID<br>PRIMARY KEY<br>ROWID<br>SEQUENCE<br>$[$ (column $[$ , column $] \dots$ ) ]<br>(column [, column ])<br>$] \ldots$<br>[ new_values_clause ]<br>$]$ ; |
| ALTER OPERATOR              | ALTER OPERATOR [ schema. ]operator<br>{ add_binding_clause<br>drop_binding_clause<br>COMPILE<br>$\cdot$                                                                                                    |

**Table 1–1 (Cont.) Syntax for SQL Statements**

| <b>SQL Statement</b> | <b>Syntax</b>                                                                                                    |
|----------------------|----------------------------------------------------------------------------------------------------|
| ALTER OUTLINE        | ALTER OUTLINE<br>[ PUBLIC   PRIVATE ] outline<br>{ REBUILD<br>RENAME TO new_outline_name<br>  CHANGE CATEGORY TO new_category_name<br>$\vert$ { ENABLE   DISABLE }<br>[ REBUILD<br>RENAME TO new_outline_name<br>  CHANGE CATEGORY TO new_category_name<br>$\vert$ { ENABLE   DISABLE }<br>$] \ldots i$ |
| ALTER PACKAGE        | ALTER PACKAGE [ schema. ]package<br>COMPILE [ DEBUG ]<br>[ PACKAGE   SPECIFICATION   BODY ]<br>[ compiler_parameters_clause<br>[ compiler_parameters_clause ]  ]<br>[ REUSE SETTINGS ] ;                                                                                                    |
| ALTER PROCEDURE      | ALTER PROCEDURE [ schema. ]procedure<br>COMPILE [ DEBUG ]<br>[ compiler_parameters_clause<br>[ compiler_parameters_clause ]  ]<br>[ REUSE SETTINGS ] ;                                                                                                    |
| ALTER PROFILE        | ALTER PROFILE profile LIMIT<br>{ resource_parameters   password_parameters }<br>[ resource_parameters   password_parameters<br>$1 \ldots i$                                                                                                    |
| ALTER RESOURCE COST  | ALTER RESOURCE COST<br>CPU_PER_SESSION<br>CONNECT_TIME<br>  LOGICAL READS PER SESSION<br>PRIVATE_SGA<br>$\left\{\right\}$<br>integer<br>[ { CPU_PER_SESSION<br>  CONNECT_TIME<br>  LOGICAL_READS_PER_SESSION<br>PRIVATE_SGA<br>integer<br>$1 \ldots i$                                                  |

**Table 1–1 (Cont.) Syntax for SQL Statements**

| <b>SQL Statement</b>   | Syntax                                                                                                    |
|------------------------|----------------------------------------------------------------------------------------------------|
| ALTER ROLE             | ALTER ROLE role<br>{ NOT IDENTIFIED<br>IDENTIFIED<br>{ BY password<br>  USING [ schema. ]package<br>EXTERNALLY<br><b>GLOBALLY</b><br>$\}$ ;                                                                                                    |
| ALTER ROLLBACK SEGMENT | ALTER ROLLBACK SEGMENT rollback_segment<br>{ ONLINE<br>OFFLINE<br>storage_clause<br>SHRINK [ TO integer [ K   M ] ]<br>$\}$ ;                                                                                                    |
| ALTER SEQUENCE         | ALTER SEQUENCE [ schema. ] sequence<br>{ INCREMENT BY integer<br>  { MAXVALUE integer   NOMAXVALUE }<br>  { MINVALUE integer   NOMINVALUE }<br>$\vert$ { CYCLE   NOCYCLE }<br>  { CACHE integer   NOCACHE }<br>  { ORDER   NOORDER }<br>[ INCREMENT BY integer<br>  { MAXVALUE integer   NOMAXVALUE }<br>{ MINVALUE integer   NOMINVALUE }<br>$\vert$ { CYCLE   NOCYCLE }<br>  { CACHE integer   NOCACHE }<br>  { ORDER   NOORDER }<br>$] \ldots i$ |
| ALTER SESSION          | ALTER SESSION<br>$\{$ ADVISE $\{$ COMMIT $\ $ ROLLBACK $\ $ NOTHING $\}$<br>CLOSE DATABASE LINK dblink<br>  { ENABLE   DISABLE } COMMIT IN PROCEDURE<br>  { ENABLE   DISABLE } GUARD<br>  { ENABLE   DISABLE   FORCE } PARALLEL<br>{ DML   DDL   QUERY } [ PARALLEL integer ]<br> { ENABLE RESUMABLE<br>[ TIMEOUT integer ] [ NAME string ]<br>DISABLE RESUMABLE<br>$\mathcal{F}$<br>alter_session_set_clause<br>$\}$ ;                             |

**Table 1–1 (Cont.) Syntax for SQL Statements**

| <b>SQL Statement</b> | <b>Syntax</b>                                   |
|----------------------|-------------------------------------------------|
| ALTER SYSTEM         | ALTER SYSTEM                                    |
|                      | { archive_log_clause                            |
|                      | checkpoint_clause                               |
|                      | check_datafiles_clause                          |
|                      | DUMP ACTIVE SESSION HISTORY [ MINUTES integer ] |
|                      | distributed recov clauses                       |
|                      | restricted_session_clauses                      |
|                      | FLUSH { SHARED_POOL   BUFFER_CACHE }            |
|                      | end_session_clauses                             |
|                      | SWITCH LOGFILE                                  |
|                      | $\{$ SUSPEND $ $ RESUME $\}$                    |
|                      | quiesce_clauses                                 |
|                      | shutdown_dispatcher_clause                      |
|                      | REGISTER                                        |
|                      | SET alter_system_set_clause                     |
|                      | [ alter_system_set_clause ]                     |
|                      | RESET alter_system_reset_clause                 |
|                      | [ alter_system_reset_clause ]                   |
|                      | $\}$ ;                                          |
| ALTER TABLE          | ALTER TABLE [ schema. ]table                    |
|                      | [ alter_table_properties                        |
|                      | column_clauses                                  |
|                      | constraint_clauses                              |
|                      | alter_table_partitioning                        |
|                      | alter_external_table_clauses                    |
|                      | move_table_clause                               |
|                      |                                                 |
|                      | [ enable_disable_clause                         |
|                      | $\vert$ { ENABLE $\vert$ DISABLE }              |
|                      | { TABLE LOCK   ALL TRIGGERS }                   |
|                      | [ enable_disable_clause                         |
|                      | $\vert$ { ENABLE   DISABLE }                    |
|                      | $\{ TABLE$ LOCK $  ALL$ TRIGGERS $\}$           |
|                      | 1.                                              |
|                      | $\frac{1}{2}$                                   |
|                      |                                                 |
|                      |                                                 |

**Table 1–1 (Cont.) Syntax for SQL Statements**

| <b>SQL Statement</b> | <b>Syntax</b>                                                                                                    |
|----------------------|----------------------------------------------------------------------------------------------------|
| ALTER TABLESPACE     | ALTER TABLESPACE tablespace<br>DEFAULT<br>[ table_compression ] storage_clause<br>MINIMUM EXTENT integer [ K   M ]<br>RESIZE size_clause<br>COALESCE<br>RENAME TO new_tablespace_name<br>{ BEGIN   END } BACKUP<br>datafile_tempfile_clauses<br>tablespace_logging_clauses<br>tablespace_group_clause<br>tablespace_state_clauses<br>autoextend_clause<br>flashback_mode_clause<br>tablespace_retention_clause<br>ł<br>$\cdot$ ; |
| ALTER TRIGGER        | ALTER TRIGGER [ schema. ]trigger<br>{ ENABLE<br><b>DISABLE</b><br>RENAME TO new_name<br>COMPILE [ DEBUG ]<br>[ compiler_parameters_clause<br>[ compiler_parameters_clause ]  ]<br>[ REUSE SETTINGS ]<br>$\}$ ;                                                                                                    |
| ALTER TYPE           | ALTER TYPE [ schema. ]type<br>{ compile_type_clause<br>replace_type_clause<br>  { alter_method_spec<br>alter_attribute_definition<br>alter_collection_clauses<br>$[NOT] { INSTANTIABLE   FINAL}$<br>[ dependent_handling_clause ]<br>ł<br>$\cdot$                                                                                                    |

**Table 1–1 (Cont.) Syntax for SQL Statements**

| <b>SQL Statement</b> | <b>Syntax</b>                                                                                                    |
|----------------------|----------------------------------------------------------------------------------------------------|
| ALTER USER           | ALTER USER<br>$\{$ user<br>IDENTIFIED<br>{ BY password [ REPLACE old_password ]<br>EXTERNALLY<br>GLOBALLY AS 'external_name'<br>DEFAULT TABLESPACE tablespace<br>TEMPORARY TABLESPACE<br>{ tablespace   tablespace_group_name }<br>QUOTA $\{$ integer $[K \mid M]$<br>UNLIMITED<br>oN tablespace<br>$[$ QUOTA $\{$ integer $[K \mid M]$<br>UNLIMITED<br>oN tablespace<br>$] \ldots$<br>PROFILE profile<br>DEFAULT ROLE $\{$ role $[,$ role $].\,.$<br>ALL [ EXCEPT<br>role [, role ] ]<br><b>NONE</b><br>PASSWORD EXPIRE<br>ACCOUNT { LOCK   UNLOCK } |
|                      | continued                                                                                                    |

**Table 1–1 (Cont.) Syntax for SQL Statements**

| <b>SQL Statement</b> | <b>Syntax</b>                                                                                                    |
|----------------------|----------------------------------------------------------------------------------------------------|
| (cont.) ALTER USER   | ſ.<br>IDENTIFIED<br>{ BY password [ REPLACE old_password ]<br>EXTERNALLY<br>GLOBALLY AS 'external_name'<br>DEFAULT TABLESPACE tablespace<br>TEMPORARY TABLESPACE<br>{ tablespace   tablespace_group_name }<br>QUOTA { integer [ K   M ]<br>UNLIMITED<br>on tablespace<br>$[$ QUOTA $\{$ integer $[K \mid M]$<br>UNLIMITED<br>} ON tablespace<br>$] \ldots$<br>PROFILE profile<br>DEFAULT ROLE { role [, role ]<br>ALL [ EXCEPT<br>role $[$ , role $] \ldots$ $]$<br><b>NONE</b><br>PASSWORD EXPIRE<br>ACCOUNT { LOCK   UNLOCK }<br>$] \ldots$<br>user [, user ] proxy_clause ; |
| ALTER VIEW           | ALTER VIEW [ schema. ]view<br>{ ADD out_of_line_constraint<br>MODIFY CONSTRAINT constraint<br>$\{ RELY   NORELY \}$<br>DROP { CONSTRAINT constraint<br>PRIMARY KEY<br>UNIQUE (column $[$ , column $] \ldots$ )<br>COMPILE<br>$\cdot$                                                                                                    |

**Table 1–1 (Cont.) Syntax for SQL Statements**

| <b>SQL Statement</b> | Syntax                                                                                                    |
|----------------------|----------------------------------------------------------------------------------------------------|
| <b>ANALYZE</b>       | ANALYZE<br>{ TABLE [ schema. ]table<br>[ PARTITION (partition)<br>SUBPARTITION (subpartition)<br>1<br>INDEX [ schema. ]index<br>[ PARTITION (partition)<br>SUBPARTITION (subpartition)<br>1<br>CLUSTER [ schema. ]cluster<br>{ validation_clauses<br>  LIST CHAINED ROWS [ into_clause ]<br>  DELETE [ SYSTEM ] STATISTICS<br>compute_statistics_clause<br>estimate_statistics_clause<br>$\vert \cdot \vert$ |
| ASSOCIATE STATISTICS | ASSOCIATE STATISTICS WITH<br>{ $column_association$   function_association } ;                                                                                                    |
| AUDIT                | AUDIT<br>{ sql_statement_clause   schema_object_clause }<br>$[BY \{ SESSION \mid ACCESS \} ]$<br>[ WHENEVER [ NOT ] SUCCESSFUL ] ;                                                                                                    |
| CALL                 | CALL<br>{ routine_clause<br>object_access_expression<br>[ INTO : host_variable<br>[ [ INDICATOR ] :indicator_variable ] ] ;                                                                                                    |
| COMMENT              | COMMENT ON<br>{ TABLE [ schema. ]<br>$\{ table   view \}$<br>  COLUMN [ schema. ]<br>{ table.   view.   materialized_view. } column<br>  OPERATOR [ schema. ] operator<br>INDEXTYPE [ schema. ] indextype<br>  MATERIALIZED VIEW materialized_view<br>IS 'text' ;                                                                                                    |
| COMMIT               | COMMIT [ WORK ]<br>[ COMMENT 'text'<br>  FORCE 'text' [, integer ]<br>$]$ ;                                                                                                    |

**Table 1–1 (Cont.) Syntax for SQL Statements**

| <b>SQL Statement</b> | <b>Syntax</b>                                                                                                    |
|----------------------|----------------------------------------------------------------------------------------------------|
| CREATE CLUSTER       | CREATE CLUSTER [ schema. lcluster<br>(column datatype [ SORT ]<br>$[$ , column datatype $[$ SORT $]$ $] \ldots$<br>[ { physical_attributes_clause<br>SIZE size_clause<br>TABLESPACE tablespace<br>{ INDEX<br>[ SINGLE TABLE ]<br>HASHKEYS integer [ HASH IS expr ]<br>[ physical_attributes_clause<br>SIZE size_clause<br>TABLESPACE tablespace<br>INDEX<br>[ SINGLE TABLE ]<br>HASHKEYS integer [ HASH IS expr ]<br>$] \ldots$<br>[ parallel_clause ]<br>[ NOROWDEPENDENCIES   ROWDEPENDENCIES ]<br>[CACHE   NOCACHE ] |
| CREATE CONTEXT       | CREATE [ OR REPLACE ] CONTEXT namespace<br>USING [ schema. ] package<br>[ INITIALIZED { EXTERNALLY   GLOBALLY }<br>ACCESSED GLOBALLY<br>$\vert \cdot \rangle$                                                                                                    |

**Table 1–1 (Cont.) Syntax for SQL Statements**

| <b>SQL Statement</b> | <b>Syntax</b>                         |
|----------------------|---------------------------------------|
| CREATE CONTROLFILE   | CREATE CONTROLFILE                    |
|                      | [ REUSE ]                             |
|                      | $[$ SET $]$                           |
|                      | DATABASE database                     |
|                      | [ logfile_clause ]                    |
|                      | { RESETLOGS   NORESETLOGS }           |
|                      | [ DATAFILE file_specification         |
|                      | [, file_specification ] ]             |
|                      | [ { MAXLOGFILES integer               |
|                      | MAXLOGMEMBERS integer                 |
|                      | MAXLOGHISTORY integer                 |
|                      | MAXDATAFILES integer                  |
|                      | MAXINSTANCES integer                  |
|                      | $\{$ ARCHIVELOG $ $ NOARCHIVELOG $\}$ |
|                      | FORCE LOGGING                         |
|                      |                                       |
|                      | [ MAXLOGFILES integer                 |
|                      | MAXLOGMEMBERS integer                 |
|                      | MAXLOGHISTORY integer                 |
|                      | MAXDATAFILES integer                  |
|                      | MAXINSTANCES integer                  |
|                      | { ARCHIVELOG   NOARCHIVELOG }         |
|                      | FORCE LOGGING                         |
|                      | $] \ldots$                            |
|                      | 1                                     |
|                      |                                       |
|                      | [ character_set_clause ] ;            |
| CREATE DATABASE      | CREATE DATABASE [ database ]          |
|                      | USER SYS IDENTIFIED BY password       |
|                      | USER SYSTEM IDENTIFIED BY password    |
|                      | CONTROLFILE REUSE                     |
|                      | MAXDATAFILES integer                  |
|                      | MAXINSTANCES integer                  |
|                      | CHARACTER SET charset                 |
|                      | NATIONAL CHARACTER SET charset        |
|                      | SET DEFAULT                           |
|                      | { BIGFILE   SMALLFILE } TABLESPACE    |
|                      | database_logging_clauses              |
|                      | tablespace_clauses                    |
|                      | set_time_zone_clause                  |
|                      | $\{\ldots, i\}$                       |
|                      |                                       |

**Table 1–1 (Cont.) Syntax for SQL Statements**

| <b>SQL Statement</b> | <b>Syntax</b>                                                                                                    |
|----------------------|----------------------------------------------------------------------------------------------------|
| CREATE DATABASE LINK | CREATE [ SHARED ] [ PUBLIC ] DATABASE LINK dblink<br>[ CONNECT TO<br>{ CURRENT_USER<br>user IDENTIFIED BY password<br>[ dblink_authentication ]<br>dblink_authentication<br>[ USING 'connect_string' ] ;                                                                                 |
| CREATE DIMENSION     | CREATE DIMENSION [ schema. ]dimension<br>level clause<br>[ level_clause ]<br>{ hierarchy_clause<br>attribute_clause<br>extended_attribute_clause<br>[ hierarchy_clause<br>attribute_clause<br>extended_attribute_clause<br>$1 \ldots i$                                                  |
| CREATE DIRECTORY     | CREATE [ OR REPLACE ] DIRECTORY directory<br>AS 'path_name' ;                                                                                                    |
| CREATE DISKGROUP     | CREATE DISKGROUP diskgroup_name<br>[ { HIGH   NORMAL   EXTERNAL } REDUNDANCY ]<br>[ FAILGROUP failgroup_name ]<br>DISK qualified_disk_clause<br>[, qualified_disk_clause ]<br>[ [ FAILGROUP failgroup_name ]<br>DISK qualified_disk_clause<br>[, qualified_disk_clause ]<br>$] \ldots i$ |

**Table 1–1 (Cont.) Syntax for SQL Statements**

| <b>SQL Statement</b> | <b>Syntax</b>                                                                                                    |
|----------------------|----------------------------------------------------------------------------------------------------|
| CREATE FUNCTION      | CREATE [ OR REPLACE ] FUNCTION [ schema. ] function<br>$[$ (argument $[$ IN $]$ OUT $]$ IN OUT $]$<br>[ NOCOPY ] datatype<br>$[$ , argument $[$ IN $]$ OUT $]$ IN OUT $]$<br>[ NOCOPY ] datatype<br>1.<br>$\lambda$<br>1<br>RETURN datatype<br>[ { invoker_rights_clause<br>DETERMINISTIC<br>parallel_enable_clause<br>ł<br>[ invoker_rights_clause<br>DETERMINISTIC<br>  parallel_enable_clause<br>$] \ldots$<br>{ { AGGREGATE   PIPELINED }<br>USING [ schema. ]implementation_type<br>  [ PIPELINED ]<br>$\{IS   AS \}$<br>{ pl/sql_function_body   call_spec }<br>$\}$ ; |
| CREATE INDEX         | CREATE [ UNIQUE   BITMAP ] INDEX [ schema. ]index<br>ON { cluster_index_clause<br>table_index_clause<br>bitmap_join_index_clause<br>};                                                                                                    |
| CREATE INDEXTYPE     | CREATE [ OR REPLACE ] INDEXTYPE<br>[ schema. ]indextype FOR<br>[ schema. ]operator (paramater_type<br>$[$ , paramater_type $] \ldots$<br>[, [ schema. ]operator (paramater_type<br>$[$ , paramater_type $] \ldots$<br>$] \ldots$<br>using_type_clause ;                                                                                                    |

**Table 1–1 (Cont.) Syntax for SQL Statements**

| <b>SQL Statement</b> | <b>Syntax</b>                                     |
|----------------------|---------------------------------------------------|
| CREATE JAVA          | CREATE [ OR REPLACE ]                             |
|                      | $[$ AND $\{$ RESOLVE $ $ COMPILE $\}$ ]           |
|                      | [ NOFORCE ]                                       |
|                      | JAVA $\{ \}$ SOURCE   RESOURCE }                  |
|                      | NAMED [ schema. ]primary_name                     |
|                      | CLASS [ SCHEMA schema ]                           |
|                      |                                                   |
|                      | [ invoker_rights_clause ]                         |
|                      | <b>FRESOLVER</b>                                  |
|                      | $((match\_string[, ] { scheme_name ] - })$        |
|                      | $[$ (match_string $[,]$ { schema_name $ - \}$ ) ] |
|                      |                                                   |
|                      |                                                   |
|                      | { USING { BFILE (directory_object_name,           |
|                      | server file name)                                 |
|                      | $\{ CLOB   BLOB   BFILE \}$                       |
|                      | subquery                                          |
|                      | 'key_for_BLOB'                                    |
|                      | AS source_text                                    |
|                      | $\cdot$                                           |
| CREATE LIBRARY       | CREATE [ OR REPLACE ] LIBRARY [ schema. ]libname  |
|                      | { IS   AS } 'filename' [ AGENT 'agent_dblink' ] ; |

**Table 1–1 (Cont.) Syntax for SQL Statements**

| <b>SQL Statement</b>     | <b>Syntax</b>                               |
|--------------------------|---------------------------------------------|
| CREATE MATERIALIZED VIEW | CREATE MATERIALIZED VIEW                    |
|                          | [ schema. ]materialized_view                |
|                          | [ OF [ schema. ]object_type ]               |
|                          | [ (scoped_table_ref_constraint) ]           |
|                          | ON PREBUILT TABLE                           |
|                          | [ { WITH   WITHOUT } REDUCED PRECISION ]    |
|                          | physical_properties materialized_view_props |
|                          |                                             |
|                          | USING INDEX                                 |
|                          | [ physical_attributes_clause                |
|                          | TABLESPACE tablespace                       |
|                          |                                             |
|                          | [ physical_attributes_clause                |
|                          | TABLESPACE tablespace                       |
|                          | . ا                                         |
|                          | USING NO INDEX                              |
|                          |                                             |
|                          | create_mv_refresh ]                         |
|                          | [ FOR UPDATE ]                              |
|                          | $[$ $[$ DISABLE $ $ ENABLE $ $              |
|                          | QUERY REWRITE                               |
|                          |                                             |
|                          | AS subquery ;                               |
|                          |                                             |

**Table 1–1 (Cont.) Syntax for SQL Statements**

| <b>SQL Statement</b>            | <b>Syntax</b>                                                                                                    |
|---------------------------------|----------------------------------------------------------------------------------------------------|
| CREATE MATERIALIZED VIEW<br>LOG | CREATE MATERIALIZED VIEW LOG<br>ON [ schema. ] table<br>[ physical_attributes_clause<br>TABLESPACE tablespace<br>logging_clause<br>$\vert$ { CACHE   NOCACHE }<br>[ physical_attributes_clause<br>TABLESPACE tablespace<br>  logging_clause<br>  { CACHE   NOCACHE }<br>$] \ldots$<br>1<br>[ parallel_clause ]<br>[ table_partitioning_clauses ]<br>[ WITH { OBJECT ID<br>PRIMARY KEY<br>ROWID<br>SEQUENCE<br>$ $ (column [, column ])<br>$[ , {$ OBJECT ID<br>  PRIMARY KEY<br>  ROWID<br>  SEQUENCE<br>$ $ (column [, column ])<br>$] \ldots$<br>[ new_values_clause ]<br>$1$ ; |
| CREATE OPERATOR                 | CREATE [ OR REPLACE ] OPERATOR<br>[ schema. ] operator binding_clause ;                                                                                                    |
| CREATE OUTLINE                  | CREATE [ OR REPLACE ]<br>[ PUBLIC   PRIVATE ] OUTLINE [ outline ]<br>[ FROM [ PUBLIC   PRIVATE ] source_outline ]<br>[ FOR CATEGORY category ]<br>[ON statement]                                                                                                    |
| CREATE PACKAGE                  | CREATE [ OR REPLACE ] PACKAGE [ schema. ]package<br>[ invoker_rights_clause ]<br>$\{ IS   AS \} pl/sql_package_spec$ ;                                                                                                    |
| CREATE PACKAGE BODY             | CREATE [ OR REPLACE ] PACKAGE BODY<br>[ schema. ]package<br>{ IS   AS } pl/sql_package_body ;                                                                                                    |

**Table 1–1 (Cont.) Syntax for SQL Statements**

| <b>SQL Statement</b>    | <b>Syntax</b>                                                                                                    |
|-------------------------|----------------------------------------------------------------------------------------------------|
| CREATE PFILE            | CREATE PFILE [= 'pfile_name' ]<br>FROM SPFILE [= 'spfile_name'] ;                                                                                                    |
| CREATE PROCEDURE        | CREATE [ OR REPLACE ] PROCEDURE [ schema. ] procedure<br>$[$ (argument $[$ IN $]$ OUT $]$ IN OUT $]$<br>[ NOCOPY ]<br>datatype<br>$[$ , argument $[$ IN $]$ OUT $]$ IN OUT $]$<br>[ NOCOPY ]<br>datatype<br>$] \ldots$<br>$\lambda$<br>1<br>[ invoker_rights_clause ]<br>$\{IS AS\}$<br>$\{ pl/sql\_subprogram\_body \mid call\_spec \}$ ; |
| CREATE PROFILE          | CREATE PROFILE profile<br>LIMIT { resource_parameters<br>password_parameters<br>[ resource_parameters<br>password_parameters<br>$] \ldots i$                                                                                                    |
| CREATE ROLE             | CREATE ROLE role<br>[ NOT IDENTIFIED<br>  IDENTIFIED { BY password<br>  USING [ schema. ] package<br>EXTERNALLY<br>GLOBALLY<br>}<br>$\vert \cdot \rangle$                                                                                                    |
| CREATE ROLLBACK SEGMENT | CREATE [ PUBLIC ] ROLLBACK SEGMENT rollback_segment<br>[ { TABLESPACE tablespace   storage_clause }<br>[ TABLESPACE tablespace   storage_clause ]<br>$\exists$ ;                                                                                                    |
| CREATE SCHEMA           | CREATE SCHEMA AUTHORIZATION schema<br>create_view_statement<br>grant_statement<br>[ create_table_statement<br>  create_view_statement<br>grant_statement<br>$] \ldots i$                                                                                                    |

**Table 1–1 (Cont.) Syntax for SQL Statements**

| <b>SQL Statement</b> | <b>Syntax</b>                                                                                                    |
|----------------------|----------------------------------------------------------------------------------------------------|
| CREATE SEQUENCE      | CREATE SEQUENCE [ schema. ] sequence<br>[ { INCREMENT BY   START WITH } integer<br>{ MAXVALUE integer   NOMAXVALUE }<br>  { MINVALUE integer   NOMINVALUE }<br>$ $ { $CYCLE$   $NOCYCLE$ }<br>  { CACHE integer   NOCACHE }<br>$\vert$ { ORDER   NOORDER }<br>$[$ { INCREMENT BY   START WITH } integer<br>  { MAXVALUE integer   NOMAXVALUE }<br>  { MINVALUE integer   NOMINVALUE }<br>  { CYCLE   NOCYCLE } |
|                      | { CACHE integer   NOCACHE }<br>$\vert$ { ORDER   NOORDER }<br>$] \ldots i$                                                                                                    |
| CREATE SPFILE        | CREATE SPFILE [= 'spfile_name' ]<br>FROM PFILE $[= 'pfile_name' ]$ ;                                                                                                    |
| CREATE SYNONYM       | CREATE [ OR REPLACE ] [ PUBLIC ] SYNONYM<br>[ schema. ] synonym<br>FOR [ schema. ]object [ @ dblink ] ;                                                                                                    |
| CREATE TABLE         | { relational_table   object_table   XMLType_table }                                                                                                    |
| CREATE TABLESPACE    | CREATE<br>[ BIGFILE   SMALLFILE ]<br>permanent_tablespace_clause<br>  temporary_tablespace_clause<br>  undo_tablespace_clause<br>$\vert \cdot \vert$                                                                                                    |
| CREATE TRIGGER       | CREATE [ OR REPLACE ] TRIGGER [ schema. ]trigger<br>{ BEFORE   AFTER   INSTEAD OF }<br>{ dml_event_clause<br>$\vert$ { ddl_event [ OR ddl_event ]<br>  database_event [ OR database_event ]<br>ON { [ schema. ] SCHEMA<br>DATABASE<br>[ WHEN (condition) ]<br>$\{ pl/sql\_block   call\_procedure\_statement \}$ ;                                                                                             |

**Table 1–1 (Cont.) Syntax for SQL Statements**

| <b>SQL Statement</b> | <b>Syntax</b>                                                                                                    |
|----------------------|----------------------------------------------------------------------------------------------------|
| CREATE TYPE          | create_incomplete_type<br>create_object_type<br>create_varray_type<br>create_nested_table_type                                                                                                    |
| CREATE TYPE BODY     | CREATE [ OR REPLACE ] TYPE BODY [ schema. ]type_name<br>IS<br>AS }<br>subprogram_declaration<br>map order func declaration<br>$[ , $ subprogram_declaration<br>map order func declaration<br>I.I. |
|                      | $END$ ;                                                                                                    |

**Table 1–1 (Cont.) Syntax for SQL Statements**

| <b>SQL Statement</b> | <b>Syntax</b>                          |
|----------------------|----------------------------------------|
| CREATE USER          | CREATE USER user                       |
|                      | IDENTIFIED { BY password               |
|                      | EXTERNALLY                             |
|                      | GLOBALLY AS 'external_name'            |
|                      |                                        |
|                      | [ DEFAULT TABLESPACE tablespace        |
|                      | TEMPORARY TABLESPACE                   |
|                      | { tablespace   tablespace_group_name } |
|                      | QUOTA { integer [ K   M ]              |
|                      | UNLIMITED                              |
|                      |                                        |
|                      | ON tablespace                          |
|                      | $[$ QUOTA $\{$ integer $[K \mid M]$    |
|                      | UNLIMITED                              |
|                      |                                        |
|                      | ON tablespace                          |
|                      | $] \ldots$                             |
|                      | PROFILE profile                        |
|                      | PASSWORD EXPIRE                        |
|                      | ACCOUNT { LOCK   UNLOCK }              |
|                      | [ DEFAULT TABLESPACE tablespace        |
|                      | TEMPORARY TABLESPACE                   |
|                      | { tablespace   tablespace_group_name } |
|                      | QUOTA $\{$ integer $[K \mid M]$        |
|                      | UNLIMITED                              |
|                      |                                        |
|                      | ON tablespace                          |
|                      | [ QUOTA { integer [ K   M ]            |
|                      | UNLIMITED                              |
|                      |                                        |
|                      | ON tablespace                          |
|                      | $] \ldots$                             |
|                      | PROFILE profile                        |
|                      | PASSWORD EXPIRE                        |
|                      | ACCOUNT { LOCK   UNLOCK }              |
|                      | 1.                                     |
|                      | $]$ ;                                  |
|                      |                                        |

**Table 1–1 (Cont.) Syntax for SQL Statements**
| <b>SQL Statement</b>    | <b>Syntax</b>                                                                                                    |
|-------------------------|----------------------------------------------------------------------------------------------------|
| CREATE VIEW             | CREATE [ OR REPLACE ] [ [ NO ] FORCE ] VIEW<br>[ schema. ]view<br>[ (alias [ inline_constraint<br>$[$ inline_constraint $] \ldots$ ]<br>  out_of_line_constraint<br>[, alias [ inline_constraint<br>[ inline_constraint ] ]<br>  out_of_line_constraint<br>]<br>$\left( \right)$<br>  object_view_clause<br>XMLType_view_clause<br>1<br>AS subquery [ subquery_restriction_clause ] ;                                                                                                    |
| DELETE                  | DELETE [ hint ]<br>[ FROM ]<br>{ dml_table_expression_clause<br>ONLY (dml_table_expression_clause)<br>[ t_alias ]<br>[ where_clause ]<br>[ returning_clause ] ;                                                                                                    |
| DISASSOCIATE STATISTICS | DISASSOCIATE STATISTICS FROM<br>{ COLUMNS [ schema. ]table.column<br>$[ , [$ schema. $]$ table.column $] \ldots$<br>  FUNCTIONS [ schema. ]function<br>$[ , [$ schema. $]$ function $] \ldots$<br>PACKAGES [ schema. ]package<br>[, [ schema. ]package ]<br>TYPES [ schema. ]type<br>$[ , [$ schema. $]$ type $] \ldots$<br>INDEXES [ schema. ]index<br>$[ , [$ schema. $]$ index $] \ldots$<br>INDEXTYPES [ schema. ]indextype<br>$[ , [$ schema. $]$ indextype $] \ldots$<br>$[$ FORCE $]$ ; |
| DROP CLUSTER            | DROP CLUSTER [ schema. ]cluster<br>[ INCLUDING TABLES [ CASCADE CONSTRAINTS ] ] ;                                                                                                    |
| DROP CONTEXT            | DROP CONTEXT namespace ;                                                                                                    |
| DROP DATABASE           | DROP DATABASE ;                                                                                                    |
| DROP DATABASE LINK      | DROP [ PUBLIC ] DATABASE LINK dblink ;                                                                                                    |

**Table 1–1 (Cont.) Syntax for SQL Statements**

| <b>SQL Statement</b>       | <b>Syntax</b>                                                                                     |  |
|----------------------------|---------------------------------------------------------------------------------------------------|--|
| DROP DIMENSION             | DROP DIMENSION [ schema. ]dimension ;                                                             |  |
| DROP DIRECTORY             | DROP DIRECTORY directory_name ;                                                                   |  |
| DROP DISKGROUP             | DROP DISKGROUP diskgroup_name<br>[ { INCLUDING   EXCLUDING }<br>CONTENTS<br>$\vert \cdot \rangle$ |  |
| DROP FUNCTION              | DROP FUNCTION [ schema. ]function_name ;                                                          |  |
| DROP INDEX                 | DROP INDEX $\lceil$ schema. lindex $\lceil$ FORCE $\rceil$ ;                                      |  |
| DROP INDEXTYPE             | DROP INDEXTYPE [ schema. ]indextype [ FORCE ] ;                                                   |  |
| DROP JAVA                  | DROP JAVA<br>{ SOURCE   CLASS   RESOURCE }<br>[ schema. ]object_name ;                            |  |
| DROP LIBRARY               | DROP LIBRARY library_name ;                                                                       |  |
| DROP MATERIALIZED VIEW     | DROP MATERIALIZED VIEW<br>[ schema. ]materialized_view<br>[ PRESERVE TABLE ] ;                    |  |
| DROP MATERIALIZED VIEW LOG | DROP MATERIALIZED VIEW LOG<br>ON [ schema. ]table ;                                               |  |
| DROP OPERATOR              | DROP OPERATOR [ schema. ]operator [ FORCE ] ;                                                     |  |
| DROP OUTLINE               | DROP OUTLINE outline ;                                                                            |  |
| DROP PACKAGE               | DROP PACKAGE [ BODY ] [ schema. ] package ;                                                       |  |
| DROP PROCEDURE             | DROP PROCEDURE [ schema. ]procedure ;                                                             |  |
| DROP PROFILE               | DROP PROFILE profile [ CASCADE ] ;                                                                |  |
| DROP ROLE                  | DROP ROLE role ;                                                                                  |  |
| DROP ROLLBACK SEGMENT      | DROP ROLLBACK SEGMENT rollback_segment ;                                                          |  |
| DROP SEQUENCE              | DROP SEQUENCE [ schema. ] sequence_name ;                                                         |  |
| DROP SYNONYM               | DROP [ PUBLIC ] SYNONYM [ schema. ] synonym<br>$[$ FORCE $]$ ;                                    |  |
| DROP TABLE                 | DROP TABLE [ schema. ]table<br>[ CASCADE CONSTRAINTS ]<br>$[$ PURGE $]$ ;                         |  |

**Table 1–1 (Cont.) Syntax for SQL Statements**

| <b>SQL Statement</b> | <b>Syntax</b>                                                                                                    |
|----------------------|----------------------------------------------------------------------------------------------------|
| DROP TABLESPACE      | DROP TABLESPACE tablespace<br>[ INCLUDING CONTENTS [ AND DATAFILES ]<br>[ CASCADE CONSTRAINTS ]<br>$\vert \cdot \rangle$                                                                                                    |
| DROP TRIGGER         | DROP TRIGGER [ schema. ]trigger ;                                                                                                    |
| DROP TYPE            | DROP TYPE [ schema. ]type_name<br>$[$ FORCE $ $ VALIDATE $]$ ;                                                                                                    |
| DROP TYPE BODY       | DROP TYPE BODY [ schema. ]type_name ;                                                                                                    |
| DROP USER            | DROP USER user [ CASCADE ] ;                                                                                                    |
| DROP VIEW            | DROP VIEW [ schema. ] view<br>[ CASCADE CONSTRAINTS ] ;                                                                                                    |
| EXPLAIN PLAN         | <b>EXPLAIN PLAN</b><br>[ SET STATEMENT_ID = 'text' ]<br>[ INTO [ schema. ]table [ @ dblink ] ]<br>FOR statement ;                                                                                                    |
| FLASHBACK DATABASE   | FLASHBACK [ STANDBY ] DATABASE [ database ]<br>{ TO { SCN   TIMESTAMP } expr<br>  TO BEFORE { SCN   TIMESTAMP } expr<br>$\}$ ;                                                                                                    |
| FLASHBACK TABLE      | FLASHBACK TABLE<br>[ schema. ]table<br>$[ , [$ schema. $]$ table $] \ldots$<br>TO { { SCN   TIMESTAMP } expr<br>[ { ENABLE   DISABLE } TRIGGERS ]<br>  BEFORE DROP [ RENAME TO table ]<br>$\vert \hspace{.08cm} \cdot \hspace{.08cm}$ |
| GRANT                | GRANT { grant_system_privileges<br>grant_object_privileges<br>$\}$ ;                                                                                                    |
| INSERT               | INSERT [ hint ]<br>$\{ single_table_insect   multi_table_insect \}$                                                                                                    |

**Table 1–1 (Cont.) Syntax for SQL Statements**

| <b>SQL Statement</b> | <b>Syntax</b>                                                                                                    |
|----------------------|----------------------------------------------------------------------------------------------------|
| LOCK TABLE           | LOCK TABLE<br>[ schema. ] $\{ table \mid view \}$<br>[ { PARTITION (partition)<br>SUBPARTITION (subpartition)<br>ł<br>@ dblink<br>1<br>$[,$ [ schema. ] $\{ table \mid view \}$<br>[ { PARTITION (partition)<br>SUBPARTITION (subpartition)<br>ł<br>@ dblink<br>1<br>$] \ldots$<br>IN lockmode MODE<br>$[$ NOWAIT $]$ ; |
| MERGE                | MERGE [ hint ]<br>INTO [ schema. ]table [ t_alias ]<br>USING [ schema. ] { table   view   subquery }<br>[ t_alias ]<br>ON ( condition )<br>[ merge_update_clause ]<br>[ merge_insert_clause ] ;                                                                                                    |
| NOAUDIT              | NOAUDIT<br>{ sql_statement_clause<br>[, sql_statement_clause ]<br>  schema_object_clause<br>[, schema_object_clause ]<br>ł<br>[ WHENEVER [ NOT ] SUCCESSFUL ] ;                                                                                                    |
| PURGE                | PURGE<br>{ { TABLE table<br>INDEX index<br>{ RECYCLEBIN   DBA_RECYCLEBIN }<br>TABLESPACE tablespace<br>[ USER user ]<br>$\vert \cdot \rangle$                                                                                                    |
| RENAME               | RENAME old_name<br>TO new_name ;                                                                                                    |
| REVOKE               | REVOKE { revoke_system_privileges<br>revoke_object_privileges<br>$\}$ ;                                                                                                    |

**Table 1–1 (Cont.) Syntax for SQL Statements**

| <b>SQL Statement</b> | <b>Syntax</b>                                                                                                    |
|----------------------|----------------------------------------------------------------------------------------------------|
| ROLLBACK             | ROLLBACK [ WORK ]<br>[ TO [ SAVEPOINT ] savepoint<br>FORCE 'text'<br>$\vert \cdot \rangle$                                                                                                    |
| SAVEPOINT            | SAVEPOINT savepoint ;                                                                                                    |
| SELECT               | subquery [ for_update_clause ] ;                                                                                                    |
| SET CONSTRAINT[S]    | SET { CONSTRAINT   CONSTRAINTS }<br>$\{ constant [$ , constraint $] \ldots$<br>ALL<br>ł<br>$\{$ IMMEDIATE   DEFERRED $\}$ ;                                                                              |
| SET ROLE             | SET ROLE<br>{ role [ IDENTIFIED BY password ]<br>[, role [ IDENTIFIED BY password ] ]<br>  ALL [ EXCEPT role [, role ] ]<br>  NONE<br>$\}$ ;                                                             |
| SET TRANSACTION      | SET TRANSACTION<br>$\{ \}$ READ $\{$ ONLY $\}$ WRITE $\}$<br>  ISOLATION LEVEL<br>{ SERIALIZABLE   READ COMMITTED }<br>USE ROLLBACK SEGMENT rollback_segment<br>[ NAME 'text' ]<br>NAME 'text'<br>$\}$ ; |
| TRUNCATE             | TRUNCATE<br>{ TABLE [ schema. ]table<br>[ { PRESERVE   PURGE } MATERIALIZED VIEW LOG ]<br>  CLUSTER [ schema. ]cluster<br>ł<br>$[$ $[$ DROP $]$ REUSE $]$ STORAGE $]$ ;                                  |
| UPDATE               | UPDATE [ hint ]<br>{ dml_table_expression_clause<br>ONLY (dml_table_expression_clause)<br>[ t_alias ]<br>update_set_clause<br>[ where_clause ]<br>[ returning_clause ] ;                                 |

**Table 1–1 (Cont.) Syntax for SQL Statements**

# **SQL Functions**

This chapter presents the syntax for SQL functions.

This chapter includes the following section:

■ [Syntax for SQL Functions](#page-42-0)

#### <span id="page-42-0"></span>**Syntax for SQL Functions**

A function is a command that manipulates data items and returns a single value.

[Table 2–1](#page-42-1) shows each SQL function and its related syntax. Refer to Chapter 5, "Subclauses" for the syntax of the subclauses found in the following table.

> **See Also:** Functions in *Oracle Database SQL Reference* for detailed information about SQL functions

<span id="page-42-1"></span>

| <b>SQL Function</b> | <b>Syntax</b>                                              |
|---------------------|------------------------------------------------------------|
| ABS                 | ABS(n)                                                     |
| ACOS                | ACOS(n)                                                    |
| ADD MONTHS          | ADD MONTHS(date, integer)                                  |
| analytic_function   | analytic_function([ arguments ])<br>OVER (analytic clause) |
| ASCII               | ASCII(char)                                                |
| ASCIISTR            | ASCIISTR('char')                                           |
| ASIN                | ASIN(n)                                                    |
| ATAN                | ATAN(n)                                                    |

**Table 2–1 Syntax for SQL Functions**

| <b>SQL Function</b> | <b>Syntax</b>                                                                                                    |
|---------------------|----------------------------------------------------------------------------------------------------|
| ATAN2               | ATAN2(n { ,   / } m)                                                                                                    |
| AVG                 | AVG([ DISTINCT   ALL ] expr)<br>[ OVER(analytic_clause) ]                                                                 |
| BFILENAME           | BFILENAME('directory', 'filename')                                                                                        |
| BIN_TO_NUM          | $BIN_TO_NUM(exp [, expr],  )$                                                                                             |
| <b>BITAND</b>       | BITAND(expr1, expr2)                                                                                                    |
| CARDINALITY         | CARDINALITY(nested_table)                                                                                                 |
| CAST                | CAST({ expr   MULTISET (subquery) } AS type_name)                                                                         |
| CEIL                | CEIL(n)                                                                                                    |
| CHARTOROWID         | CHARTOROWID(char)                                                                                                    |
| <b>CHR</b>          | CHR(n [ USING NCHAR_CS ])                                                                                                 |
| COALESCE            | COALESCE(exp [, expr],)                                                                                                   |
| COLLECT             | COLLECT (column)                                                                                                    |
| COMPOSE             | COMPOSE('char')                                                                                                    |
| CONCAT              | CONCAT(char1, char2)                                                                                                    |
| CONVERT             | CONVERT(char, dest_char_set[, source_char_set ])                                                                          |
| CORR                | CORR(expr1, expr2)<br>[ OVER (analytic_clause) ]                                                                          |
| CORR_K<br>CORR_S    | ${corr_K \mid corr_S}$<br>(expr1, expr2<br>$[ , [ \text{COEFFICIENT}$<br>ONE_SIDED_SIG<br>TWO_SIDED_SIG<br>1<br>$\lambda$ |
| COS                 | COS(n)                                                                                                    |
| COSH                | COSH(n)                                                                                                    |
| COUNT               | COUNT( $\{ *  $ [ DISTINCT   ALL ] expr })<br>[ OVER (analytic_clause) ]                                                  |
| COVAR_POP           | COVAR_POP(expr1, expr2)<br>[ OVER (analytic_clause) ]                                                                     |

**Table 2–1 (Cont.) Syntax for SQL Functions**

| <b>SQL Function</b>    | <b>Syntax</b>                                                                                                    |
|------------------------|----------------------------------------------------------------------------------------------------|
| COVAR SAMP             | COVAR_SAMP(expr1, expr2)<br>[ OVER (analytic_clause) ]                                                                                                    |
| CUME_DIST (aggregate)  | $CUME_DIST(exp[, expr],)$<br>WITHIN GROUP<br>(ORDER BY expr [ DESC   ASC ]<br>[ NULLS { FIRST   LAST } ]<br>[ , expr [ DESC ] ASC ]<br>$[ NULLS \{ FIRST \mid LAST \} ]$<br>$] \ldots$<br>$\lambda$ |
| CUME_DIST (analytic)   | CUME_DIST()<br>OVER ([ query_partition_clause ] order_by_clause)                                                                                                    |
| CURRENT_DATE           | CURRENT_DATE                                                                                                    |
| CURRENT_TIMESTAMP      | CURRENT_TIMESTAMP [ (precision) ]                                                                                                    |
| CV                     | CV([ dimension_column ])                                                                                                    |
| DBTIMEZONE             | DBTIMEZONE                                                                                                    |
| DECODE                 | DECODE(expr, search, result<br>$[$ , search, result $] \ldots$<br>[, default ]<br>$\lambda$                                                                                                    |
| DECOMPOSE              | DECOMPOSE('string' [ CANONICAL   COMPATIBILITY ])                                                                                                    |
| DENSE_RANK (aggregate) | DENSE_RANK(expr [, expr ]) WITHIN GROUP<br>(ORDER BY expr [ DESC   ASC ]<br>[ NULLS   FIRST   LAST   ]<br>[, expr [ DESC   ASC ]<br>[ NULLS   FIRST   LAST   ]<br>1.1.1<br>$\left( \right)$         |
| DENSE_RANK (analytic)  | DENSE RANK()<br>OVER([ query_partition_clause ] order_by_clause)                                                                                                    |
| DEPTH                  | DEPTH(correlation_integer)                                                                                                    |
| DEREF                  | DEREF(expr)                                                                                                    |
| DUMP                   | DUMP (expr[, return_fmt<br>[, start_position [, length ] ]<br>1<br>$\big)$                                                                                                    |

**Table 2–1 (Cont.) Syntax for SQL Functions**

| <b>SQL Function</b>      | <b>Syntax</b>                                                                                                    |
|--------------------------|----------------------------------------------------------------------------------------------------|
| EMPTY_BLOB<br>EMPTY_CLOB | $\{$ EMPTY_BLOB $ $ EMPTY_CLOB $\}$ ( )                                                                                                    |
| EXISTSNODE               | EXISTSNODE<br>(XMLType_instance, XPath_string<br>[, namespace_string ]<br>$\lambda$                                                                                                    |
| EXP                      | EXP(n)                                                                                                    |
| EXTRACT (datetime)       | EXTRACT( $\{ \}$ YEAR<br>MONTH<br>DAY<br>  HOUR<br>  MINUTE<br>SECOND<br>$\vert$ { TIMEZONE_HOUR<br>TIMEZONE_MINUTE<br>  { TIMEZONE_REGION<br>TIMEZONE_ABBR<br>ł<br>$\{$<br>FROM { datetime_value_expression<br>interval_value_expression<br>$\left( \right)$ |
| EXTRACT (XML)            | EXTRACT(XMLType_instance, XPath_string<br>[, namespace_string ]<br>$\lambda$                                                                                                    |
| <b>EXTRACTVALUE</b>      | <b>EXTRACTVALUE</b><br>(XMLType_instance, XPath_string<br>[, namespace_string<br>$\lambda$                                                                                                    |
| FIRST                    | aggregate_function<br>KEEP<br>(DENSE_RANK FIRST ORDER BY<br>$expr$ [ $DESC$   $ASC$ ]<br>$[ NULLS \{ FIRST \mid LAST \} ]$<br>[, expr [ DESC   ASC ]<br>[ NULLS { FIRST   LAST } ]<br>$] \ldots$<br>$\lambda$<br>[ OVER query_partition_clause ]              |

**Table 2–1 (Cont.) Syntax for SQL Functions**

| <b>SQL Function</b> | Syntax                                                                                                    |
|---------------------|----------------------------------------------------------------------------------------------------|
| FIRST_VALUE         | FIRST_VALUE (expr [ IGNORE NULLS ])<br>OVER (analytic_clause)                                                                                                    |
| FLOOR               | FLOOR(n)                                                                                                    |
| FROM_TZ             | FROM_TZ (timestamp_value, time_zone_value)                                                                                                    |
| GREATEST            | GREATEST(expr [, expr ])                                                                                                    |
| GROUP_ID            | GROUP_ID()                                                                                                    |
| GROUPING            | GROUPING (expr)                                                                                                    |
| GROUPING_ID         | $GROUPINGID(exp [$ , $expr ]$                                                                                                    |
| HEXTORAW            | HEXTORAW (char)                                                                                                    |
| INITCAP             | INITCAP (char)                                                                                                    |
| INSTR               | ∤ INSTR<br>INSTRB<br>INSTRC<br>INSTR2<br>INSTR4<br>(string, substring [, position [, occurrence ] ])                                                                                                    |
| ITERATION NUMBER    | ITERATION NUMBER                                                                                                    |
| LAG                 | LAG(value_expr [, offset ] [, default ])<br>OVER ([ query_partition_clause ] order_by_clause)                                                                                                    |
| LAST                | aggregate_function KEEP<br>(DENSE_RANK LAST ORDER BY<br>expr [ DESC   ASC ]<br>$[ NULLS \{ FIRST \mid LAST \} ]$<br>[, expr [ DESC   ASC ]<br>$[ NULLS \{ FIRST \mid LAST \} ]$<br>$] \ldots$<br>$\lambda$<br>[ OVER query_partition_clause ] |
| LAST_DAY            | LAST_DAY(date)                                                                                                    |
| LAST_VALUE          | LAST_VALUE(expr [ IGNORE NULLS ])<br>OVER (analytic_clause)                                                                                                    |
| LEAD                | LEAD(value_expr [, offset ] [, default ])<br>OVER ([ query_partition_clause ] order_by_clause)                                                                                                    |
| LEAST               | LEAST(exp [, expr], )                                                                                                    |

**Table 2–1 (Cont.) Syntax for SQL Functions**

| <b>SQL Function</b>  | <b>Syntax</b>                                                |
|----------------------|--------------------------------------------------------------|
| LENGTH               | LENGTH<br>LENGTHB<br>LENGTHC<br>LENGTH2<br>LENGTH4<br>(char) |
| LN                   | LN(n)                                                        |
| LNNVL                | LNNVL(condition)                                             |
| LOCALTIMESTAMP       | LOCALTIMESTAMP [ (timestamp_precision) ]                     |
| <b>LOG</b>           | LOG(m, n)                                                    |
| LOWER                | LOWER(char)                                                  |
| LPAD                 | LPAD(expr1, n [, expr2 ])                                    |
| LTRIM                | LTRIM(char [, set ])                                         |
| MAKE_REF             | MAKE_REF({ table   view }, key [, key ])                     |
| MAX                  | MAX([ DISTINCT   ALL ] expr)<br>[ OVER (analytic_clause) ]   |
| MEDIAN               | MEDIAN(expr) [ OVER (query_partition_clause) ]               |
| MIN                  | MIN([ DISTINCT   ALL ] expr)<br>[ OVER (analytic_clause) ]   |
| MOD                  | MOD(m, n)                                                    |
| MONTHS_BETWEEN       | MONTHS_BETWEEN(date1, date2)                                 |
| NANVL                | NANVL(m, n)                                                  |
| <b>NCHR</b>          | NCHR (number)                                                |
| NEW_TIME             | NEW_TIME(date, timezone1, timezone2)                         |
| NEXT_DAY             | NEXT_DAY(date, char)                                         |
| NLS_CHARSET_DECL_LEN | NLS_CHARSET_DECL_LEN(byte_count, char_set_id)                |
| NLS_CHARSET_ID       | NLS_CHARSET_ID(text)                                         |
| NLS_CHARSET_NAME     | NLS_CHARSET_NAME(number)                                     |
| NLS_INITCAP          | NLS_INITCAP(char [, 'nlsparam' ])                            |
| NLS_LOWER            | NLS_LOWER(char [, 'nlsparam' ])                              |
| NLS_UPPER            | NLS_UPPER(char [, 'nlsparam' ])                              |

**Table 2–1 (Cont.) Syntax for SQL Functions**

| <b>SQL Function</b>              | <b>Syntax</b>                                                                                                    |
|----------------------------------|----------------------------------------------------------------------------------------------------|
| NLSSORT                          | NLSSORT(char [, 'nlsparam' ])                                                                                                    |
| NTILE                            | NTILE(expr)<br>OVER ([ query_partition_clause ] order_by_clause)                                                                                                    |
| NULLIF                           | NULLIF(expr1, expr2)                                                                                                    |
| NUMTODSINTERVAL                  | NUMTODSINTERVAL(n, 'interval_unit')                                                                                                    |
| NUMTOYMINTERVAL                  | NUMTOYMINTERVAL(n, 'interval_unit')                                                                                                    |
| NVL                              | NVL(expr1, expr2)                                                                                                    |
| NVL2                             | NVL2(expr1, expr2, expr3)                                                                                                    |
| ORA_HASH                         | ORA_HASH (expr [, max_bucket [, seed_value ] ])                                                                                                    |
| PATH                             | PATH (correlation_integer)                                                                                                    |
| PERCENT_RANK (aggregate)         | PERCENT_RANK(expr [, expr ]) WITHIN GROUP<br>(ORDER BY<br>expr [ DESC   ASC ]<br>$[NULLS \{ FIRST \mid LAST \} ]$<br>[, expr [ DESC   ASC ]<br>$[NULLS \{ FIRST \mid LAST \} ]$<br>$] \ldots$<br>$\lambda$ |
| PERCENT_RANK (analytic)          | PERCENT_RANK()<br>OVER ([ query_partition_clause ] order_by_clause)                                                                                                    |
| PERCENTILE_CONT                  | PERCENTILE_CONT(expr) WITHIN GROUP<br>(ORDER BY expr [ DESC   ASC ])<br>[ OVER (query_partition_clause) ]                                                                                                  |
| PERCENTILE_DISC                  | PERCENTILE_DISC(expr) WITHIN GROUP<br>(ORDER BY expr [ DESC   ASC ])<br>[ OVER (query_partition_clause) ]                                                                                                  |
| POWER                            | POWER(m, n)                                                                                                    |
| POWERMULTISET                    | POWERMULTISET(expr)                                                                                                    |
| POWERMULTISET_BY_<br>CARDINALITY | POWERMULTISET_BY_CARDINALITY(expr, cardinality)                                                                                                    |
| PRESENTNNV                       | PRESENTNNV(cell_reference, expr1, expr2)                                                                                                    |
| PRESENTV                         | PRESENTV(cell_reference, expr1, expr2)                                                                                                    |
| PREVIOUS                         | PREVIOUS(cell_reference)                                                                                                    |

**Table 2–1 (Cont.) Syntax for SQL Functions**

| <b>SQL Function</b> | <b>Syntax</b>                                                                                                    |
|---------------------|----------------------------------------------------------------------------------------------------|
| RANK (aggregate)    | RANK(expr [, expr ]) WITHIN GROUP<br>(ORDER BY<br>expr [ DESC   ASC ]<br>$[ NULLS \{ FIRST \mid LAST \} ]$<br>[, expr [ DESC   ASC ]<br>$[ NULLS \{ FIRST \mid LAST \} ]$<br>$] \ldots$<br>$\lambda$ |
| RANK (analytic)     | RANK()<br>OVER ([ query_partition_clause ] order_by_clause)                                                                                                    |
| RATIO_TO_REPORT     | RATIO_TO_REPORT(expr)<br>OVER ([ query_partition_clause ])                                                                                                    |
| RAWTOHEX            | RAWTOHEX(raw)                                                                                                    |
| RAWTONHEX           | RAWTONHEX(raw)                                                                                                    |
| REF                 | REF (correlation_variable)                                                                                                    |
| REFTOHEX            | REFTOHEX (expr)                                                                                                    |
| REGEXP_INSTR        | REGEXP_INSTR (source_string, pattern<br>[, position<br>[, occurrence<br>[, return_option<br>[, match_parameter ]<br>1<br>1<br>J<br>$\lambda$                                                         |
| REGEXP_REPLACE      | REGEXP_REPLACE(source_string, pattern<br>[, replace_string<br>[, position<br>[, occurrence<br>[, match_parameter ]<br>1<br>J<br>1<br>$\mathcal{E}$                                                   |

**Table 2–1 (Cont.) Syntax for SQL Functions**

| <b>SQL Function</b>                                                                                                 | <b>Syntax</b>                                                                                                    |
|----------------------------------------------------------------------------------------------------|----------------------------------------------------------------------------------------------------|
| REGEXP_SUBSTR                                                                                                    | REGEXP_SUBSTR(source_string, pattern<br>[, position<br>[, occurrence<br>[, match_parameter ]<br>1<br>J<br>$\lambda$                                                 |
| REGR_AVGX<br>REGR_AVGY<br>REGR_COUNT<br>REGR_INTERCEPT<br>REGR_R2<br>REGR_SLOPE<br>REGR_SXX<br>REGR_SXY<br>REGR_SYY | REGR_SLOPE<br>REGR_INTERCEPT<br>REGR_COUNT<br>REGR_R2<br>REGR_AVGX<br>REGR_AVGY<br>REGR_SXX<br>REGR_SYY<br>REGR_SXY<br>(expr1, expr2)<br>[ OVER (analytic_clause) ] |
| REMAINDER                                                                                                    | REMAINDER(m, n)                                                                                                    |
| REPLACE                                                                                                    | REPLACE(char, search_string<br>[, replacement_string ]<br>$\lambda$                                                                                                 |
| ROUND (date)                                                                                                    | ROUND(data[, fmt])                                                                                                    |
| ROUND (number)                                                                                                    | ROUND(n [, integer ])                                                                                                    |
| ROW_NUMBER                                                                                                    | ROW_NUMBER()<br>OVER ([ query_partition_clause ] order_by_clause)                                                                                                   |
| ROWIDTOCHAR                                                                                                    | ROWIDTOCHAR(rowid)                                                                                                    |
| ROWIDTONCHAR                                                                                                    | ROWIDTONCHAR(rowid)                                                                                                    |
| RPAD                                                                                                    | RPAD(expr1, n [, expr2 ])                                                                                                    |
| RTRIM                                                                                                    | RTRIM(char [, set])                                                                                                    |
| SCN_TO_TIMESTAMP                                                                                                    | SCN_TO_TIMESTAMP(number)                                                                                                    |
| SESSIONTIMEZONE                                                                                                    | SESSIONTIMEZONE                                                                                                    |
| SET                                                                                                    | SET (nested_table)                                                                                                    |
| SIGN                                                                                                    | SIGN(n)                                                                                                    |
| SIN                                                                                                    | SIN(n)                                                                                                    |

**Table 2–1 (Cont.) Syntax for SQL Functions**

| <b>SQL Function</b> | <b>Syntax</b>                                                                                                    |
|---------------------|----------------------------------------------------------------------------------------------------|
| SINH                | SIMH(n)                                                                                                    |
| SOUNDEX             | SOUNDEX(char)                                                                                                    |
| SQRT                | SQRT(n)                                                                                                    |
| STATS_BINOMIAL_TEST | STATS_BINOMIAL_TEST(expr1, expr2, p<br>EXACT_PROB<br>ONE_SIDED_PROB_OR_MORE<br>ONE_SIDED_PROB_OR_LESS<br>1<br>$\mathcal{E}$                                                         |
| STATS_CROSSTAB      | STATS_CROSSTAB(expr1, expr2<br>$[ , { \nvert \text{CHISQ_OBS} }$<br>  CHISQ_SIG<br>  CHISQ_DF<br>PHI_COEFFICIENT<br>CRAMERS_V<br>CONT_COEFFICIENT<br>COHENS_K<br>J<br>$\mathcal{E}$ |
| STATS_F_TEST        | STATS_F_TEST(expr1, expr2<br>$[ , {$ STATISTIC<br>$DF_NUM$<br>$DF$ _DEN<br>ONE_SIDED_SIG<br>TWO_SIDED_SIG<br>J<br>$\mathcal{E}$                                                     |
| STATS_KS_TEST       | STATS_KS_TEST(expr1, expr2<br>$[ , {$ STATISTIC $  $ SIG $ \}$ ]                                                                                                    |
| STATS_MODE          | STATS_MODE(expr)                                                                                                    |

**Table 2–1 (Cont.) Syntax for SQL Functions**

| <b>SQL Function</b>                                                                  | <b>Syntax</b>                                                                                                    |
|--------------------------------------------------------------------------------------|----------------------------------------------------------------------------------------------------|
| STATS_MW_TEST                                                                        | STATS_MW_TEST(expr1, expr2<br>$[ , {$ STATISTIC<br>U_STATISTIC<br>ONE_SIDED_SIG<br>TWO_SIDED_SIG<br>I<br>$\left( \right)$                                                                              |
| STATS_ONE_WAY_ANOVA                                                                  | STATS_ONE_WAY_ANOVA(expr1, expr2<br>[, { SUM_SQUARES_BETWEEN<br>  SUM_SQUARES_WITHIN<br>DF_BETWEEN<br>  DF_WITHIN<br>MEAN_SQUARES_BETWEEN<br>  MEAN_SQUARES_WITHIN<br>F_RATIO<br>SIG<br>J<br>$\lambda$ |
| STATS_T_TEST_INDEP<br>STATS_T_TEST_INDEPU<br>STATS_T_TEST_ONE<br>STATS_T_TEST_PAIRED | { STATS_T_TEST_INDEP<br>STATS_T_TEST_INDEPU<br>STATS_T_TEST_ONE<br>STATS_T_TEST_PAIRED<br>ł<br>(expr1, expr2<br>$[ , {$ STATISTIC<br>DF<br>ONE_SIDED_SIG<br>TWO_SIDED_SIG<br>J.<br>$\mathcal{C}$       |
| STATS_WSR_TEST                                                                       | STATS_WSR_TEST(expr1, expr2<br>$[ , {$ STATISTIC<br>ONE_SIDED_SIG<br>TWO_SIDED_SIG<br>1<br>$\lambda$                                                                                                   |
| <b>STDDEV</b>                                                                        | STDDEV([ DISTINCT   ALL ] expr)<br>[ OVER (analytic_clause) ]                                                                                                    |

**Table 2–1 (Cont.) Syntax for SQL Functions** 

| <b>SQL Function</b> | <b>Syntax</b>                                                                                                    |
|---------------------|----------------------------------------------------------------------------------------------------|
| STDDEV POP          | STDDEV_POP(expr)<br>[ OVER (analytic_clause) ]                                                                                           |
| STDDEV_SAMP         | STDDEV_SAMP(expr)<br>[ OVER (analytic_clause) ]                                                                                          |
| SUBSTR              | SUBSTR<br>SUBSTRB<br>SUBSTRC<br>SUBSTR2<br>SUBSTR4<br>(string, position [, substring_length ])                                           |
| SUM                 | SUM([DISTINCT   ALL ] expr)<br>[ OVER (analytic_clause) ]                                                                                |
| SYS_CONNECT_BY_PATH | SYS_CONNECT_BY_PATH(column, char)                                                                                                    |
| SYS_CONTEXT         | SYS_CONTEXT('namespace', 'parameter' [, length ])                                                                                        |
| SYS_DBURIGEN        | SYS_DBURIGEN({ column   attribute }<br>[ rowid ]<br>$[, \{ column \mid attribute \}$<br>[ rowid ]<br>1.<br>[ , 'text ( )' ]<br>$\lambda$ |
| SYS_EXTRACT_UTC     | SYS_EXTRACT_UTC(datetime_with_timezone)                                                                                                  |
| SYS_GUID            | SYS_GUID()                                                                                                    |
| SYS_TYPEID          | SYS_TYPEID(object_type_value)                                                                                                    |
| SYS_XMLAGG          | SYS_XMLAGG(expr [, fmt ])                                                                                                    |
| SYS_XMLGEN          | SYS_XMLGEN(expr [, fmt ])                                                                                                    |
| SYSDATE             | SYSDATE                                                                                                    |
| SYSTIMESTAMP        | SYSTIMESTAMP                                                                                                    |
| TAN                 | TAN(n)                                                                                                    |
| TANH                | TANH(n)                                                                                                    |
| TIMESTAMP_TO_SCN    | TIMESTAMP_TO_SCN(timestamp)                                                                                                    |
| TO_BINARY_DOUBLE    | TO_BINARY_DOUBLE(expr [, fmt [, 'nlsparam' ] ])                                                                                          |
| TO_BINARY_FLOAT     | TO_BINARY_FLOAT(expr [, fmt [, 'nlsparam' ] ])                                                                                           |

**Table 2–1 (Cont.) Syntax for SQL Functions**

| <b>SQL Function</b>  | Syntax                                                                                                    |
|----------------------|----------------------------------------------------------------------------------------------------|
| TO_CHAR (character)  | $TO_CHAR(nchar   clob   nclob)$                                                                                                    |
| TO_CHAR (datetime)   | $TO_CHAR({$ datetime   interval } [, fmt [, 'nlsparam' ] ])                                                                                   |
| TO_CHAR (number)     | TO_CHAR(n [, fmt [, 'nlsparam' ] ])                                                                                                    |
| TO_CLOB              | TO_CLOB(lob_column   char)                                                                                                    |
| TO_DATE              | $TO_DATE(char [, fmt [, 'nlsparam'] ] )$                                                                                                    |
| TO_DSINTERVAL        | TO_DSINTERVAL(char [ 'nlsparam' ])                                                                                                    |
| TO_LOB               | TO_LOB(long_column)                                                                                                    |
| TO_MULTI_BYTE        | TO_MULTI_BYTE(char)                                                                                                    |
| TO_NCHAR (character) | $TO_NCHAR({char   clob   nclob}$<br>$[$ , fmt $[$ , 'nlsparam' $]$ ]<br>$\lambda$                                                             |
| TO_NCHAR (datetime)  | $TO_NCHAR({$ datetime   interval }<br>$[$ , fmt $[$ , 'nlsparam' $]$ ]<br>$\lambda$                                                           |
| TO_NCHAR (number)    | $TO_NCHAR(n [, fmt [, 'nlsparam'] ] )$                                                                                                    |
| TO_NCLOB             | TO_NCLOB(lob_column   char)                                                                                                    |
| TO_NUMBER            | TO_NUMBER(expr [, fmt [, 'nlsparam' ] ])                                                                                                    |
| TO_SINGLE_BYTE       | TO_SINGLE_BYTE(char)                                                                                                    |
| TO_TIMESTAMP         | TO_TIMESTAMP(char [, fmt [ 'nlsparam' ] ])                                                                                                    |
| TO_TIMESTAMP_TZ      | TO_TIMESTAMP_TZ(char [, fmt [ 'nlsparam' ] ])                                                                                                 |
| TO_YMINTERVAL        | TO_YMINTERVAL(char)                                                                                                    |
| TRANSLATE            | TRANSLATE(expr, 'from_string', 'to_string')                                                                                                   |
| TRANSLATE  USING     | TRANSLATE (text USING { CHAR_CS   NCHAR_CS })                                                                                                 |
| TREAT                | TREAT(expr AS [ REF ] [ schema. ]type)                                                                                                    |
| TRIM                 | TRIM( $[$ { { LEADING   TRAILING   BOTH }<br>[ trim_character ]<br>trim_character<br>ł<br><b>FROM</b><br>1<br>trim_source<br>$\left( \right)$ |
| TRUNC (date)         | TRUNC(data [, fmt ])                                                                                                    |

**Table 2–1 (Cont.) Syntax for SQL Functions**

| <b>SQL Function</b>   | <b>Syntax</b>                                                                                                    |
|-----------------------|----------------------------------------------------------------------------------------------------|
| TRUNC (number)        | TRUNC $(n \, [$ , $m \, ]$ )                                                                                                    |
| TZ_OFFSET             | TZ_OFFSET({ 'time_zone_name'<br>  '{ +   - } hh : mi'<br>SESSIONTIMEZONE<br>DBTMEZONE<br>$\lambda$                                                   |
| UID                   | UID                                                                                                    |
| UNISTR                | UNISTR('string')                                                                                                    |
| UPDATEXML             | UPDATEXML(XMLType_instance,<br>XPath_string, value_expr<br>[, XPath_string, value_expr ]<br>[, namespace_string ]                                    |
| UPPER                 | UPPER(char)                                                                                                    |
| USER                  | USER                                                                                                    |
| user-defined function | [ schema. ]<br>{ [ package. ] function   user_defined_operator }<br>[ @ dblink. ]<br>$[ ($ [ $[$ DISTINCT $]$ ALL $]$ expr $[$ , expr $] \ldots )$ ] |
| <b>USERENV</b>        | USERENV('parameter')                                                                                                    |
| VALUE                 | VALUE(correlation_variable)                                                                                                    |
| VAR_POP               | VAR_POP(expr) [ OVER (analytic_clause) ]                                                                                                    |
| VAR_SAMP              | VAR_SAMP(expr) [ OVER (analytic_clause) ]                                                                                                    |
| VARIANCE              | VARIANCE([ DISTINCT   ALL ] expr)<br>[ OVER (analytic_clause) ]                                                                                      |
| VSIZE                 | VSIZE(expr)                                                                                                    |
| WIDTH_BUCKET          | WIDTH_BUCKET<br>(expr, min_value, max_value, num_buckets)                                                                                            |
| XMLAGG                | XMLAGG(XMLType_instance [ order_by_clause ])                                                                                                    |
| XMLCOLATTVAL          | XMLCOLATTVAL(value_expr [ AS c_alias ]<br>[, value_expr [ AS c_alias ]<br>$\lambda$                                                                  |
| XMLCONCAT             | XMLCONCAT(XMLType_instance [, XMLType_instance ])                                                                                                    |

**Table 2–1 (Cont.) Syntax for SQL Functions**

| <b>SQL Function</b> | <b>Syntax</b>                                                                                                    |
|---------------------|----------------------------------------------------------------------------------------------------|
| XMLELEMENT          | XMLELEMENT ( [ NAME ] identifier<br>[, XML attributes clause ]<br>$[$ , value_expr $[$ , value_expr $] \ldots$ ] |
| XMLFOREST           | XMLFOREST(value expr [ AS c alias ]<br>$[$ , value_expr $[$ AS $c$ _alias $] \ldots$ ]                           |
| XMLSEOUENCE         | XMLSEQUENCE (XMLType_instance<br>sys_refcursor_instance [, fmt ]                                                 |
| XMLTRANSFORM        | XMLTRANSFORM(XMLType instance, XMLType instance)                                                                 |

**Table 2–1 (Cont.) Syntax for SQL Functions**

## **SQL Expressions**

This chapter presents the syntax for combining values, operators, and functions into expressions.

This chapter includes the following section:

**[Syntax for SQL Expression Types](#page-58-0)** 

### <span id="page-58-0"></span>**Syntax for SQL Expression Types**

An expression is a combination of one or more values, operators, and SQL functions that evaluate to a value. An expression generally assumes the datatype of its components.

Expressions have several forms. [Table 3–1](#page-58-1) shows the syntax for each form of expression. Refer to Chapter 5, "Subclauses" for the syntax of the subclauses found in the following table.

**See Also:** Expressions in *Oracle Database SQL Reference* for detailed information about SQL expressions

**SQL Expression Type Syntax** CASE expression CASE { simple\_case\_expression | searched\_case\_expression } [ else\_clause ] END

<span id="page-58-1"></span>**Table 3–1 Syntax for SQL Expression Types**

| <b>SQL Expression Type</b> | <b>Syntax</b>                                                                                                    |
|----------------------------|----------------------------------------------------------------------------------------------------|
| Compound expression        | $\left\{ \quad \text{(expr)} \right\}$<br>$\left  \left\{ \begin{array}{c} + \\ \end{array} \right  - \left  \begin{array}{c} \text{PRIOR} \\ \end{array} \right\} \text{ expr} \right $<br>$\left  \begin{array}{c c c c c c} \exp r & * & / & + & - & \end{array} \right  + \left  - & \right  & \right  \begin{array}{c c c} \exp r & * & * & * \end{array}$<br>Note: The double vertical bars are part of the syntax<br>(indicating concatenation) rather than BNF<br>notation. |
| CURSOR expression          | CURSOR (subquery)                                                                                                    |
| DATETIME expression        | datetime_value_expr AT<br>$\left\{$ LOCAL<br>TIME ZONE $\{ \mid \mid + \mid - \mid \}$ hh:mm'<br>DBTIMEZONE<br>'time_zone_name'<br>expr<br>ł                                                                                                    |
| Function expression        | any built-in SQL function or user-defined function can be<br>used as an expression                                                                                                    |
| INTERVAL expression        | interval_value_expr<br>{ DAY [ (leading_field_precision) ] TO<br>SECOND [ (fractional_second_precision) ]<br>  YEAR [ (leading_field_precision) ] TO<br>MONTH<br>ł                                                                                                    |
| Model expression           | { measure_column   aggregate_funtion }<br>$[$ { condition   expr }<br>$[ , { condition   expr } ] $<br>1<br>Note: The outside square brackets are part of the syntax.<br>In this case, they do not represent optionality.                                                                                                    |
| Object access expression   | { table_alias.column.<br>  object_table_alias.<br>$\vert$ (expr).<br>$\{$ attribute [.attribute ]<br>[.method ([ $argument$ [, $argument$ ] ]) ]<br>method ([ $argument$ [, $argument$ ] ])                                                                                                    |
| Scalar subquery expression | a subquery that returns exactly one column value from one<br>row can be used as an expression                                                                                                    |

**Table 3–1 (Cont.) Syntax for SQL Expression Types**

| <b>SQL Expression Type</b> | <b>Syntax</b>                                                                                                    |
|----------------------------|----------------------------------------------------------------------------------------------------|
| Simple expression          | query_name.<br>[schema.]<br>$\{$ table. $\ $ view. $\ $ materialized view. $\}$<br>$\left.\right]$ { column   ROWID }<br><b>ROWNUM</b><br>text<br>number<br>$sequence. \{ CURRVAL \mid NEXTVAL} \}$<br>NULL |
|                            | Type constructor expression [ NEW ] [ schema. ]type_name<br>$([ \exp r [, \exp r], \dots ])$                                                                                                    |
| Variable expression        | :host_variable<br>[ [ INDICATOR ]<br>:indicator variable                                                                                                    |

**Table 3–1 (Cont.) Syntax for SQL Expression Types**

### **SQL Conditions**

This chapter presents the syntax for combining one or more expressions and logical (Boolean) operators to specify a condition.

This chapter includes the following section:

**[Syntax for SQL Condition Types](#page-62-0)** 

### <span id="page-62-0"></span>**Syntax for SQL Condition Types**

A condition specifies a combination of one or more expressions and logical (Boolean) operators and returns a value of TRUE, FALSE, or unknown.

Conditions have several forms. [Table 4–1](#page-62-1) shows the syntax for each form of condition. Refer to Chapter 5, "Subclauses" for the syntax of the subclauses found in the following table.

**See Also:** Conditions in *Oracle Database SQL Reference* for detailed information about SQL conditions

<span id="page-62-1"></span>

| <b>SQL Condition Type</b> | <b>Syntax</b>                                                           |
|---------------------------|-------------------------------------------------------------------------|
| Compound conditions       | (condition)<br>NOT condition<br>condition $\{ AND \mid OR \}$ condition |
| EQUALS PATH condition     | EOUALS PATH<br>(column, path_string [, correlation_integer ])           |
| <b>EXISTS</b> condition   | EXISTS<br>(subquery)                                                    |

**Table 4–1 Syntax for SQL Condition Types**

| <b>SQL Condition Type</b>     | <b>Syntax</b>                                                                                                    |
|-------------------------------|----------------------------------------------------------------------------------------------------|
| Floating-point conditions     | $expr IS [NOT ] { NAN   INFINITE }$                                                                                                    |
| Group comparison<br>condition | $\{$ expr<br>$\{ =   :=   - \sim   >   >   <   > =   < \}$<br>$\{$ ANY $ $ SOME $ $ ALL $\}$<br>$({$ expression_list   subquery })<br>$\vert$ expr $\vert$ , expr $\vert \ldots$<br>$\{ =   :=   \sim   \sim \}$<br>$\{$ ANY $ $ SOME $ $ ALL $\}$<br>$({$ expression_list [, expression_list ]<br>subquery<br>$\lambda$<br>ł<br>where $!=$ , $\sim$ =, and $\lt$ test for inequality |
| IN conditions                 | $\{ \text{expr} \mid \text{NOT} \}$ IN $(\{ \text{expression\_list} \mid \text{subquery} \})$<br>  ( expr<br>$[$ , $expr$ $] \ldots$<br>[ NOT ] IN ({ expression_list<br>[, expression_list ]<br>subquery<br>$\lambda$<br>$\left( \right)$<br>$\}$                                                                                                    |
| IS A SET conditions           | nested_table IS [ NOT ] A SET                                                                                                    |
| IS ANY condition              | [ dimension_column IS ] ANY                                                                                                    |
| <b>IS EMPTY conditions</b>    | nested_table IS [ NOT ] EMPTY                                                                                                    |
| IS OF TYPE conditions         | expr IS [ NOT ] OF [ TYPE ]<br>([ ONLY ] [ schema. ] type<br>$[, [ONLY] [schema.] type ].$ .<br>$\lambda$                                                                                                    |
| IS PRESENT condition          | cell_reference IS PRESENT                                                                                                    |
| LIKE condition                | $char1$ [ NOT ] ( LIKE   LIKEC   LIKE2   LIKE4 )<br>char2 [ ESCAPE esc_char ]                                                                                                    |
| Logical conditions            | $\{ NOT   AND   OR \}$                                                                                                    |
| MEMBER condition              | expr [ NOT ] MEMBER [ OF ] nested_table                                                                                                    |
| <b>NULL</b> conditions        | expr IS [ NOT ] NULL                                                                                                    |

**Table 4–1 (Cont.) Syntax for SQL Condition Types**

| <b>SQL Condition Type</b>      | <b>Syntax</b>                                                                                                    |
|--------------------------------|----------------------------------------------------------------------------------------------------|
| Range conditions               | expr [ NOT ] BETWEEN expr AND expr                                                                                                    |
| REGEXP LIKE condition          | REGEXP_LIKE(source_string, pattern<br>[, match_parameter ]                                                                                                    |
| Simple comparison<br>condition | $\left\{ \text{expr} \right\}$<br>$\{ =   :=   \wedge =   \Leftrightarrow   >   <   > =   \Leftrightarrow \}$<br>expr<br>(expr [, expr ])<br>$\{ =   :=   \sim   \sim \}$<br>(subquery)<br>where $!=, \sim =$ , and $\lt$ test for inequality |
| SUBMULTISET conditions         | nested_table1<br>[ NOT ] SUBMULTISET [ OF ]<br>nested_table2                                                                                                    |
| UNDER PATH condition           | UNDER_PATH (column [, levels ], path_string<br>[, correlation_integer ]                                                                                                    |

**Table 4–1 (Cont.) Syntax for SQL Condition Types**

### **Subclauses**

This chapter presents the syntax for the subclauses found in the syntax for SQL statements, functions, expressions and conditions.

This chapter includes the following section:

■ [Syntax for Subclauses](#page-66-0)

#### <span id="page-66-0"></span>**Syntax for Subclauses**

[Table 5–1](#page-66-1) shows the syntax for each subclause found in:

- Chapter 1, "SQL Statements"
- Chapter 2, "SQL Functions"
- Chapter 3, "SQL Expressions"
- Chapter 4, "SQL Conditions"

**See Also:** *Oracle Database SQL Reference* for detailed information about Oracle SQL

<span id="page-66-1"></span>**Table 5–1 Syntax for Subclauses**

| <b>Subclause</b>           | <b>Syntax</b>                                                                          |
|----------------------------|----------------------------------------------------------------------------------------|
| activate standby db clause | ACTIVATE<br>[ PHYSICAL   LOGICAL ]<br>STANDBY DATABASE<br>[ SKIP [ STANDBY LOGFILE ] ] |

| <b>Subclause</b>          | <b>Syntax</b>                                                                                                    |
|---------------------------|----------------------------------------------------------------------------------------------------|
| add_binding_clause        | ADD BINDING<br>(parameter_type<br>$[ ,$ parameter_type $] \ldots )$<br>RETURN (return_type)<br>[ implementation_clause ]<br>using_function_clause                                                                                                    |
| add_column_clause         | ADD<br>( column datatype<br>[ DEFAULT expr ]<br>[ { inline_constraint<br>[ inline_constraint ]<br>inline_ref_constraint<br>$\left\{ \right.$<br>1<br>[, column datatype<br>[ DEFAULT expr ]<br>[{inline_constraint<br>[ inline_constraint ]<br>inline_ref_constraint<br>1<br>$] \ldots$<br>$\lambda$<br>[ column_properties ] |
| add_disk_clause           | ADD<br>[ FAILGROUP failgroup_name ]<br>DISK qualified_disk_clause<br>[, qualified_disk_clause ]<br>[ [ FAILGROUP failgroup_name ]<br>DISK qualified_disk_clause<br>[, qualified_disk_clause ]<br>1.                                                                                                    |
| add_hash_index_partition  | ADD PARTITION<br>[ partition_name ]<br>[ TABLESPACE tablespace_name ]<br>[ parallel_clause ]                                                                                                    |
| add_hash_partition_clause | ADD PARTITION [ partition ]<br>partitioning_storage_clause<br>[ update_index_clauses ]<br>[ parallel_clause ]                                                                                                    |
| add_hash_subpartition     | ADD subpartition_spec<br>[ update_index_clauses ]<br>[ parallel_clause ]                                                                                                    |

**Table 5–1 (Cont.) Syntax for Subclauses**

| <b>Subclause</b>           | <b>Syntax</b>                                                                                                    |
|----------------------------|----------------------------------------------------------------------------------------------------|
| add_list_partition_clause  | ADD PARTITION [ partition ]<br>list_values_clause<br>[ table_partition_description ]<br>[ update_index_clauses ]                                                                                                    |
| add_list_subpartition      | ADD subpartition_spec<br>[ update_index_clauses ]                                                                                                    |
| add_logfile_clauses        | ADD [ STANDBY ] LOGFILE<br>{ [ INSTANCE 'instance_name'   THREAD integer ]<br>[ GROUP integer ] redo_log_file_spec<br>[, [ GROUP integer ] redo_log_file_spec ]<br>MEMBER 'filename' [ REUSE ]<br>[ , 'filename' [ REUSE ] ].<br>TO logfile_descriptor<br>[, logfile_descriptor ]<br>ł |
| add_overflow_clause        | ADD OVERFLOW [ segment_attributes_clause ]<br>[ (PARTITION [ segment_attributes_clause ]<br>[, PARTITION [ segment_attributes_clause ] ]<br>$\lambda$<br>1                                                                                                    |
| add_range_partition_clause | ADD PARTITION [ partition ]<br>range_values_clause<br>[ table_partition_description ]<br>[ update_index_clauses ]                                                                                                    |
| add_table_partition        | { add_range_partition_clause<br>add_hash_partition_clause<br>add_list_partition_clause                                                                                                    |
| alias_file_name            | +diskgroup_name [ (template_name) ] /alias_name                                                                                                    |
| allocate_extent_clause     | ALLOCATE EXTENT<br>[ ( { SIZE size_clause<br>DATAFILE 'filename'<br>INSTANCE integer<br>[ SIZE size_clause<br>DATAFILE 'filename'<br>INSTANCE integer<br>1.                                                                                                    |
|                            | $\lambda$<br>1                                                                                                    |

**Table 5–1 (Cont.) Syntax for Subclauses**

| <b>Subclause</b>                 | <b>Syntax</b>                                                                                                    |
|----------------------------------|----------------------------------------------------------------------------------------------------|
| alter_attribute_definition       | $\{ \}$ ADD   MODIFY $\}$ ATTRIBUTE<br>{ attribute [ datatype ]<br>  ( attribute datatype<br>[, attribute datatype ]                                                                                   |
|                                  | DROP ATTRIBUTE                                                                                                    |
|                                  | { attribute<br>( attribute [, attribute ] )                                                                                                    |
|                                  | ļ                                                                                                    |
| alter_collection_clauses         | MODIFY   LIMIT integer<br>ELEMENT TYPE datatype                                                                                                    |
| alter_datafile_clause            | DATAFILE<br>{ 'filename'   filenumber }<br>$[ , 'filename' ]$ filenumber $] $<br>ONLINE<br>OFFLINE [ FOR DROP ]<br>RESIZE size_clause<br>autoextend_clause<br>END BACKUP                               |
| alter_external_table_<br>clauses | { add_column_clause<br>modify_column_clauses<br>drop_column_clause<br>parallel_clause<br>external_data_properties<br>REJECT LIMIT { integer   UNLIMITED }<br>PROJECT COLUMN { ALL   REFERENCED }       |
|                                  | [ add_column_clause<br>modify_column_clauses<br>drop_column_clause<br>parallel_clause<br>external_data_properties<br>REJECT LIMIT { integer   UNLIMITED }<br>PROJECT COLUMN { ALL   REFERENCED }<br>1. |

**Table 5–1 (Cont.) Syntax for Subclauses**

| <b>Subclause</b>            | <b>Syntax</b>                                                                                                    |
|-----------------------------|----------------------------------------------------------------------------------------------------|
| alter_index_partitioning    | modify_index_default_attrs<br>add_hash_index_partition<br>modify_index_partition<br>rename_index_partition<br>drop_index_partition<br>split_index_partition<br>coalesce_index_partition<br>modify_index_subpartition                                                 |
| alter_iot_clauses           | alter_overflow_clause<br>alter_mapping_table_clauses<br>COALESCE                                                                                                    |
| alter_mapping_table_clauses | MAPPING TABLE<br>deallocate_unused_clause                                                                                                    |
| alter_method_spec           | $\{ ADD   DROP \}$<br>{ map_order_function_spec<br>subprogram_spec<br>$[$ $\{$ ADD $ $ DROP $\}$<br>{ map_order_function_spec<br>subprogram_spec<br>1.                                                                                                    |
| alter_mv_refresh            | REFRESH<br>$\{ \}$ FAST   COMPLETE   FORCE }<br>ON { DEMAND   COMMIT }<br>$\{$ START WITH $ $ NEXT $\}$ date<br>WITH PRIMARY KEY<br>USING<br>DEFAULT MASTER ROLLBACK SEGMENT<br>MASTER ROLLBACK SEGMENT rollback_segment<br>USING { ENFORCED   TRUSTED } CONSTRAINTS |

**Table 5–1 (Cont.) Syntax for Subclauses**

| <b>Subclause</b>          | <b>Syntax</b>                                                                                                    |
|---------------------------|----------------------------------------------------------------------------------------------------|
| alter_overflow_clause     | <b>{ OVERFLOW</b><br>{ allocate_extent_clause<br>deallocate_unused_clause<br>[ allocate_extent_clause<br>deallocate_unused_clause<br>1.<br>add_overflow_clause                                                                                                    |
| alter_session_set_clause  | SET parameter_name = parameter_value<br>[ parameter_name = parameter_value ]                                                                                                    |
| alter_system_reset_clause | parameter_name<br>$[$ SCOPE = $\{$ MEMORY $ $ SPFILE $ $ BOTH $\}$ ]<br>$SID = 'sid'$                                                                                                    |
| alter_system_set_clause   | parameter_name =<br>parameter_value [, parameter_value ]<br>[ COMMENT 'text' ]<br>[ DEFERRED ]<br>$[SOPE = {MENT   SPILE   BOTH } ]$<br>$[$ SID = { 'sid'   * } ]                                                                                                    |
| alter_table_partitioning  | { modify_table_default_attrs<br>set_subpartition_template<br>modify_table_partition<br>modify_table_subpartition<br>move_table_partition<br>move_table_subpartition<br>add_table_partition<br>coalesce_table_partition<br>drop_table_partition<br>drop_table_subpartition<br>rename_partition_subpart<br>truncate_partition_subpart<br>split_table_partition<br>split_table_subpartition<br>merge_table_partitions<br>merge_table_subpartitions<br>exchange_partition_subpart |

**Table 5–1 (Cont.) Syntax for Subclauses**
| <b>Subclause</b>            | <b>Syntax</b>                                                                                                    |
|-----------------------------|----------------------------------------------------------------------------------------------------|
| alter_table_properties      | { { physical_attributes_clause<br>logging_clause<br>table_compression<br>supplemental_table_logging<br>allocate_extent_clause<br>deallocate_unused_clause<br>shrink_clause<br>$\{ CACHE \mid NOCACHE \}$<br>upgrade_table_clause<br>records_per_block_clause<br>parallel_clause<br>row_movement_clause<br>[ physical_attributes_clause<br>logging_clause<br>table_compression<br>supplemental_table_logging<br>allocate_extent_clause<br>deallocate_unused_clause<br>shrink_clause<br>$\{ CACHE \mid NOCACHE \}$<br>upgrade_table_clause<br>records_per_block_clause<br>parallel_clause<br>row_movement_clause<br>1.<br>RENAME TO new_table_name<br>[ alter_iot_clauses ] |
| alter_tempfile_clause       | TEMPFILE<br>$\{$ 'filename' [, 'filename' ]<br>filenumber [, filenumber ]<br>{ RESIZE size_clause<br>autoextend_clause<br>DROP [ INCLUDING DATAFILES ]<br>ONLINE<br>OFFLINE                                                                                                    |
| alter_varray_col_properties | MODIFY VARRAY varray_item<br>( modify_LOB_parameters )                                                                                                    |
| analytic_clause             | [ query_partition_clause ]<br>[ order_by_clause [ windowing_clause ] ]                                                                                                    |

**Table 5–1 (Cont.) Syntax for Subclauses**

| <b>Subclause</b>   | <b>Syntax</b>                                                                                                    |
|--------------------|----------------------------------------------------------------------------------------------------|
| archive_log_clause | ARCHIVE LOG<br>INSTANCE 'instance_name'   THREAD integer ]<br>f.<br>{ { SEQUENCE integer<br>  CHANGE integer<br>  CURRENT [ NOSWITCH ]<br>GROUP integer<br>LOGFILE 'filename'<br>[ USING BACKUP CONTROLFILE ]<br><b>NEXT</b><br>ALL<br>START<br>[ TO 'location' ]<br>STOP |
| array_DML_clause   | [ WITH   WITHOUT ]<br>ARRAY DML<br>[ ([ schema. ]type<br>[, [ schema. ]varray_type ])<br>[, ([ schema. ]type<br>[, [ schema. ]varray_type ])<br>1                                                                                                    |
| ASM_filename       | { fully_qualified_file_name<br>numeric_file_name<br>incomplete_file_name<br>alias_file_name                                                                                                    |
| attribute_clause   | ATTRIBUTE level DETERMINES<br>{ dependent_column<br>  ( dependent_column<br>$[$ , dependent_column $] \ldots$ )                                                                                                    |
| auditing_by_clause | BY $\{ \text{prox}_{y} \}$ , $ \text{prox}_{y} \}$<br>user $[$ , user $] \ldots$                                                                                                    |
| auditing_on_clause | ON { [ schema. ]object<br>DIRECTORY directory_name<br>DEFAULT                                                                                                    |

**Table 5–1 (Cont.) Syntax for Subclauses**

| <b>Subclause</b>         | <b>Syntax</b>                                                                                                    |
|--------------------------|----------------------------------------------------------------------------------------------------|
| autoextend_clause        | <b>AUTOEXTEND</b><br>$\left\{$ OFF<br>ON [ NEXT size_clause ]<br>[ maxsize_clause ]                                                                                                    |
| binding_clause           | <b>BINDING</b><br>(parameter_type [, parameter_type ])<br>RETURN return_type<br>[ implementation_clause ]<br>using_function_clause<br>[, (parameter_type [, parameter_type ])<br>RETURN return_type<br>[ implementation_clause ]<br>using_function_clause<br>$] \ldots$                                                        |
| bitmap_join_index_clause | [ schema.]table<br>( [ [ schema. ]table.   t_alias. ]column<br>[ASC   DESC ]<br>[, [ [ schema. ]table.   t_alias. ]column<br>[ASC   DESC ]<br>$] \ldots$<br>$\lambda$<br>FROM [ schema. ]table [ t_alias ]<br>[, [ schema. ]table [ t_alias ]<br>$] \ldots$<br>WHERE condition<br>[ local_partitioned_index ] index_attributes |
| build_clause             | BUILD { IMMEDIATE   DEFERRED }                                                                                                    |
| C declaration            | C [ NAME name ]<br>LIBRARY lib_name<br>[ AGENT IN (argument [, argument ]) ]<br>[ WITH CONTEXT ]<br>[ PARAMETERS (parameter[, parameter ]) ]                                                                                                    |
| call_spec                | LANGUAGE $\{$ Java_declaration $\ $ C_declaration $\}$                                                                                                    |
| cancel_clause            | CANCEL [ IMMEDIATE ] [ WAIT   NOWAIT ]                                                                                                    |

**Table 5–1 (Cont.) Syntax for Subclauses**

| <b>Subclause</b>       | <b>Syntax</b>                                                                                                    |
|------------------------|----------------------------------------------------------------------------------------------------|
| cell_assignment        | measure_column $[$ {<br>condition<br>expr<br>single_column_for_loop<br>$[ ,  { condition }$<br>expr<br>single_column_for_loop<br>$] \ldots$<br>multi_column_for_loop |
|                        | Note: The outer square brackets are part of the syntax.<br>In this case, they do not indicate optionality.                                                           |
| cell_reference_options | $[$ $[$ $[$ $1$ $GNORE$ $]$ $KEEP$ $}$ $NAV$ $]$<br>[ UNIQUE { DIMENSION   SINGLE REFERENCE } ]                                                                      |
| character_set_clause   | CHARACTER SET character_set                                                                                                    |
| check_datafiles_clause | CHECK DATAFILES [ GLOBAL   LOCAL ]                                                                                                    |

**Table 5–1 (Cont.) Syntax for Subclauses**

| <b>Subclause</b>         | <b>Syntax</b>                                                                                                    |
|--------------------------|----------------------------------------------------------------------------------------------------|
| check_diskgroup_clauses  | CHECK<br>{ ALL<br><b>DISK</b><br>disk_name<br>$[$ , disk_name $] \ldots$<br>DISKS IN FAILGROUP<br>failgroup_name<br>[, failgroup_name ]<br>FILE<br>filename<br>$[$ , filename $]$<br>[ CHECK<br>$\{ALL$<br>DISK<br>disk_name<br>[, disk_name $] \ldots$<br>DISKS IN FAILGROUP<br>failgroup_name<br>[, failgroup_name ]<br>FILE<br>filename<br>$[$ , filename $]$<br>ł<br>$] \ldots$<br>[ REPAIR   NOREPAIR ] |
| checkpoint_clause        | CHECKPOINT [ GLOBAL   LOCAL ]                                                                                                    |
| cluster_index_clause     | CLUSTER [ schema. ] cluster index_attributes                                                                                                    |
| coalesce_index_partition | COALESCE PARTITION<br>[ parallel_clause ]                                                                                                    |
| coalesce_table_partition | COALESCE PARTITION<br>[ update_index_clauses ]<br>[ parallel_clause ]                                                                                                    |
| column_association       | COLUMNS [ schema. ]table.column<br>[, [ schema. ]table.column ]<br>using_statistics_type                                                                                                    |

**Table 5–1 (Cont.) Syntax for Subclauses**

| <b>Subclause</b>         | <b>Syntax</b>                                                                                                    |
|--------------------------|----------------------------------------------------------------------------------------------------|
| column_clauses           | { { add_column_clause<br>modify_column_clause<br>drop_column_clause<br>[ add_column_clause<br>  modify_column_clause<br>drop_column_clause<br>1.<br>rename_column_clause<br>  modify_collection_retrieval<br>[ modify_collection_retrieval ]<br>modify_LOB_storage_clause<br>alter_varray_col_properties                                                                                                    |
| column_properties        | { object_type_col_properties<br>nested_table_col_properties<br>  { varray_col_properties   LOB_storage_clause }<br>[ (LOB_partition_storage<br>[, LOB_partition_storage ]<br>$\lambda$<br>1<br>XMLType_column_properties<br>ł<br>nested_table_col_properties<br>  { varray_col_properties   LOB_storage_clause }<br>[ (LOB_partition_storage<br>[, LOB_partition_storage ]<br>$\lambda$<br>1<br>XMLType_column_properties<br>$] \ldots$ |
| commit_switchover_clause | { PREPARE   COMMIT } TO SWITCHOVER<br>$[TO \{$ $\}$ PHYSICAL  LOGICAL $\}$ PRIMARY<br>  [ PHYSICAL ] STANDBY<br>$[$ $\{$ WITH $\}$ WITHOUT $\}$ SESSION SHUTDOWN<br>$\{$ WAIT $ $ NOWAIT $\}$<br>1<br>LOGICAL STANDBY<br>CANCEL                                                                                                    |

**Table 5–1 (Cont.) Syntax for Subclauses**

| <b>Subclause</b>           | Syntax                                                                                                    |
|----------------------------|----------------------------------------------------------------------------------------------------|
| compile_type_clause        | COMPILE<br>[ DEBUG ]<br>[ SPECIFICATION   BODY ]<br>[ compiler_parameters_clause<br>[ compiler_parameters_clause ]  ]<br>[ REUSE SETTINGS ]                                                                                                    |
| compiler_parameters_clause | parameter_name = parameter_value                                                                                                    |
| composite_partitioning     | PARTITION BY RANGE ( column_list )<br>[ subpartition_by_list   subpartition_by_hash ]<br>( PARTITION [ partition ]<br>range_values_clause<br>table_partition_description<br>[, PARTITION [ partition ]<br>range_values_clause<br>table_partition_description ]<br>$\left( \right)$ |
| compute_statistics_clause  | COMPUTE [ SYSTEM ] STATISTICS [ for_clause ]                                                                                                    |
| conditional_insert_clause  | [ALL   FIRST]<br>WHEN condition<br>THEN insert_into_clause<br>[ values_clause ]<br>[ error_logging_clause ]<br>[ insert_into_clause<br>[ values_clause ]<br>[ error_logging_clause ]<br>$] \ldots$                                                                                 |
|                            | [ WHEN condition<br>THEN insert_into_clause<br>[ values_clause ]<br>[ error_logging_clause ]<br>[ insert_into_clause<br>[ values_clause ]<br>[ error_logging_clause ]<br>$] \ldots$                                                                                                |
|                            | $] \ldots$<br>[ ELSE insert_into_clause<br>[ values_clause ]<br>[ error_logging_clause ]<br>[ insert_into_clause<br>[ values_clause ]<br>[ error_logging_clause ]<br>$] \ldots$<br>1                                                                                               |

**Table 5–1 (Cont.) Syntax for Subclauses**

| <b>Subclause</b>        | <b>Syntax</b>                                                                                                    |
|-------------------------|----------------------------------------------------------------------------------------------------|
| constraint              | { inline_constraint<br>out_of_line_constraint<br>inline_ref_constraint<br>out_of_line_ref_constraint                                                                                                    |
| constraint_clauses      | { ADD { out_of_line_constraint<br>[ out_of_line_constraint ]<br>out_of_line_REF_constraint<br>MODIFY { CONSTRAINT constraint<br>PRIMARY KEY<br>UNIQUE (column $[$ , column $] \ldots$ )<br>constraint_state<br>RENAME CONSTRAINT old_name TO new_name<br>drop_constraint_clause |
| constraint_state        | [ [ [ NOT ] DEFERRABLE ]<br>[ INITIALLY { IMMEDIATE  <br>DEFERRED } ]<br>  [ INITIALLY { IMMEDIATE  <br>DEFERRED } ]<br>[ [ NOT ] DEFERRABLE ]<br>[ RELY   NORELY ]<br>[ using_index_clause ]<br>[ ENABLE   DISABLE ]<br>[ VALIDATE   NOVALIDATE ]<br>[ exceptions_clause ]     |
| constructor_declaration | [ FINAL ]<br>[ INSTANTIABLE ]<br>CONSTRUCTOR FUNCTION datatype<br>[ [ SELF IN OUT datatype, ]<br>parameter datatype<br>[, parameter datatype ]<br>1<br>RETURN SELF AS RESULT<br>$\{ IS   AS \} \{ pl/sql\_block   call\_spec \}$                                                |

**Table 5–1 (Cont.) Syntax for Subclauses**

| <b>Subclause</b>       | <b>Syntax</b>                                                                                                    |
|------------------------|----------------------------------------------------------------------------------------------------|
| constructor_spec       | [ FINAL ]<br>[ INSTANTIABLE ]<br>CONSTRUCTOR FUNCTION datatype<br>[ ([ SELF IN OUT datatype, ]<br>parameter datatype<br>[, parameter datatype ]<br>RETURN SELF AS RESULT<br>$[ \{ IS \} AS \} call\_spec ]$ |
| context_clause         | [ WITH INDEX CONTEXT,<br>SCAN CONTEXT implementation_type<br>[ COMPUTE ANCILLARY DATA ]<br>[ WITH COLUMN CONTEXT ]                                                                                          |
| controlfile_clauses    | { CREATE [ LOGICAL   PHYSICAL ]<br>STANDBY CONTROLFILE AS<br>'filename' [ REUSE ]<br>BACKUP CONTROLFILE TO<br>{ 'filename' [ REUSE ]<br>trace_file_clause                                                   |
| create_datafile_clause | CREATE DATAFILE<br>{ 'filename'   filenumber }<br>[ , 'filename'   filename]<br>[ AS { file_specification<br>[, file_specification ]<br>NEW<br>1                                                            |
| create_incomplete_type | CREATE [ OR REPLACE ]<br>TYPE [ schema. ]type_name ;                                                                                                    |

**Table 5–1 (Cont.) Syntax for Subclauses**

```
create mv refresh { REFRESH
                                 { { FAST | COMPLETE | FORCE }
                                 | ON { DEMAND | COMMIT }
                                 | { START WITH | NEXT } date
                                  | WITH { PRIMARY KEY | ROWID }
                                 | USING
                                      { DEFAULT [ MASTER | LOCAL ]
                                           ROLLBACK SEGMENT
                                      | [ MASTER | LOCAL ]
                                          ROLLBACK SEGMENT rollback_segment
                                      }
                                        [ DEFAULT [ MASTER | LOCAL ]
                                             ROLLBACK SEGMENT
                                        | [ MASTER | LOCAL ]
                                             ROLLBACK SEGMENT rollback_segment
                                        ]...
                                 | USING
                                      { ENFORCED | TRUSTED }
                                     CONSTRAINTS
                                 }
                                   [ { FAST | COMPLETE | FORCE }
                                    | ON { DEMAND | COMMIT }
                                    | { START WITH | NEXT } date
                                     | WITH { PRIMARY KEY | ROWID }
                                    | USING
                                        { DEFAULT [ MASTER | LOCAL ]
                                             ROLLBACK SEGMENT
                                        | [ MASTER | LOCAL ]
                                             ROLLBACK SEGMENT rollback_segment
                                        }
                                          [ DEFAULT [ MASTER | LOCAL ]
                                              ROLLBACK SEGMENT
                                          | [ MASTER | LOCAL ]
                                               ROLLBACK SEGMENT rollback_segment
                                          ]...
                                   | USING
                                        { ENFORCED | TRUSTED }
                                       CONSTRAINTS
                                   ]...
                              | NEVER REFRESH
                              }
create_nested_table_type CREATE [ OR REPLACE ]
                                 TYPE [ schema. ]type_name
                                 [ OID 'object_identifier' ]
                                  { IS | AS } TABLE OF datatype ;
Subclause Syntax
```
**Table 5–1 (Cont.) Syntax for Subclauses**

| <b>Subclause</b>         | <b>Syntax</b>                                                                                                    |
|--------------------------|----------------------------------------------------------------------------------------------------|
| create_object_type       | CREATE [ OR REPLACE ]<br>TYPE [ schema. ]type_name<br>[ OID 'object_identifier' ]<br>[ invoker_rights_clause ]<br>$\{ \{ \}$ IS $\}$ AS $\}$ OBJECT<br>UNDER [schema.] supertype<br>[ sqlj_object_type ]<br>[ ( attribute datatype<br>[ sqlj_object_type_attr ]<br>[, attribute datatype<br>[ sqlj_object_type_attr ]<br>[, element_spec<br>$[$ , element_spec $] \ldots$<br>1<br>$\lambda$<br>1<br>[ [ NOT ] FINAL ]<br>$[$ $[$ NOT $]$ INSTANTIABLE $]$ ; |
| create_varray_type       | CREATE [ OR REPLACE ]<br>TYPE [ schema. ]type_name<br>[ OID 'object_identifier' ]<br>$\{ IS   AS \}$ $\{ VARRAY   VARYING RRRAY \}$<br>(limit) OF datatype ;                                                                                                    |
| database_file_clauses    | RENAME FILE<br>'filename' [, 'filename' ]<br>TO 'filename'<br>create_datafile_clause<br>alter_datafile_clause<br>alter_tempfile_clause                                                                                                    |
| database_logging_clauses | LOGFILE<br>[ GROUP integer ] file_specification<br>[, [ GROUP integer ] file_specification ]<br>MAXLOGFILES integer<br>MAXLOGMEMBERS integer<br>MAXLOGHISTORY integer<br>{ ARCHIVELOG   NOARCHIVELOG }<br>FORCE LOGGING                                                                                                    |

**Table 5–1 (Cont.) Syntax for Subclauses**

| <b>Subclause</b>           | <b>Syntax</b>                                                                                                    |
|----------------------------|----------------------------------------------------------------------------------------------------|
| datafile_tempfile_clauses  | $\{ ADD \}$ DATAFILE   TEMPFILE $\}$<br>[ file_specification<br>[, file_specification ]<br>1<br>  RENAME DATAFILE 'filename' [, 'filename' ] TO<br>'filename' [, 'filename' ]<br>$\vert$ { DATAFILE   TEMPFILE } { ONLINE   OFFLINE }                                                                                                    |
| datafile_tempfile_spec     | [ 'filename'   'ASM_filename' ]<br>[ SIZE size_clause ]<br>[ REUSE ]<br>[ autoextend_clause ]                                                                                                    |
| dblink                     | database[.domain [.domain ] ]<br>[ @ connect_descriptor ]                                                                                                    |
| dblink_authentication      | AUTHENTICATED BY user<br>IDENTIFIED BY password                                                                                                    |
| deallocate_unused_clause   | DEALLOCATE UNUSED<br>[ KEEP size_clause ]                                                                                                    |
| default_cost_clause        | DEFAULT COST (cpu_cost, io_cost, network_cost)                                                                                                    |
| default_selectivity_clause | DEFAULT SELECTIVITY default_selectivity                                                                                                    |
| default_tablespace         | DEFAULT TABLESPACE tablespace<br>[ DATAFILE datafile_tempfile_spec ]<br>extent_management_clause                                                                                                    |
| default_settings_clauses   | SET DEFAULT<br>{ BIGFILE   SMALLFILE } TABLESPACE<br>DEFAULT TABLESPACE tablespace<br>DEFAULT TEMPORARY TABLESPACE<br>{ tablespace   tablespace_group_name }<br>RENAME GLOBAL NAME TO<br>database.domain [.domain ]<br>  { ENABLE BLOCK CHANGE TRACKING<br>[ USING FILE 'filename' [ REUSE ] ]<br>DISABLE BLOCK CHANGE TRACKING<br>ļ<br>flashback_mode_clause<br>set_time_zone_clause |

**Table 5–1 (Cont.) Syntax for Subclauses**

| Subclause                 | <b>Syntax</b>                                                                                                    |
|---------------------------|----------------------------------------------------------------------------------------------------|
| default_temp_tablespace   | [ BIGFILE   SMALLFILE ]<br>DEFAULT TEMPORARY TABLESPACE tablespace<br>[ TEMPFILE file_specification<br>[, file_specification ]<br>1<br>extent_management_clause                                                                                 |
| dependent_handling_clause | { INVALIDATE<br>CASCADE [ { [ NOT ] INCLUDING TABLE DATA<br>CONVERT TO SUBSTITUTABLE<br>1<br>[ [FORCE ] exceptions_clause ]<br>ł                                                                                                    |
| dimension_join_clause     | JOIN KEY<br>{ child_key_column<br>  (child_key_column [, child_key_column ])<br>REFERENCES parent_level<br><b>I JOIN KEY</b><br>{ child_key_column<br>(child_key_column [, child_key_column ])<br>REFERENCES parent_level<br>]                  |
| disk_clauses              | { diskgroup_name<br>{ add_disk_clause<br>drop_disk_clauses<br>resize_disk_clauses<br>{ diskgroup_name   ALL }<br>undrop_disk_clause                                                                                                    |
| diskgroup_alias_clauses   | { ADD ALIAS<br>'alias_name' FOR 'filename'<br>[, 'alias_name' FOR 'filename' ]<br>DROP ALIAS<br>'alias_name'<br>$[ , 'alias_name' ].$<br>RENAME ALIAS<br>'old_alias_name' TO 'new_alias_name'<br>[, 'old_alias_name' TO 'new_alias_name' ]<br>} |

**Table 5–1 (Cont.) Syntax for Subclauses**

| <b>Subclause</b>            | Syntax                                                                                                    |
|-----------------------------|----------------------------------------------------------------------------------------------------|
| diskgroup_availability      | MOUNT<br>DISMOUNT [ FORCE   NOFORCE ]                                                                                                    |
| diskgroup_clauses           | { diskgroup_name<br>{ rebalance_diskgroup_clause<br>check_diskgroup_clauses<br>diskgroup_template_clauses<br>diskgroup_directory_clauses<br>diskgroup_alias_clauses<br>drop_diskgroup_file_clause<br>{ diskgroup_name   ALL }<br>diskgroup_availability |
|                             |                                                                                                    |
| diskgroup_directory_clauses | ADD DIRECTORY<br>'filename'<br>[ , 'filename' ].<br>DROP DIRECTORY<br>'filename' [ FORCE   NOFORCE ]<br>[, 'filename' [ FORCE   NOFORCE ] ]<br>RENAME DIRECTORY<br>'old_dir_name' TO 'new_dir_name'<br>[, 'old_dir_name' TO 'new_dir_name' ]            |
| diskgroup_template_clauses  | $\{ \{ ADD \}$ ALTER $\}$ TEMPLATE<br>qualified_template_clause<br>[, qualified_template_clause ]<br>DROP TEMPLATE<br>template_name<br>$[$ , template_name $] \ldots$                                                                                   |
| distributed_recov_clauses   | ENABLE   DISABLE } DISTRIBUTED RECOVERY<br>Ł                                                                                                    |

**Table 5–1 (Cont.) Syntax for Subclauses**

| <b>Subclause</b>                          | <b>Syntax</b>                                                                                                    |
|-------------------------------------------|----------------------------------------------------------------------------------------------------|
| dml_event_clause                          | DELETE   INSERT   UPDATE<br>[OF column [, column ]]<br>[ OR { DELETE   INSERT   UPDATE<br>$[OF column [, column] \dots ]$<br>$] \ldots$<br>ON $\{$ [ schema. ] table<br>[ NESTED TABLE nested_table_column OF ]<br>[ schema. ] view<br>[ referencing_clause ]<br>[ FOR EACH ROW ] |
| dml_table_expression_clause { [ schema. ] | { table<br>[ { PARTITION (partition)<br>SUBPARTITION (subpartition)<br>@ dblink<br>{ view   materialized view } [ @ dblink ]<br>(subquery [ subquery_restriction_clause ] )<br>table_collection_expression                                                                        |
| domain_index_clause                       | INDEXTYPE IS indextype<br>[ parallel_clause ]<br>[ PARAMETERS ('ODCI_parameters') ]                                                                                                    |
| drop_binding_clause                       | DROP BINDING<br>(parameter_type<br>[, parameter_type ])<br>[ FORCE ]                                                                                                    |

**Table 5–1 (Cont.) Syntax for Subclauses**

| <b>Subclause</b>           | <b>Syntax</b>                                                                                                    |
|----------------------------|----------------------------------------------------------------------------------------------------|
| drop_column_clause         | { SET UNUSED { COLUMN column<br>$ $ (column [, column ])                                                                                                    |
|                            | [ { CASCADE CONSTRAINTS   INVALIDATE }<br>[ CASCADE CONSTRAINTS  <br>INVALIDATE ]<br>1                                                                                                    |
|                            | DROP { COLUMN column<br>$\vert$ (column $\vert$ , column $\vert$ )<br>[ { CASCADE CONSTRAINTS  <br>INVALIDATE }                                                                                                    |
|                            | [ CASCADE CONSTRAINTS   INVALIDATE ]<br>1<br>[ CHECKPOINT integer ]                                                                                                    |
|                            | DROP { UNUSED COLUMNS<br>  COLUMNS CONTINUE                                                                                                    |
|                            | [ CHECKPOINT integer ]<br>ł                                                                                                    |
| drop_constraint_clause     | DROP<br>{ { PRIMARY KEY<br>UNIQUE (column [, column ])<br>[ CASCADE ]<br>$[$ $\{$ KEEP $ $ DROP $\}$ INDEX $]$<br>  CONSTRAINT constraint<br>[ CASCADE ]                                                                            |
| drop_disk_clauses          | DROP<br>DISK<br>disk_name [ FORCE   NOFORCE ]<br>$[ ,$ disk_name $[$ FORCE $]$ NOFORCE $]$ $] \ldots$<br>DISKS IN FAILGROUP<br>failgroup_name [ FORCE   NOFORCE ]<br>$[$ , failgroup_name $[$ FORCE $]$ NOFORCE $]$ $] \ldots$<br>ł |
| drop_diskgroup_file_clause | DROP FILE<br>'filename'<br>$[$ , 'filename' $]$                                                                                                    |
| drop_index_partition       | DROP PARTITION partition_name                                                                                                    |

**Table 5–1 (Cont.) Syntax for Subclauses**

| Subclause                  | <b>Syntax</b>                                                                                                    |
|----------------------------|----------------------------------------------------------------------------------------------------|
| drop_logfile_clauses       | DROP [ STANDBY ] LOGFILE<br>{ logfile_descriptor<br>[, logfile_descriptor ]<br>MEMBER 'filename'<br>[ , 'filename' ].<br>ł                                                                                                    |
| drop_table_partition       | DROP PARTITION partition<br>[ update_index_clauses [ parallel_clause ] ]                                                                                                    |
| drop_table_subpartition    | DROP SUBPARTITION subpartition<br>[ update_index_clauses [ parallel_clause ] ]                                                                                                    |
| element_spec               | [ inheritance_clauses ]<br>{ subprogram_spec<br>constructor_spec<br>map_order_function_spec_<br>[ subprogram_clause<br>constructor_spec<br>map_order_function_spec<br>$] \ldots$<br>[, pragma_clause ]                               |
| else_clause                | ELSE else_expr                                                                                                    |
| enable_disable_clause      | $\{$ ENABLE   DISABLE $\}$<br>[ VALIDATE   NOVALIDATE ]<br>$\{$ UNIQUE (column [, column ])<br>PRIMARY KEY<br>CONSTRAINT constraint<br>[ using_index_clause ]<br>[ exceptions_clause ]<br>[ CASCADE ]<br>$[$ { KEEP   DROP } INDEX ] |
| end_session_clauses        | { DISCONNECT SESSION 'integer1, integer2'<br>[ POST_TRANSACTION ]<br>KILL SESSION 'integer1, integer2'<br>ł<br>[ IMMEDIATE ]                                                                                                    |
| estimate_statistics_clause | ESTIMATE [ SYSTEM ] STATISTICS [ for_clause ]<br>[ SAMPLE integer { ROWS   PERCENT } ]                                                                                                    |
| exceptions_clause          | EXCEPTIONS INTO [ schema. ]table                                                                                                    |

**Table 5–1 (Cont.) Syntax for Subclauses**

| <b>Subclause</b>           | <b>Syntax</b>                                                                                                    |
|----------------------------|----------------------------------------------------------------------------------------------------|
| exchange_partition_subpart | EXCHANGE {<br>PARTITION partition<br>SUBPARTITION subpartition<br>WITH TABLE table<br>[ { INCLUDING   EXCLUDING } INDEXES ]<br>[ { WITH   WITHOUT } VALIDATION ]<br>[ exceptions_clause ]<br>[ update_index_clauses [ parallel_clause ] ]                                                 |
| expr                       | simple_expression<br>compound_expression<br>case_expression<br>cursor_expression<br>datetime_expression<br>function_expression<br>interval_expression<br>object_access_expression<br>scalar_subquery_expression<br>model_expression<br>type_constructor_expression<br>variable_expression |
| expression_list            | $expr$ [, $expr$ ]<br>(expr [, expr ])                                                                                                    |
| extended_attribute_clause  | ATTRIBUTE attribute<br>LEVEL level<br>DETERMINES { dependent_column<br>(dependent_column<br>[, dependent_column ]<br>[ LEVEL level<br>DETERMINES { dependent_column<br>(dependent_column<br>[, dependent_column ]<br>$] \ldots$                                                           |

**Table 5–1 (Cont.) Syntax for Subclauses**

| <b>Subclause</b>         | <b>Syntax</b>                                                                                                    |
|--------------------------|----------------------------------------------------------------------------------------------------|
| extent_management_clause | EXTENT MANAGEMENT<br>DICTIONARY<br>LOCAL<br>[ AUTOALLOCATE<br>  UNIFORM<br>[ SIZE size_clause ]<br>ı                                                                                                    |
| external_data_properties | DEFAULT DIRECTORY directory<br>[ ACCESS PARAMETERS<br>{ (opaque_format_spec)<br>USING CLOB subquery<br>1<br>LOCATION<br>([ directory: ] 'location_specifier'<br>[, [ directory: ] 'location_specifier' ]<br>$\lambda$ |
| external_table_clause    | ([ TYPE access_driver_type ]<br>external_data_properties<br>$\lambda$<br>[ REJECT LIMIT { integer   UNLIMITED } ]                                                                                                    |
| file_specification       | { datafile_tempfile_spec<br>redo_log_file_spec                                                                                                    |
| finish_clause            | [ DISCONNECT [ FROM SESSION ] ]<br>[ parallel_clause ]<br>FINISH<br>[ SKIP [ STANDBY LOGFILE ] ]<br>[ WAIT   NOWAIT ]                                                                                                 |
| flashback_mode_clause    | FLASHBACK { ON   OFF }                                                                                                    |
| flashback_query_clause   | [ VERSIONS BETWEEN<br>{ SCN   TIMESTAMP }<br>$\{ \exp r \mid MINVALUE \} AND$<br>{ expr   MAXVALUE }<br>1<br>AS OF { SCN   TIMESTAMP } expr                                                                           |

**Table 5–1 (Cont.) Syntax for Subclauses**

| <b>Subclause</b>       | <b>Syntax</b>                                                                                                    |
|------------------------|----------------------------------------------------------------------------------------------------|
| for_clause             | <b>FOR</b><br>{ TABLE<br>ALL [ INDEXED ] COLUMNS [ SIZE integer ]<br>  COLUMNS [ SIZE integer ]<br>{ column   attribute } [ SIZE integer ]<br>$[$ { $column$   $attribute$ }<br>[ SIZE integer ]<br>$] \ldots$<br>ALL [ LOCAL ] INDEXES<br>ł<br>[ FOR<br>{ TABLE<br>ALL [ INDEXED ] COLUMNS<br>[ SIZE integer ]<br>  COLUMNS [ SIZE integer ]<br>{ column   attribute } [ SIZE integer ]<br>$[ \{ column   attribute \}$<br>[ SIZE integer ]<br>$] \ldots$<br>  ALL [ LOCAL ] INDEXES<br>ł<br>$] \ldots$ |
| for_update_clause      | FOR UPDATE<br>[OF [ Schema.]<br>{ table   view } . ] column<br>[ , [ [ schema. ]<br>{ table   view } . ] column<br>$] \ldots$<br>1<br>[ NOWAIT   WAIT integer ]                                                                                                    |
| full_database_recovery | [ STANDBY ] DATABASE<br>[ { UNTIL { CANCEL<br>TIME date<br>CHANGE integer<br>USING BACKUP CONTROLFILE<br>ł<br>[ UNTIL { CANCEL<br>TIME date<br>CHANGE integer<br>  USING BACKUP CONTROLFILE<br>1.<br>1                                                                                                    |

**Table 5–1 (Cont.) Syntax for Subclauses**

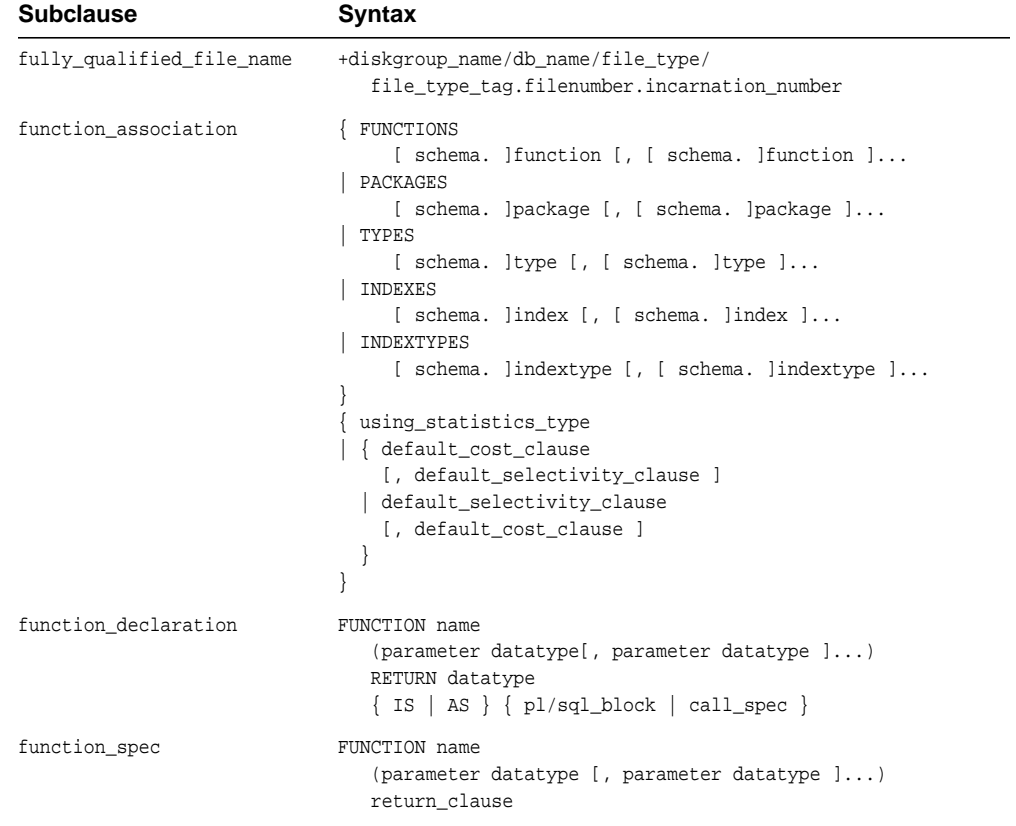

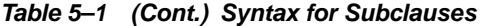

| <b>Subclause</b>         | <b>Syntax</b>                                                                                                    |
|--------------------------|----------------------------------------------------------------------------------------------------|
| general_recovery         | <b>RECOVER</b><br>[ AUTOMATIC ]<br>[ FROM 'location' ]<br>{ { full_database_recovery<br>partial_database_recovery<br>LOGFILE 'filename'<br>$[ \tfrac{1}{2}$ TEST<br>ALLOW integer CORRUPTION<br>parallel_clause<br>[ TEST<br>ALLOW integer CORRUPTION<br>parallel_clause<br>$] \ldots$<br>1<br>CONTINUE [ DEFAULT ]<br>CANCEL |
| global_partitioned_index | GLOBAL PARTITION BY<br>RANGE<br>(column_list)<br>(index_partitioning_clause)<br>HASH<br>(column_list)<br>{ individual_hash_partitions<br>hash_partitions_by_quantity<br>ł                                                                                                    |
| grant_object_privileges  | { object_privilege   ALL [ PRIVILEGES ] }<br>$[$ (column $[$ , column $] \dots$ ) ]<br>[, { object_privilege   ALL [ PRIVILEGES ] }<br>$[$ (column $[$ , column $] \dots$ ) ]<br>$1 \ldots$<br>on_object_clause<br>TO grantee_clause<br>[ WITH HIERARCHY OPTION ]<br>[ WITH GRANT OPTION ]                                    |

**Table 5–1 (Cont.) Syntax for Subclauses**

| <b>Subclause</b>          | Syntax                                                                                                    |
|---------------------------|----------------------------------------------------------------------------------------------------|
| grant_system_privileges   | { system_privilege<br>role<br>ALL PRIVILEGES<br>[, { system_privilege<br>role<br>ALL PRIVILEGES<br>$1 \ldots$<br>TO grantee_clause<br>[ IDENTIFIED BY password ]<br>[ WITH ADMIN OPTION ]                          |
| grantee_clause            | $\{ user   role   PUBLIC \}$<br>$[ , { use r   role   PUBLIC } ].$                                                                                                    |
| group_by_clause           | GROUP BY<br>$\left\{ \text{expr} \right\}$<br>  rollup_cube_clause<br>grouping_sets_clause<br>ł<br>$[ , \ \{ \text{expr} \}$<br>  rollup_cube_clause<br>grouping_sets_clause<br>$] \ldots$<br>[ HAVING condition ] |
| grouping_expression_list  | expression_list [, expression_list ]                                                                                                    |
| grouping_sets_clause      | GROUPING SETS<br>$({$ rollup_cube_clause   grouping_expression_list })                                                                                                    |
| hash_partitioning         | PARTITION BY HASH<br>$\{\text{column } [$ , $\text{column } ]$ )<br>{ individual_hash_partitions<br>hash_partitions_by_quantity                                                                                    |
|                           | hash_partitions_by_quantity PARTITIONS hash_partition_quantity<br>[ STORE IN<br>(tablespace [, tablespace ]) ]<br>[ OVERFLOW STORE IN<br>(tablespace [t, tablespace ])                                             |
| hierarchical_query_clause | [ START WITH condition ]<br>CONNECT BY [ NOCYCLE ] condition                                                                                                    |

**Table 5–1 (Cont.) Syntax for Subclauses**

| <b>Subclause</b>          | <b>Syntax</b>                                                                                                    |
|---------------------------|----------------------------------------------------------------------------------------------------|
| hierarchy_clause          | HIERARCHY hierarchy<br>(child_level CHILD OF parent_level<br>[ CHILD OF parent_level ]<br>[ dimension_join_clause ]<br>$\lambda$                                                                                                    |
| implementation_clause     | ANCILLARY TO<br>primary_operator (parameter_type<br>$[$ , parameter_type $] \ldots$<br>[, primary_operator ( parameter_type<br>$[$ , parameter_type $] \ldots$<br>$] \ldots$<br>context clause                                                                                                    |
| incomplete_file_name      | +diskgroup_name [ (template_name) ]                                                                                                    |
| index_attributes          | [ { physical_attributes_clause<br>logging_clause<br>ONLINE<br>COMPUTE STATISTICS<br>TABLESPACE { tablespace   DEFAULT }<br>key_compression<br>$\{$ SORT   NOSORT }<br><b>REVERSE</b><br>parallel_clause<br>[ physical_attributes_clause<br>logging_clause<br>ONLINE<br>COMPUTE STATISTICS<br>TABLESPACE { tablespace   DEFAULT }<br>key_compression<br>$\{$ SORT   NOSORT $\}$<br>REVERSE<br>parallel_clause<br>1.<br>1 |
| index_expr                | { column   column_expression }                                                                                                    |
| index_org_overflow_clause | [ INCLUDING column_name ]<br>OVERFLOW<br>[ segment_attributes_clause ]                                                                                                    |

**Table 5–1 (Cont.) Syntax for Subclauses**

| <b>Subclause</b>            | <b>Syntax</b>                                                                                                    |
|-----------------------------|----------------------------------------------------------------------------------------------------|
| index_org_table_clause      | [ { mapping_table_clause<br>PCTTHRESHOLD integer<br>key_compression<br>[ mapping_table_clause<br>PCTTHRESHOLD integer<br>key_compression<br>$] \ldots$<br>[ index_org_overflow_clause ]  |
| index_partition_description | PARTITION<br>[ partition<br>[ { segment_attributes_clause<br>key_compression<br>[ segment_attributes_clause<br>key_compression<br>$] \ldots$<br>1                                        |
| index_partitioning_clause   | PARTITION [ partition ]<br>VALUES LESS THAN (value[, value ])<br>[ segment_attributes_clause ]                                                                                           |
| index_properties            | [{ global_partitioned_index<br>local_partitioned_index<br>index_attributes<br>[ { { global_partitioned_index<br>local_partitioned_index<br>index_attributes<br>1.<br>domain_index_clause |

**Table 5–1 (Cont.) Syntax for Subclauses**

| <b>Subclause</b>           | <b>Syntax</b>                                                                                                    |
|----------------------------|----------------------------------------------------------------------------------------------------|
| index_subpartition_clause  | $\{$ STORE IN (tablespace[, tablespace ])<br>(SUBPARTITION<br>[ subpartition [ TABLESPACE tablespace ] ]<br>[, SUBPARTITION<br>[ subpartition [ TABLESPACE tablespace ] ]<br>$] \ldots$<br>$\lambda$<br>ł |
| individual_hash_partitions | (PARTITION<br>[ partition partitioning_storage_clause ]<br>[, PARTITION<br>[ partition partitioning_storage_clause ]<br>$] \ldots$<br>$\lambda$                                                           |
| inheritance_clauses        | $[NOT ] { OVERRIDING   FINAL   INSTANTIABLE }$<br>$[$ $[$ NOT $]$ $\{$ OVERRIDING $ $ FINAL $ $ INSTANTIABLE $\}$ ]                                                                                       |
| inline_constraint          | [ CONSTRAINT constraint_name ]<br>{ [ NOT ] NULL<br>  UNIQUE<br>PRIMARY KEY<br>  references_clause<br>CHECK (condition)<br>[ constraint_state ]                                                           |
| inline_ref_constraint      | { SCOPE IS [ schema. ] scope_table<br>  WITH ROWID<br>  [ CONSTRAINT constraint_name ]<br>references_clause<br>[ constraint_state ]<br>ł                                                                  |
| inner_cross_join_clause    | table_reference<br>{ [ INNER ] JOIN table_reference<br>{ ON condition<br>USING (column $[$ , column $] \ldots$ )<br>ł<br>$\vert$ { $CROSS$<br>  NATURAL [ INNER ]<br>JOIN table_reference<br>ł            |
| insert_into_clause         | INTO dml_table_expression_clause [ t_alias ]<br>$[$ (column $[$ , column $] \ldots$ ) ]                                                                                                    |

**Table 5–1 (Cont.) Syntax for Subclauses**

| <b>Subclause</b>       | <b>Syntax</b>                                                                                                    |
|------------------------|----------------------------------------------------------------------------------------------------|
| integer                | $[ +   - ]$ digit [ digit ]                                                                                                    |
| interval_day_to_second | INTERVAL<br>'{ integer   integer time_expr   time_expr }'<br>$\{ \}$ DAY   HOUR   MINUTE }<br>[ (leading_precision) ]<br>SECOND<br>[ (leading_precision<br>[, fractional_seconds_precision ]<br>$\lambda$<br>1<br>ł<br>[ TO { DAY   HOUR   MINUTE   SECOND<br>[ (fractional_seconds_precision) ]<br>ł<br>1 |
| interval_year_to_month | INTERVAL 'integer [- integer ]'<br>{ YEAR   MONTH } [ (precision) ]<br>$[TO { YEAR   MOMTH } ]$                                                                                                    |
| into_clause            | INTO [ schema. ] table                                                                                                    |
| invoker_rights_clause  | AUTHID { CURRENT_USER   DEFINER }                                                                                                    |
| Java_declaration       | JAVA NAME 'string'                                                                                                    |
| join_clause            | { inner_cross_join_clause   outer_join_clause }                                                                                                    |
| key_compression        | { COMPRESS [ integer ]<br>NOCOMPRESS                                                                                                    |
| level_clause           | LEVEL level IS<br>  (level_table.level_column<br>[, level_table.level_column ]<br>$\left( \right)$<br>ł                                                                                                    |
| list_partitioning      | PARTITION BY LIST (column)<br>(PARTITION [ partition ]<br>list_values_clause<br>table_partition_description<br>[, PARTITION [ partition ]<br>list_values_clause<br>table_partition_description<br>].<br>$\left( \right)$                                                                                   |

**Table 5–1 (Cont.) Syntax for Subclauses**

| <b>Subclause</b>      | <b>Syntax</b>                                                                                                    |
|-----------------------|----------------------------------------------------------------------------------------------------|
| list_values_clause    | VALUES ({ value   NULL<br>[, $\{$ value $\ $ NULL $\} \ldots$ )<br>DEFAULT                                                                                                    |
| LOB_parameters        | TABLESPACE tablespace<br>{ ENABLE   DISABLE } STORAGE IN ROW<br>storage_clause<br>CHUNK integer<br>PCTVERSION integer<br>RETENTION<br>FREEPOOLS integer<br>$\left\{$ CACHE<br>  { NOCACHE   CACHE READS } [ logging_clause ]<br>ł<br>[ TABLESPACE tablespace<br>{ ENABLE   DISABLE } STORAGE IN ROW<br>storage_clause<br>CHUNK integer<br>PCTVERSION integer<br>RETENTION<br>FREEPOOLS integer<br>{ CACHE<br>  { NOCACHE   CACHE READS } [ logging_clause ]<br>$] \ldots$ |
| LOB_partition_storage | PARTITION partition<br>{ LOB_storage_clause   varray_col_properties }<br>[ LOB_storage_clause   varray_col_properties ]<br>[ (SUBPARTITION subpartition<br>{ LOB_storage_clause   varray_col_properties }<br>[ LOB_storage_clause<br>  varray_col_properties<br>1.<br>$\lambda$<br>1                                                                                                    |

**Table 5–1 (Cont.) Syntax for Subclauses**

| <b>Subclause</b>        | <b>Syntax</b>                                                                                                    |
|-------------------------|----------------------------------------------------------------------------------------------------|
| LOB_storage_clause      | LOB<br>$\{$ (LOB_item [, LOB_item ])<br>STORE AS (LOB_parameters)<br>(LOB_item)<br>STORE AS<br>{ LOB_segname (LOB_parameters)<br>LOB_segname<br>(LOB_parameters)<br>}                                                                                                    |
| local_partitioned_index | LOCAL<br>[ on_range_partitioned_table<br>on_list_partitioned_table  <br>  on_hash_partitioned_table<br>on_comp_partitioned_table<br>1                                                                                                    |
| logfile_clause          | <b>LOGFILE</b><br>[ GROUP integer ] file_specification<br>[, [ GROUP integer ] file_specification ]                                                                                                    |
| logfile_clauses         | $\left\{ \begin{array}{cc} \end{array} \right\}$ ARCHIVELOG [ MANUAL ]<br>NOARCHIVELOG<br>[ NO ] FORCE LOGGING<br>RENAME FILE 'filename'<br>[ , 'filename' ].<br>TO 'filename'<br>  CLEAR<br>[ UNARCHIVED ]<br>LOGFILE logfile_descriptor<br>[, logfile_descriptor ]<br>[ UNRECOVERABLE DATAFILE ]<br>add_logfile_clauses<br>drop_logfile_clauses<br>supplemental_db_logging |
| logfile_descriptor      | { GROUP integer<br>('filename' [ , 'filename' ]. )<br>'filename'                                                                                                    |
| logging_clause          | { LOGGING   NOLOGGING }                                                                                                    |

**Table 5–1 (Cont.) Syntax for Subclauses**

| <b>Subclause</b>           | <b>Syntax</b>                                                                                                    |
|----------------------------|----------------------------------------------------------------------------------------------------|
| main_model                 | [ MAIN main_model_name ]<br>model_column_clauses<br>[ cell_reference_options ]<br>model_rules_clause                                                                    |
| managed_standby_recovery   | RECOVER MANAGED STANDBY DATABASE<br>[ recover_clause   cancel_clause   finish_clause ]                                                                                  |
| map_order_func_declaration | ORDER   MEMBER function_declaration<br>$\parallel$ MAP $\parallel$                                                                                                    |
| map_order_function_spec    | { MAP   ORDER } MEMBER function_spec                                                                                                    |
| mapping_table_clauses      | { MAPPING TABLE   NOMAPPING }                                                                                                    |
| materialized_view_props    | [ column_properties ]<br>[ table_partitioning_clauses ]<br>[ CACHE   NOCACHE ]<br>[ parallel_clause ]<br>[ build_clause ]                                               |
| maximize_standby_db_clause | SET STANDBY DATABASE TO MAXIMIZE<br>{ PROTECTION   AVAILABILITY   PERFORMANCE }                                                                                         |
| maxsize_clause             | MAXSIZE { UNLIMITED   size_clause }                                                                                                    |
| merge_insert_clause        | WHEN NOT MATCHED THEN<br>INSERT $[ (column [ , column ] ) ]$<br>VALUES $({\text{expr} [}, \text{expr}], \dots   \text{DEFAULT}})$<br>[ where_clause ]                   |
| merge_table_partitions     | MERGE PARTITIONS partition_1, partition_2<br>[ INTO partition_spec ]<br>[ update_index_clauses ]<br>[ parallel_clause ]                                                 |
| merge_table_subpartitions  | MERGE SUBPARTITIONS subpart_1, subpart_2<br>[ INTO subpartition_spec ]<br>[ update_index_clauses ]<br>[ parallel_clause ]                                               |
| merge_update_clause        | WHEN MATCHED THEN<br>UPDATE SET column = $\{ \exp r \mid \text{DEFAULT} \}$<br>$[$ , column = $\{$ expr   DEFAULT $\}$ ]<br>[ where_clause ]<br>[ DELETE where_clause ] |

**Table 5–1 (Cont.) Syntax for Subclauses**

| <b>Subclause</b>            | <b>Syntax</b>                                                                                                    |
|-----------------------------|----------------------------------------------------------------------------------------------------|
| model_clause                | MODEL<br>[ cell_reference_options ]<br>[ return_rows_clause ]<br>[ reference_model ]<br>[ reference_model ]<br>main_model                                                                                                    |
| model_column                | expr [ [ AS ] c_alias ]                                                                                                    |
| model_column_clauses        | [ query_partition_clause [ c_alias ] ]<br>DIMENSION BY (model_column<br>$[$ , model_column $] \ldots$<br>MEASURES (model_column<br>$[$ , model_column $] \ldots$                                                                                                    |
| model_rules_clause          | <b>RULES</b><br>[ UPSERT   UPDATE ]<br>[ { AUTOMATIC   SEQUENTIAL } ORDER ]<br>[ ITERATE (number) [ UNTIL (condition) ] ]<br>([ UPDATE   UPSERT ]<br>cell_assignment [ order_by_clause ] = expr<br>[ [ UPDATE   UPSERT ]<br>cell_assignment [ order_by_clause ] = expr<br>$] \ldots$<br>$\lambda$ |
| modify_col_properties       | (column [ datatype ]<br>[ DEFAULT expr ]<br>[ inline_constraint<br>[ inline_constraint ] ]<br>[ LOB_storage_clause ]<br>[, column [ datatype ]<br>[ DEFAULT expr ]<br>[ inline_constraint<br>[ inline_constraint ] ]<br>[ LOB_storage_clause ]<br>1<br>$\mathcal{E}$                              |
| modify_col_substitutable    | COLUMN column<br>[ NOT ] SUBSTITUTABLE AT ALL LEVELS<br>[ FORCE ]                                                                                                    |
| modify_collection_retrieval | MODIFY NESTED TABLE collection_item<br>RETURN AS { LOCATOR  <br>VALUE }                                                                                                    |

**Table 5–1 (Cont.) Syntax for Subclauses**

| <b>Subclause</b>           | <b>Syntax</b>                                                                                                    |
|----------------------------|----------------------------------------------------------------------------------------------------|
| modify_column_clauses      | MODIFY { modify_col_properties<br>modify_col_substitutable                                                                                                    |
| modify_hash_partition      | MODIFY PARTITION partition<br>partition_attributes<br>alter_mapping_table_clause<br>[ REBUILD ] UNUSABLE LOCAL INDEXES                                                                                                    |
| modify_hash_subpartition   | { { allocate_extent_clause<br>deallocate_unused_clause<br>shrink_clause<br>{ LOB LOB_item<br>VARRAY varray<br>modify_LOB_parameters<br>[ { LOB LOB_item<br>VARRAY varray<br>modify_LOB_parameters<br>$] \ldots$<br>[ REBUILD ] UNUSABLE LOCAL INDEXES |
| modify_index_default_attrs | MODIFY DEFAULT ATTRIBUTES<br>[ FOR PARTITION partition ]<br>physical_attributes_clause<br>TABLESPACE { tablespace   DEFAULT }<br>logging_clause<br>[ physical_attributes_clause<br>TABLESPACE { tablespace   DEFAULT }<br>logging_clause<br>]         |

**Table 5–1 (Cont.) Syntax for Subclauses**

| <b>Subclause</b>          | <b>Syntax</b>                                                                                                    |
|---------------------------|----------------------------------------------------------------------------------------------------|
| modify_index_partition    | MODIFY PARTITION partition<br>{ { deallocate_unused_clause<br>allocate_extent_clause<br>physical_attributes_clause<br>logging_clause<br>key_compression                                                                                                    |
|                           | [ deallocate_unused_clause<br>allocate_extent_clause<br>physical_attributes_clause<br>logging_clause<br>key_compression<br>$1 \ldots$                                                                                                    |
|                           | PARAMETERS ('ODCI_parameters')<br>COALESCE<br>UPDATE BLOCK REFERENCES<br>UNUSABLE                                                                                                    |
| modify_index_subpartition | MODIFY SUBPARTITION subpartition<br>{ UNUSABLE<br>allocate_extent_clause<br>deallocate_unused_clause                                                                                                    |
| modify_list_partition     | MODIFY PARTITION partition<br>partition_attributes<br>  {ADD   DROP} VALUES<br>(partition_value[, partition_value ])<br>[ REBUILD ] UNUSABLE LOCAL INDEXES                                                                                                    |
| modify_list_subpartition  | { allocate_extent_clause<br>deallocate_unused_clause<br>shrink_clause<br>  { LOB LOB_item   VARRAY varray }<br>modify_LOB_parameters<br>[ { LOB LOB_item   VARRAY varray }<br>modify_LOB_parameters<br>$1 \ldots$<br>[ REBUILD ] UNUSABLE LOCAL INDEXES<br>$\{ ADD \mid DROP \} VALUES (value[, value], )$ |

**Table 5–1 (Cont.) Syntax for Subclauses**

| <b>Subclause</b>          | <b>Syntax</b>                                                                                                    |
|---------------------------|----------------------------------------------------------------------------------------------------|
| modify_LOB_parameters     | { storage_clause<br>PCTVERSION integer<br>RETENTION<br>FREEPOOLS integer<br>REBUILD FREEPOOLS<br>CACHE<br>{ NOCACHE   CACHE READS } [ logging_clause ]<br>allocate_extent_clause<br>deallocate_unused_clause<br>[ storage_clause<br>PCTVERSION integer<br>RETENTION<br>FREEPOOLS integer<br>REBUILD FREEPOOLS<br>{ CACHE<br>  { NOCACHE   CACHE READS } [ logging_clause ]<br>allocate_extent_clause<br>deallocate_unused_clause<br>1. |
| modify_LOB_storage_clause | MODIFY LOB (LOB_item)<br>(modify_LOB_parameters)                                                                                                    |
| modify_range_partition    | MODIFY PARTITION partition<br>partition_attributes<br>{ add_hash_subpartition<br>add_list_subpartition<br>COALESCE SUBPARTITION<br>[ update_index_clauses ]<br>[ parallel_clause ]<br>alter_mapping_table_clause<br>[ REBUILD ] UNUSABLE LOCAL INDEXES                                                                                                    |

**Table 5–1 (Cont.) Syntax for Subclauses**

| <b>Subclause</b>           | <b>Syntax</b>                                                                                                    |
|----------------------------|----------------------------------------------------------------------------------------------------|
| modify_table_default_attrs | MODIFY DEFAULT ATTRIBUTES<br>[ FOR PARTITION partition ]<br>[ segment_attributes_clause ]<br>[ table_compression ]<br>[ PCTTHRESHOLD integer ]<br>[ key_compression ]<br>[ alter_overflow_clause ]<br>$[$ $[$ LOB $($ LOB_item $)$<br>  VARRAY varray<br>(LOB_parameters)<br>$[$ $[$ LOB (LOB_item)<br>VARRAY varray<br>(LOB_parameters)<br>$] \ldots$<br>1 |
| modify_table_partition     | { modify_range_partition<br>modify_hash_partition<br>modify_list_partition                                                                                                    |
| modify_table_subpartition  | MODIFY SUBPARTITION subpartition<br>{ modify_hash_subpartition<br>modify_list_subpartition                                                                                                    |
| move_table_clause          | MOVE [ ONLINE ]<br>[ segment_attributes_clause ]<br>[ table_compression ]<br>[ index_org_table_clause ]<br>[ { LOB_storage_clause<br>  varray_col_properties<br>[ { LOB_storage_clause<br>  varray_col_properties<br>]<br>1<br>[ parallel_clause ]                                                                                                    |
| move_table_partition       | MOVE PARTITION partition<br>[ MAPPING TABLE ]<br>[ table_partition_description ]<br>[ update_index_clauses ]<br>[ parallel_clause ]                                                                                                    |

**Table 5–1 (Cont.) Syntax for Subclauses**

| <b>Subclause</b>        | <b>Syntax</b>                                                                                                    |
|-------------------------|----------------------------------------------------------------------------------------------------|
| move_table_subpartition | MOVE SUBPARTITION<br>subpartition_spec<br>[ update_index_clauses ]<br>[ parallel_clause ]                                                                 |
| multi_column_for_loop   | FOR (dimension_column<br>$[$ , dimension_column $] \dots$<br>IN $( \{$ (literal $[,$ literal $],$ )<br>$[$ (literal $[,$ literal $],\ldots$ )<br>subquery |
| multi_table_insert      | { ALL insert_into_clause<br>[ values_clause ]<br>[ insert_into_clause<br>[ values_clause ]<br>$] \ldots$<br>conditional_insert_clause<br>subquery         |
| multiset_except         | nested_table1<br>MULTISET EXCEPT [ ALL   DISTINCT ]<br>nested_table2                                                                                      |
| multiset_intersect      | nested_table1<br>MULTISET INTERSECT [ ALL   DISTINCT ]<br>nested_table2                                                                                   |
| multiset union          | nested_table1<br>MULTISET UNION [ ALL  <br>DISTINCT ]<br>nested_table2                                                                                    |

**Table 5–1 (Cont.) Syntax for Subclauses**
| <b>Subclause</b>            | <b>Syntax</b>                                                                                                    |
|-----------------------------|----------------------------------------------------------------------------------------------------|
| nested_table_col_properties | NESTED TABLE<br>{ nested_item   COLUMN_VALUE }<br>[ substitutable_column_clause ]<br>STORE AS storage_table<br>[ ( { (object_properties)<br>  [ physical_properties ]<br>  [ column_properties ]<br>[ (object_properties)<br>  [ physical_properties ]<br>  [ column_properties ]<br>$] \ldots$<br>$\left( \right)$<br>1<br>[ RETURN AS { LOCATOR   VALUE } ] |
| new_values_clause           | { INCLUDING   EXCLUDING } NEW VALUES                                                                                                    |
| number                      | $[ +   - ]$<br>{ digit [ digit ] [ . ] [ digit [ digit ] ]<br>. digit [ digit ]<br>[ e [ +   - ] digit [ digit ] ]<br>[f d]                                                                                                    |
| numeric_file_name           | +diskgroup_name.filenumber.incarnation_number                                                                                                    |
| object_properties           | $\{ \}$ column   attribute }<br>[ DEFAULT expr ]<br>[ inline_constraint [ inline_constraint ]<br>inline_ref_constraint<br>  { out_of_line_constraint<br>out_of_line_ref_constraint<br>supplemental_logging_props<br>}                                                                                                    |
| object_table                | CREATE [ GLOBAL TEMPORARY ] TABLE<br>[ schema. ]table OF<br>[ schema. ]object_type<br>[ object_table_substitution ]<br>[ (object_properties) ]<br>[ ON COMMIT { DELETE   PRESERVE } ROWS ]<br>[ OID_clause ]<br>[ OID_index_clause ]<br>[ physical_properties ]<br>[ table_properties ] ;                                                                     |

**Table 5–1 (Cont.) Syntax for Subclauses**

| <b>Subclause</b>          | <b>Syntax</b>                                                                                                    |
|---------------------------|----------------------------------------------------------------------------------------------------|
| object_table_substitution | [ NOT ] SUBSTITUTABLE AT ALL LEVELS                                                                                                    |
|                           | object_type_col_properties  COLUMN column substitutable_column_clause                                                                                                    |
| object_view_clause        | OF [ schema. ]type_name<br>WITH OBJECT IDENTIFIER<br>{ DEFAULT   ( attribute<br>$[$ , attribute $] \ldots$ )<br>UNDER [ schema. ] superview<br>({ out_of_line_constraint<br>attribute inline_constraint<br>[ inline_constraint ]<br>ł<br>$[ , { out_of_ line_ constraint}$<br>attribute inline_constraint<br>[ inline_constraint ]<br>$] \ldots$ |
| OID_clause                | OBJECT IDENTIFIER IS<br>{ SYSTEM GENERATED   PRIMARY KEY }                                                                                                    |
| OID_index_clause          | OIDINDEX [ index ]<br>({ physical_attributes_clause<br>TABLESPACE tablespace<br>[ physical_attributes_clause<br>TABLESPACE tablespace<br>1.<br>$\lambda$                                                                                                    |

**Table 5–1 (Cont.) Syntax for Subclauses**

| <b>Subclause</b>          | <b>Syntax</b>                                                                                                    |
|---------------------------|----------------------------------------------------------------------------------------------------|
| on_comp_partitioned_table | [ STORE IN ( tablespace [, tablespace ] ) ]<br>PARTITION<br>$\left($<br>[ partition<br>[ { segment_attribute_clause<br>key_compression<br>[ segment_attribute_clause<br>key_compression<br>1.<br>1<br>[ index_subpartition_clause ]<br>1<br>[, PARTITION<br>[ partition<br>[ { segment_attribute_clause<br>key_compression<br>[ segment_attribute_clause<br>key_compression<br>$] \ldots$<br>[ index_subpartition_clause ]<br>$] \ldots$<br>1 |
| on_hash_partitioned_table | $\lambda$<br>STORE IN (tablespace[, tablespace ])<br>(PARTITION<br>[ partition [ TABLESPACE tablespace ] ]<br>[, PARTITION<br>[ partition [ TABLESPACE tablespace ] ]<br>$] \ldots$                                                                                                    |

**Table 5–1 (Cont.) Syntax for Subclauses**

| <b>Subclause</b>          | <b>Syntax</b>                                                                                                    |
|---------------------------|----------------------------------------------------------------------------------------------------|
| on_list_partitioned_table | PARTITION<br>[ partition<br>[ { segment_attributes_clause                                                                                     |
|                           | key_compression<br>[ segment_attributes_clause<br>key_compression<br>]                                                                        |
|                           | [, PARTITION<br>[ partition<br>[ { segment_attributes_clause<br>key_compression<br>[ segment_attributes_clause<br>key_compression<br>1.<br>1. |
| on_object_clause          | schema.object<br>DIRECTORY directory_name<br>JAVA { SOURCE   RESOURCE } [ schema. ]object                                                     |

**Table 5–1 (Cont.) Syntax for Subclauses**

| <b>Subclause</b>           | <b>Syntax</b>                                                                                                    |
|----------------------------|----------------------------------------------------------------------------------------------------|
| on_range_partitioned_table | ( PARTITION<br>[ partition<br>[ { segment_attributes_clause<br>key_compression<br>[ segment_attributes_clause<br>  key_compression<br>1.<br>1<br>1<br>[, PARTITION<br>[ partition<br>[ { segment_attributes_clause<br>key_compression<br>[ segment_attributes_clause<br>  key_compression<br>$] \ldots$<br>1<br>1<br>$] \ldots$ |
| order_by_clause            | ORDER [ SIBLINGS ] BY<br>{ expr   position   c_alias }<br>[ASC   DESC ]<br>[ NULLS FIRST   NULLS LAST ]<br>$[ , { \exp r}  $ position $ c_{\text{alias}}$<br>[ ASC   DESC ]<br>[ NULLS FIRST   NULLS LAST ]<br>$] \ldots$                                                                                                    |
| out_of_line_constraint     | [ CONSTRAINT constraint_name ]<br>$\{$ UNIQUE (column [, column ])<br>PRIMARY KEY (column [, column ])<br>FOREIGN KEY (column [, column ])<br>references_clause<br>CHECK (condition)<br>[ constraint_state ]                                                                                                    |

**Table 5–1 (Cont.) Syntax for Subclauses**

| <b>Subclause</b>           | <b>Syntax</b>                                                                                                    |
|----------------------------|----------------------------------------------------------------------------------------------------|
| out_of_line_ref_constraint | SCOPE FOR<br>$({$ ref_col   ref_attr })<br>IS [ schema. ]scope_table<br>REF<br>$({$ ref_col   ref_attr })<br>WITH ROWID<br>[ CONSTRAINT constraint_name ]<br>FOREIGN KEY<br>$({\text{ref\_col}} \mid \text{ref\_attr})$<br>references_clause<br>[ constraint_state ] |
| outer_join_clause          | table_reference<br>[ query_partition_clause ]<br>outer_join_type JOIN<br>NATURAL [ outer_join_type ] JOIN<br>table_reference [ query_partition_clause ]<br>[ ON condition<br>USING (column $[$ , column $] \ldots$ )                                                 |
| outer_join_type            | $ $ RIGHT $ $<br>$\{$ FULL $\ $ LEFT<br>[ OUTER ]                                                                                                    |
| parallel_clause            | { NOPARALLEL   PARALLEL [ integer ] }                                                                                                    |
| parallel_enable_clause     | PARALLEL_ENABLE<br>[ (PARTITION argument BY<br>ANY<br>$\{ HASH \mid RANGE \}$ (column [, column ])<br>[ streaming_clause ]<br>1                                                                                                    |

**Table 5–1 (Cont.) Syntax for Subclauses**

| <b>Subclause</b>          | <b>Syntax</b>                                                                                                    |
|---------------------------|----------------------------------------------------------------------------------------------------|
| partial_database_recovery | TABLESPACE tablespace [, tablespace ]<br>DATAFILE { 'filename'   filenumber }<br>[ , 'filename'   filename]<br>STANDBY<br>{ TABLESPACE tablespace [, tablespace ]<br>DATAFILE { 'filename'   filenumber }<br>[, 'filename'   filenumber ]<br>ł<br>UNTIL [ CONSISTENT WITH ] CONTROLFILE                                                                                                    |
| partition_attributes      | $\overline{ }$<br>[ { physical_attributes_clause<br>logging_clause<br>allocate_extent_clause<br>deallocate_unused_clause<br>shrink_clause<br>[ physical_attributes_clause<br>logging_clause<br>allocate_extent_clause<br>deallocate_unused_clause<br>shrink_clause<br>$] \ldots$<br>1<br>[ OVERFLOW<br>physical_attributes_clause {<br>logging_clause<br>allocate_extent_clause<br>deallocate_unused_clause<br>[ physical_attributes_clause<br>logging_clause<br>allocate_extent_clause<br>deallocate_unused_clause<br>$] \ldots$<br>1<br>[ table_compression ]<br>[ { LOB LOB_item   VARRAY varray }<br>modify_LOB_parameters<br>[ { LOB LOB_item   VARRAY varray }<br>modify_LOB_parameters<br>$] \ldots$<br>1 |

**Table 5–1 (Cont.) Syntax for Subclauses**

| <b>Subclause</b>                 | <b>Syntax</b>                                                                                                    |
|----------------------------------|----------------------------------------------------------------------------------------------------|
| partition_extended_name          | [ schema.] $\{ table   view \}$<br>[ PARTITION (partition)<br>SUBPARTITION (subpartition)                                                                                                    |
| partition_level_<br>subpartition | SUBPARTITIONS hash_subpartition_quantity<br>[ STORE IN (tablespace[, tablespace ]) ]<br>$(subpartition\_spec[$ , subpartition_spec $] \ldots$ )                                                                                                    |
| partition_spec                   | PARTITION [ partition ]<br>[ table_partition_description ]                                                                                                    |
| partitioning_storage_clause      | [ { TABLESPACE tablespace<br>OVERFLOW [ TABLESPACE tablespace ]<br>LOB (LOB_item) STORE AS<br>{ LOB_segname [ (TABLESPACE tablespace) ]<br>(TABLESPACE tablespace)<br>VARRAY varray_item STORE AS LOB LOB_segname<br>[ { TABLESPACE tablespace<br>OVERFLOW [ TABLESPACE tablespace ]<br>  LOB (LOB_item) STORE AS<br>{ LOB_segname [ (TABLESPACE tablespace) ]<br>(TABLESPACE tablespace)<br>  VARRAY varray_item STORE AS LOB LOB_segname<br>$] \ldots$<br>1 |
| password_parameters              | PASSWORD_LIFE_TIME<br>PASSWORD_REUSE_TIME<br>PASSWORD_REUSE_MAX<br>PASSWORD_LOCK_TIME<br>PASSWORD_GRACE_TIME<br>$\{ \text{expr} \mid \text{UNIT} \mid \text{DEFAULT} \}$<br>  PASSWORD_VERIFY_FUNCTION<br>{ function   NULL   DEFAULT }<br>ł                                                                                                    |

**Table 5–1 (Cont.) Syntax for Subclauses**

| <b>Subclause</b>            | <b>Syntax</b>                                                                                                    |
|-----------------------------|----------------------------------------------------------------------------------------------------|
| permanent_tablespace_clause | MINIMUM EXTENT integer [ K  <br>$M$ ]<br>BLOCKSIZE integer [ K ]<br>logging_clause<br>FORCE LOGGING<br>DEFAULT [ table_compression ]<br>storage_clause<br>{ ONLINE   OFFLINE }<br>extent_management_clause<br>segment_management_clause<br>flashback_mode_clause<br>[ MINIMUM EXTENT integer [ K   M ]<br>BLOCKSIZE integer [ K ]<br>logging_clause<br>FORCE LOGGING<br>DEFAULT [ table_compression ]<br>storage_clause<br>{ ONLINE   OFFLINE }<br>extent_management_clause<br>segment_management_clause<br>flashback_mode_clause<br>1. |
| physical_attributes_clause  | PCTFREE integer<br>L<br>PCTUSED integer<br>INITRANS integer<br>storage_clause<br>[ PCTFREE integer<br>PCTUSED integer<br>INITRANS integer<br>storage_clause<br>1.<br>1                                                                                                    |

**Table 5–1 (Cont.) Syntax for Subclauses**

| <b>Subclause</b>      | <b>Syntax</b>                                                                                                    |
|-----------------------|----------------------------------------------------------------------------------------------------|
| physical_properties   | { segment_attributes_clause<br>[ table_compression ]<br>ORGANIZATION<br>$\{ HEAP$<br>[ segment_attributes_clause ]<br>[ table_compression ]<br>INDEX<br>[ segment_attributes_clause ]<br>index_org_table_clause<br><b>EXTERNAL</b><br>external_table_clause<br>CLUSTER cluster (column [, column ]) |
| pragma_clause         | PRAGMA RESTRICT_REFERENCES<br>$({\{ method\_name   DEFAULT \}})$ ,<br>{ RNDS   WNDS   RNPS   WNPS   TRUST }<br>$[ , {$ RNDS $ \mid$ WNDS $ \mid$ RNPS $ \mid$ WNPS $ \mid$ TRUST $ \}$ ]<br>$\lambda$                                                                                               |
| procedure_declaration | PROCEDURE name (parameter datatype<br>$[$ , parameter datatype $] \ldots$<br>$\{ IS   AS \} \{ pl/sql\_block   call\_spec \}$                                                                                                    |
| procedure_spec        | PROCEDURE name<br>(parameter datatype [, parameter datatype ])<br>$[$ $[$ $[$ $I.S$ $]$ $AS$ $]$ $call\_spec$ $]$                                                                                                    |
| proxy_authentication  | { AUTHENTICATION REQUIRED<br>AUTHENTICATED USING<br>PASSWORD<br>DISTINGUISHED NAME<br>CERTIFICATE [ TYPE 'type' ]<br>[ VERSION 'version' ]<br>ł                                                                                                    |

**Table 5–1 (Cont.) Syntax for Subclauses**

| <b>Subclause</b>          | <b>Syntax</b>                                                                                                    |
|---------------------------|----------------------------------------------------------------------------------------------------|
| proxy_clause              | $\{ \text{GRANT} \mid \text{REVOKE} \}$<br>CONNECT THROUGH proxy<br>[ WITH { ROLE { role_name<br>[, $role_name$ ]<br>ALL EXCEPT role_name<br>$[$ , role_name $] \ldots$<br>NO ROLES<br>1<br>[ proxy_authentication ]                                                              |
| qualified_disk_clause     | 'search_string'<br>[ NAME disk_name ]<br>[ SIZE size_clause ]<br>[ FORCE   NOFORCE ]                                                                                                    |
| qualified_template_clause | template_name<br>ATTRIBUTES<br>([ MIRROR   UNPROTECTED ]<br>[ FINE   COARSE ]<br>$\lambda$                                                                                                    |
| query_partition_clause    | PARTITION BY<br>{ value_expr[, value_expr ]<br>$\vert$ ( value_expr[, value_expr ] )                                                                                                    |
| query_table_expression    | { query_name<br>  [ schema. ]<br>{ table [ { PARTITION (partition)<br>SUBPARTITION (subpartition)<br>[ sample_clause ]<br>[ sample_clause ]<br>@ dblink<br>{ view   materialized view } [ @ dblink ]<br>(subquery [ subquery_restriction_clause ])<br>table_collection_expression |
| quiesce_clauses           | QUIESCE RESTRICTED   UNQUIESCE                                                                                                    |

**Table 5–1 (Cont.) Syntax for Subclauses**

| <b>Subclause</b>           | <b>Syntax</b>                                                                                                    |
|----------------------------|----------------------------------------------------------------------------------------------------|
| range_partitioning         | PARTITION BY RANGE (column[, column ])<br>(PARTITION [ partition ]<br>range_values_clause<br>table_partition_description<br>[, PARTITION [ partition ]<br>range_values_clause<br>table_partition_description<br>$] \ldots$<br>$\lambda$                                                                                                    |
| range_values_clause        | VALUES LESS THAN<br>$({$ value   MAXVALUE }<br>$[, \{ value \mid MAXVALUE \} ].$<br>$\mathcal{E}$                                                                                                    |
| rebalance_diskgroup_clause | REBALANCE [ POWER integer ]                                                                                                    |
| rebuild_clause             | REBUILD<br>[ { PARTITION partition<br>SUBPARTITION subpartition<br>{ REVERSE   NOREVERSE }<br>[ parallel_clause<br>TABLESPACE tablespace<br>PARAMETERS ('ODCI_parameters')<br>ONLINE<br>COMPUTE STATISTICS<br>physical_attributes_clause<br>key_compression<br>logging_clause<br>[ parallel_clause<br>TABLESPACE tablespace<br>PARAMETERS ('ODCI_parameters')<br>ONLINE<br>COMPUTE STATISTICS<br>physical_attributes_clause<br>key_compression<br>logging_clause<br>1. |
| records_per_block_clause   | { MINIMIZE   NOMINIMIZE } RECORDS_PER_BLOCK                                                                                                    |

**Table 5–1 (Cont.) Syntax for Subclauses**

| Subclause           | Syntax                                                                                             |
|---------------------|----------------------------------------------------------------------------------------------------|
| recover_clause      | { { DISCONNECT [ FROM SESSION ]<br>  { TIMEOUT integer   NOTIMEOUT }                               |
|                     | { NODELAY   DEFAULT DELAY   DELAY integer }<br>NEXT integer                                        |
|                     | { EXPIRE integer   NO EXPIRE }                                                                     |
|                     | parallel_clause                                                                                    |
|                     | USING CURRENT LOGFILE                                                                              |
|                     | UNTIL CHANGE integer                                                                               |
|                     | THROUGH { [ THREAD integer ] SEQUENCE integer                                                      |
|                     | ALL ARCHIVELOG                                                                                     |
|                     | { ALL   LAST   NEXT } SWITCHOVER                                                                   |
|                     | $\overline{ }$                                                                                     |
|                     | [ { DISCONNECT [ FROM SESSION ]<br>  { TIMEOUT integer   NOTIMEOUT }                               |
|                     | { NODELAY   DEFAULT DELAY   DELAY integer }<br>NEXT integer                                        |
|                     | { EXPIRE integer   NO EXPIRE }                                                                     |
|                     | parallel_clause                                                                                    |
|                     | USING CURRENT LOGFILE                                                                              |
|                     | UNTIL CHANGE integer                                                                               |
|                     | THROUGH { [ THREAD integer ] SEQUENCE integer                                                      |
|                     | ALL ARCHIVELOG<br>  { ALL   LAST   NEXT } SWITCHOVER                                               |
|                     | $] \ldots$                                                                                         |
| recovery_clauses    | { general_recovery                                                                                 |
|                     | managed_standby_recovery<br>BEGIN BACKUP                                                           |
|                     | END BACKUP                                                                                         |
|                     |                                                                                                    |
| redo_log_file_spec  | [ 'filename   ASM_filename'<br>  ('filename   ASM_filename'<br>$[,$ 'filename   ASM_filename' $],$ |
|                     |                                                                                                    |
|                     | [ SIZE size_clause ]<br>[ REUSE ]                                                                  |
| redo_thread_clauses | $\{$ ENABLE   DISABLE $\}$<br>{ INSTANCE 'instance_name'<br>  [ PUBLIC ] THREAD integer            |
|                     |                                                                                                    |

**Table 5–1 (Cont.) Syntax for Subclauses**

| <b>Subclause</b>        | <b>Syntax</b>                                                                                                    |
|-------------------------|----------------------------------------------------------------------------------------------------|
| reference model         | REFERENCE reference_spreadsheet_name<br>ON (subquery)<br>spreadsheet_column_clauses<br>[ cell reference options ]                                                         |
| references clause       | REFERENCES [ schema. ] { object_table   view }<br>$[$ (column $[$ , column $] \ldots )$ $]$<br>$[ON$ DELETE $\{ CASCADE \mid SET \text{ NULL }\}$<br>[ constraint_state ] |
| referencing clause      | REFERENCING<br>OLD [ AS ] old<br>NEW [AS ] new<br>PARENT [ AS ] parent }<br>[ OLD [ AS ] old<br>NEW [AS ] new<br>PARENT [AS ] parent ]                                    |
| register logfile clause | REGISTER<br>[ OR REPLACE ]<br>[ PHYSICAL   LOGICAL ]<br>LOGFILE<br>[ file_specification<br>[, file_specification ] ]<br>[ FOR logminer_session_name ]                     |

**Table 5–1 (Cont.) Syntax for Subclauses**

| <b>Subclause</b>         | <b>Syntax</b>                                                                                                    |
|--------------------------|----------------------------------------------------------------------------------------------------|
| relational_properties    | { column datatype [ SORT ]<br>[ DEFAULT expr ]<br>[ inline_constraint<br>[ inline_constraint ]<br>inline_ref_constraint<br>1<br>  { out_of_line_constraint<br>out_of_line_ref_constraint<br>supplemental_logging_props<br>$[, \{ column datatype \; [ SORT ]$<br>[ DEFAULT expr ]<br>[ inline_constraint<br>[ inline_constraint ]<br>inline_ref_constraint<br>  { out_of_line_constraint<br>out_of_line_ref_constraint<br>supplemental_logging_props<br>$] \ldots$ |
| relational_table         | CREATE [ GLOBAL TEMPORARY ] TABLE [ schema. ]table<br>[ (relational_properties) ]<br>[ ON COMMIT { DELETE   PRESERVE } ROWS ]<br>[ physical_properties ]<br>[ table_properties ] ;                                                                                                    |
| rename_column_clause     | RENAME COLUMN old_name TO new_name                                                                                                    |
| rename_index_partition   | RENAME { PARTITION partition<br>SUBPARTITION subpartition }<br>TO new name                                                                                                    |
| rename_partition_subpart | RENAME { PARTITION   SUBPARTITION }<br>current_name TO new_name                                                                                                    |
| replace_type_clause      | REPLACE [ invoker_rights_clause ] AS OBJECT<br>(attribute datatype [, attribute datatype ]<br>[, element_spec [, element_spec ] ])                                                                                                    |

**Table 5–1 (Cont.) Syntax for Subclauses**

| <b>Subclause</b>           | <b>Syntax</b>                                                                                                    |
|----------------------------|----------------------------------------------------------------------------------------------------|
| resize_disk_clauses        | RESIZE<br>{ ALL [ SIZE size_clause ]<br>DISK<br>disk_name [ SIZE size_clause ]<br>[, disk_name [ SIZE size_clause ] ]<br>DISKS IN FAILGROUP<br>failgroup_name [ SIZE size_clause ]<br>[, failgroup_name [ SIZE size_clause ] ]                                                 |
| resource_parameters        | ↑ A SESSIONS_PER_USER<br>CPU_PER_SESSION<br>CPU_PER_CALL<br>CONNECT_TIME<br>IDLE_TIME<br>LOGICAL_READS_PER_SESSION<br>LOGICAL_READS_PER_CALL<br>COMPOSITE_LIMIT<br>$\{$ integer   UNLIMITED   DEFAULT $\}$<br>PRIVATE_SGA<br>$\{$ integer [ K   M ]   UNLIMITED   DEFAULT $\}$ |
| restricted_session_clauses | { ENABLE   DISABLE } RESTRICTED SESSION                                                                                                    |
| return_clause              | $\{$ RETURN datatype [ $\{$ IS $\}$ AS $\}$ call_spec ]<br>sqlj_object_type_sig                                                                                                    |
| return_rows_clause         | RETURN { UPDATED   ALL } ROWS                                                                                                    |
| returning_clause           | RETURNING expr [, expr ]<br>INTO data_item [, data_item ]                                                                                                    |
| revoke_object_privileges   | { object_privilege   ALL [ PRIVILEGES ] }<br>[, { object_privilege   ALL [ PRIVILEGES ] } ]<br>on_object_clause<br>FROM grantee_clause<br>[ CASCADE CONSTRAINTS   FORCE ]                                                                                                    |

**Table 5–1 (Cont.) Syntax for Subclauses**

| <b>Subclause</b>            | <b>Syntax</b>                                                                                                    |
|-----------------------------|----------------------------------------------------------------------------------------------------|
| revoke_system_privileges    | { system_privilege<br>role<br>ALL PRIVILEGES<br>[, { system_privilege<br>  role<br>ALL PRIVILEGES<br>$] \ldots$<br>FROM grantee_clause                                                                                                    |
| rollup_cube_clause          | { ROLLUP   CUBE } (grouping_expression_list)                                                                                                    |
| routine_clause              | [ schema. ] [ type.   package. ]<br>{ function   procedure   method }<br>[ @dblink_name ]<br>$($ [ argument [, argument ] ] $)$                                                                                                    |
| row_movement_clause         | { ENABLE   DISABLE } ROW MOVEMENT                                                                                                    |
| sample_clause               | SAMPLE [ BLOCK ]<br>(sample_percent)<br>[ SEED (seed_value) ]                                                                                                    |
| schema_object_clause        | $\{$ object_option [, object_option ]   ALL $\}$<br>auditing_on_clause                                                                                                    |
| scoped_table_ref_constraint | SCOPE FOR<br>$({\text{ref\_column} \mid \text{ref\_attribute}})$<br>IS [ schema. ] $\{ \text{scope\_table\_name} \mid \text{c\_alias} \}$<br>ł<br>[, SCOPE FOR<br>$({\text{ref\_column} \mid \text{ref\_attribute}})$<br>IS [ schema. ] $\{ \text{scope\_table\_name} \mid \text{c\_alias} \}$<br>$] \ldots$ |
| searched_case_expression    | WHEN condition THEN return_expr<br>[ WHEN condition THEN return_expr ]                                                                                                    |
| security_clause             | $GUARD \{ ALL   STANDBY   NONE \}$                                                                                                    |
| segment_attributes_clause   | physical_attributes_clause<br>TABLESPACE tablespace<br>logging_clause<br>[ physical_attributes_clause<br>TABLESPACE tablespace<br>  logging_clause<br>]                                                                                                    |

**Table 5–1 (Cont.) Syntax for Subclauses**

| <b>Subclause</b>           | <b>Syntax</b>                                                                                                    |
|----------------------------|----------------------------------------------------------------------------------------------------|
| segment_management_clause  | SEGMENT SPACE MANAGEMENT { MANUAL   AUTO }                                                                                                    |
| select_list                | { query_name.*<br>  [ schema. ]<br>{ table   view   materialized view } .*<br>expr [ [ AS ] c_alias ]<br>$[ ,  \{ query_name.*$<br>$\vert$ [ schema. ]<br>{ table   view   materialized view } .*<br>expr [ [ AS ] c_alias ]<br>$] \ldots$           |
| set_subpartition_template  | SET SUBPARTITION TEMPLATE<br>(SUBPARTITION subpartition<br>[ list_values_clause ]<br>[ partitioning_storage_clause ]<br>[, SUBPARTITION subpartition<br>[ list_values_clause ]<br>[ partitioning_storage_clause ]<br>1<br>hash_subpartition_quantity |
| set_time_zone_clause       | SET TIME ZONE =<br>$' {\f +   - } hh : mi   time_zone_rejoin }'$                                                                                                    |
| shrink_clause              | SHRINK SPACE [ COMPACT ] [ CASCADE ]                                                                                                    |
| shutdown_dispatcher_clause | SHUTDOWN [ IMMEDIATE ] dispatcher_name                                                                                                    |
| simple_case_expression     | expr WHEN comparison_expr<br>THEN return_expr<br>[ WHEN comparison_expr<br>THEN return_expr ]                                                                                                    |

**Table 5–1 (Cont.) Syntax for Subclauses**

| <b>Subclause</b>         | Syntax                                                                                                    |
|--------------------------|----------------------------------------------------------------------------------------------------|
| single_column_for_loop   | FOR dimension_column<br>{ IN ( { literal<br>$[,$ literal $]$<br>subquery<br>$\mathcal{E}$<br>  [ LIKE pattern ]<br>FROM literal TO literal<br>{ INCREMENT   DECREMENT } literal<br>ł                                                   |
| single_table_insert      | insert_into_clause<br>{ values_clause [ returning_clause ]<br>subquery                                                                                                    |
| size_clause              | integer [ K   M   G   T ]                                                                                                    |
| split_index_partition    | SPLIT PARTITION partition_name_old<br>AT (value $[$ , value $] \ldots$ )<br>[ INTO (index_partition_description,<br>index_partition_description<br>$\left( \right)$<br>[ parallel_clause ]                                             |
| split_table_partition    | SPLIT PARTITION current_partition<br>$\{AT   VALUES \}$ (value [, value ])<br>[ INTO (partition_spec, partition_spec) ]<br>[ update_index_clauses ]<br>[ parallel_clause ]                                                             |
| split_table_subpartition | SPLIT SUBPARTITION subpartition<br>VALUES $({\text{value} \mid \text{NULL}})$<br>$[$ , value   NULL $] \ldots$<br>[ INTO (subpartition_spec,<br>subpartition_spec<br>$\lambda$<br>1<br>[ update_index_clauses ]<br>[ parallel_clause ] |
| sql_statement_clause     | { { statement_option   ALL }<br>$[, { statement\_option   ALL } ].$ .<br>[, { system_privilege   ALL PRIVILEGES } ]<br>[ auditing_by_clause ]                                                                                          |

**Table 5–1 (Cont.) Syntax for Subclauses**

| <b>Subclause</b>         | <b>Syntax</b>                                                                                                    |
|--------------------------|----------------------------------------------------------------------------------------------------|
| sqlj_object_type         | EXTERNAL NAME java_ext_name LANGUAGE JAVA<br>USING (SQLData   CustomDatum   OraData)                                                                                                    |
| sqlj_object_type_attr    | EXTERNAL NAME 'field name'                                                                                                    |
| sqlj_object_type_sig     | RETURN { datatype   SELF AS RESULT }<br>EXTERNAL { VARIABLE NAME 'java_static_field_name'<br>NAME 'java_method_sig'                                                                     |
| standby_database_clauses | ( activate_standby_db_clause<br>maximize_standby_db_clause<br>register_logfile_clause<br>commit_switchover_clause<br>start_standby_clause<br>stop_standby_clause<br>[ parallel_clause ] |
| start_standby_clause     | START LOGICAL STANDBY APPLY<br>[ IMMEDIATE ]<br>[ NODELAY ]<br>[ NEW PRIMARY dblink<br>INITIAL [ scn_value ]<br>{ SKIP FAILED TRANSACTION   FINISH }                                    |
| startup_clauses          | { MOUNT [ { STANDBY   CLONE } DATABASE ]<br>OPEN { [ READ WRITE ]<br>[ RESETLOGS   NORESETLOGS ]<br>[ UPGRADE   DOWNGRADE ]<br>READ ONLY                                                |
| stop_standby_clause      | $\{$ STOP   ABORT $\}$<br>LOGICAL STANDBY APPLY                                                                                                    |

**Table 5–1 (Cont.) Syntax for Subclauses**

| <b>Subclause</b>     | <b>Syntax</b>                                                                                                    |
|----------------------|----------------------------------------------------------------------------------------------------|
| storage_clause       | STORAGE<br>$({$ INITIAL integer $[K   M]$<br>NEXT integer [ K   M ]<br>MINEXTENTS integer<br>MAXEXTENTS { integer   UNLIMITED }<br>PCTINCREASE integer<br>FREELISTS integer<br>FREELIST GROUPS integer<br>OPTIMAL [ integer [ K   M ]<br>  NULL<br>BUFFER_POOL { KEEP   RECYCLE   DEFAULT }<br>$[$ INITIAL integer $[K   M]$<br>NEXT integer [ K   M ]<br>MINEXTENTS integer<br>MAXEXTENTS { integer   UNLIMITED }<br>PCTINCREASE integer<br>FREELISTS integer<br>FREELIST GROUPS integer<br>OPTIMAL [ integer [ K   M ]<br>  NULL<br>1<br>BUFFER_POOL { KEEP   RECYCLE   DEFAULT }<br>$] \ldots$<br>$\lambda$ |
| streaming_clause     | $\{$ ORDER $ $ CLUSTER $\}$ BY (column $[,$ column $],\ldots$ )                                                                                                    |
| subpartition_by_hash | SUBPARTITION BY HASH (column [, column ])<br>[ SUBPARTITIONS quantity<br>[ STORE IN (tablespace [, tablespace ]) ]<br>subpartition_template<br>1                                                                                                    |
| subpartition_by_list | SUBPARTITION BY LIST (column)<br>[ subpartition_template ]                                                                                                    |
| subpartition_spec    | SUBPARTITION [ subpartition ]<br>[ list_values_clause ]<br>[ partitioning_storage_clause ]                                                                                                    |

**Table 5–1 (Cont.) Syntax for Subclauses**

| <b>Subclause</b>          | <b>Syntax</b>                                                                                                    |
|---------------------------|----------------------------------------------------------------------------------------------------|
| subpartition_template     | SUBPARTITION TEMPLATE<br>(SUBPARTITION subpartition<br>[ list_values_clause ]<br>[ partitioning_storage_clause ]<br>[, SUBPARTITION subpartition<br>[ list_values_clause ]<br>[ partitioning_storage_clause ]<br>1<br>$\left( \right)$<br>hash_subpartition_quantity                                                                                                   |
| subprogram_declaration    | $\{$ MEMBER $ $ STATIC $\}$<br>{ procedure_declaration<br>function_declaration<br>constructor_declaration                                                                                                    |
| subprogram_spec           | $\{$ MEMBER $ $ STATIC $\}$<br>{ procedure_spec   function_spec }                                                                                                    |
| subquery                  | [ subquery_factoring_clause ]<br><b>SELECT</b><br>$[$ hint $]$<br>  ALL<br>ł<br>1<br>select_list<br>FROM table_reference<br>[, table_reference ]<br>[ where_clause ]<br>[ hierarchical_query_clause ]<br>[ group_by_clause ]<br>[ HAVING condition ]<br>[ model_clause ]<br>$[$ $\{$ UNION $[$ ALL $]$<br>INTERSECT<br>MINUS<br>(subquery)<br>1<br>[ order_by_clause ] |
| subquery_factoring_clause | WITH query_name AS (subquery)<br>[, query_name AS (subquery) ]                                                                                                    |

**Table 5–1 (Cont.) Syntax for Subclauses**

| <b>Subclause</b>                             | <b>Syntax</b>                                                                                                    |
|----------------------------------------------|----------------------------------------------------------------------------------------------------|
| subquery_restriction_clause WITH { READ ONLY | CHECK OPTION [ CONSTRAINT constraint ]                                                                                                    |
|                                              | substitutable_column_clause [ ELEMENT ] IS OF [ TYPE ] ([ ONLY ] type)<br>[ NOT ] SUBSTITUTABLE AT ALL LEVELS                                     |
| supplemental_db_logging                      | { ADD   DROP } SUPPLEMENTAL LOG<br>{ DATA   supplemental_id_key_clause }                                                                          |
| supplemental_id_key_clause                   | <b>DATA</b><br>$({}$ ALL<br>PRIMARY KEY<br>UNIQUE<br>FOREIGN KEY<br>$[ , \{ ALL$<br>PRIMARY KEY<br>UNIQUE<br>FOREIGN KEY<br>$] \ldots$<br>COLUMNS |
| supplemental_log_grp_clause GROUP log_group  | (column [ NO LOG ]<br>$[$ , column $[$ NO LOG $]$ $] \ldots$<br>[ ALWAYS ]                                                                        |
| supplemental_logging_props                   | { supplemental_log_grp_clause<br>supplemental_id_key_clause                                                                                       |

**Table 5–1 (Cont.) Syntax for Subclauses**

```
supplemental table logging { ADD SUPPLEMENTAL LOG
                                     { supplemental_log_grp_clause
                                       | supplemental_id_key_clause
                                     }
                                   [, SUPPLEMENTAL LOG
                                        { supplemental_log_grp_clause
                                        | supplemental_id_key_clause
                             }
                                   ]...
                            | DROP SUPPLEMENTAL LOG
                                      { supplemental_id_key_clause
                                      | GROUP log_group
                                      }
                                    [, SUPPLEMENTAL LOG
                                         { supplemental_id_key_clause
                                         | GROUP log_group
                             }
                                    ]...
                            }
table_collection_expression TABLE (collection_expression) [ (+) ]
table_compression { COMPRESS | NOCOMPRESS }
table_index_clause [ schema. ]table [ t_alias ]
                            (index_expr [ ASC | DESC ]
                              [, index_expr [ ASC ] DESC ] ] \ldots[ index_properties ]
table_partition_description [ segment_attributes_clause ]
                            [ table_compression | key_compression ]
                            [ OVERFLOW [ segment_attributes_clause ] ]
                            [ { LOB_storage_clause
                               | varray_col_properties
                               }
                                 [ LOB_storage_clause
                                 | varray_col_properties
                                 ]...
                            ]
                            [ partition_level_subpartition ]
table_partitioning_clauses { range_partitioning
                            | hash_partitioning
                            | list_partitioning
                            | composite_partitioning
                            }
Subclause Syntax
```
**Table 5–1 (Cont.) Syntax for Subclauses**

| <b>Subclause</b>            | <b>Syntax</b>                                                                                                    |
|-----------------------------|----------------------------------------------------------------------------------------------------|
| table_properties            | [ column_properties ]<br>[ table_partitioning_clauses ]<br>[ CACHE   NOCACHE ]<br>[ parallel_clause ]<br>[ ROWDEPENDENCIES   NOROWDEPENDENCIES ]<br>[ enable_disable_clause ]<br>[ enable_disable_clause ]<br>[ row_movement_clause ]<br>[ AS subquery ] |
| table reference             | { ONLY<br>(query_table_expression)<br>[ flashback_query_clause ]<br>[ t_alias ]<br>query_table_expression<br>[ flashback_query_clause ]<br>[ t_alias ]<br>(join_clause)<br>join_clause                                                                   |
| tablespace_clauses          | EXTENT MANAGEMENT LOCAL<br>DATAFILE file_specification<br>[, file_specification ]<br>SYSAUX DATAFILE file_specification<br>[, file_specification ]<br>default_tablespace<br>default_temp_tablespace<br>undo_tablespace                                   |
| tablespace_group_clause     | TABLESPACE GROUP { tablespace_group_name   '' }                                                                                                    |
| tablespace_logging_clauses  | { logging_clause<br>[ NO ] FORCE LOGGING                                                                                                    |
| tablespace_retention_clause | RETENTION { GUARANTEE   NOGUARANTEE }                                                                                                    |
| tablespace_state_clauses    | ONLINE<br>OFFLINE [ NORMAL  <br>TEMPORARY  <br>IMMEDIATE ]<br>$READ \{ ONLY$<br>$WRTTE$ }<br>PERMANENT<br>TEMPORARY }                                                                                                    |

**Table 5–1 (Cont.) Syntax for Subclauses**

| <b>Subclause</b>            | <b>Syntax</b>                                                                                                    |
|-----------------------------|----------------------------------------------------------------------------------------------------|
| temporary_tablespace_clause | TEMPORARY TABLESPACE tablespace<br>[ TEMPFILE file_specification<br>[, file_specification ]<br>1<br>[ tablespace_group_clause ]<br>[ extent_management_clause ] |
| text                        | $[N \mid n]$<br>$\{$ 'c [ c ]'<br> Q q<br>'quote_delimiter c [ c ] quote_delimiter'<br>ł                                                                        |
| trace_file_clause           | TRACE<br>[AS 'filename' [ REUSE ] ]<br>[ RESETLOGS   NORESETLOGS ]                                                                                              |
| truncate_partition_subpart  | TRUNCATE { PARTITION partition<br>SUBPARTITION subpartition<br>[ { DROP   REUSE } STORAGE ]<br>[ update_index_clauses [ parallel_clause ] ]                     |
| undo_tablespace             | [ BIGFILE   SMALLFILE ]<br>UNDO TABLESPACE tablespace<br>[ TABLESPACE file_specification<br>[, file_specification ]<br>1                                        |
| undo_tablespace_clause      | UNDO TABLESPACE tablespace<br>[ DATAFILE file_specification<br>[, file_specification ]<br>[ extent_management_clause ]<br>[ tablespace_retention_clause ]       |
| undrop_disk_clause          | UNDROP DISKS                                                                                                    |

**Table 5–1 (Cont.) Syntax for Subclauses**

| <b>Subclause</b>           | <b>Syntax</b>                                                                                                    |
|----------------------------|----------------------------------------------------------------------------------------------------|
| update_all_indexes_clause  | <b>UPDATE INDEXES</b><br>[ (index ( { update_index_partition<br>update_index_subpartition<br>$\left( \right)$<br>$\lambda$<br>[, (index ( { update_index_partition<br>  update_index_subparition<br>$\lambda$<br>$\left( \right)$<br>$] \ldots$                                                                            |
| update_global_index_clause | { UPDATE   INVALIDATE } GLOBAL INDEXES                                                                                                    |
| update_index_clauses       | { update_global_index_clause<br>update_all_indexes_clause                                                                                                    |
| update_index_partition     | PARTITION [ partition ]<br>[ index_partition_description<br>[ index_subpartition_clause ]<br>1<br>[, PARTITION [ partition ]<br>[ index_partition_description<br>[ index_subpartition_clause ]<br>1<br>1.                                                                                                    |
| update_index_subpartition  | SUBPARTITION [ subpartition ]<br>[ TABLESPACE tablespace ]<br>[, SUBPARTITION [ subpartition ]<br>[ TABLESPACE tablespace ]<br>$] \ldots$                                                                                                    |
| update_set_clause          | SET<br>$\{ \{ (column [, column ] ) = (subquery)$<br>$\vert$ column = { expr $\vert$ (subquery) $\vert$ DEFAULT }<br>ł<br>$[, { (column [ , column]  ) = (subquery)}$<br>$\vert$ column = { expr $\vert$ (subquery) $\vert$ DEFAULT }<br>$] \ldots$<br>VALUE $(t_\text{alias}) = \{ \text{expr} \mid (\text{subquery}) \}$ |
| upgrade_table_clause       | UPGRADE [ [NOT ] INCLUDING DATA ]<br>[ column_properties ]                                                                                                    |

**Table 5–1 (Cont.) Syntax for Subclauses**

| <b>Subclause</b>      | <b>Syntax</b>                                                                                                    |
|-----------------------|----------------------------------------------------------------------------------------------------|
| using_function_clause | USING [ schema. ] [ package.   type. ]function_name                                                                                                    |
| using_index_clause    | USING INDEX<br>{ [ schema. ]index<br>(create_index_statement)<br>index_properties                                                                           |
| using_statistics_type | USING $\{$ [ schema. ] statistics_type   NULL $\}$                                                                                                    |
| using_type_clause     | USING [ schema. ]implementation_type<br>[ array_DML_clause ]                                                                                                |
| validation clauses    | <b>WALIDATE REF UPDATE</b><br>[ SET DANGLING TO NULL ]<br>  VALIDATE STRUCTURE<br>[ CASCADE ]<br>[ into_clause ]<br>{ OFFLINE   ONLINE }<br>ł               |
| values_clause         | VALUES $({\text{expr}}   \text{DEFAULT})$<br>$[, \{expr   DEFINLT \} ].$<br>$\lambda$                                                                       |
| varray_col_properties | VARRAY varray_item<br>{ [ substitutable_column_clause ]<br>STORE AS LOB<br>[ [ LOB_segname ] (LOB_parameters)<br>LOB_segname<br>substitutable_column_clause |
| where_clause          | WHERE condition                                                                                                    |

**Table 5–1 (Cont.) Syntax for Subclauses**

| <b>Subclause</b>          | <b>Syntax</b>                                                                                                    |
|---------------------------|----------------------------------------------------------------------------------------------------|
| windowing_clause          | $\{$ ROWS $ $ RANGE $\}$<br>BETWEEN<br><b>WIBOUNDED PRECEDING</b><br>  CURRENT ROW<br>  value_expr { PRECEDING   FOLLOWING }<br>ł<br><b>AND</b><br>  UNBOUNDED FOLLOWING<br>  CURRENT ROW<br>  value_expr { PRECEDING   FOLLOWING }<br>  { UNBOUNDED PRECEDING<br>CURRENT ROW<br>value_expr PRECEDING |
| XML_attributes_clause     | XMLATTRIBUTES<br>(value_expr [ AS c_alias ]<br>[, value_expr [ AS c_alias ]<br>$\left( \right)$                                                                                                    |
| XMLSchema_spec            | [ XMLSCHEMA XMLSchema_URL ]<br>ELEMENT { element   XMLSchema_URL # element }                                                                                                    |
| XMLType_column_properties | XMLTYPE [ COLUMN ] column<br>[ XMLType_storage ]<br>[ XMLSchema_spec ]                                                                                                    |
| XMLType_storage           | STORE AS<br>OBJECT RELATIONAL<br>  CLOB [ { LOB_segname [ (LOB_parameters) ]<br>  LOB_parameters<br>1                                                                                                    |
| XMLType_table             | CREATE TABLE [ GLOBAL TEMPORARY ] TABLE<br>[ schema. ]table OF XMLTYPE<br>[ (oject_properties) ]<br>[ XMLTYPE XMLType_storage ]<br>[ XMLSchema_spec ]<br>[ ON COMMIT { DELETE   PRESERVE } ROWS ]<br>[ OID_clause ]<br>[ OID_index_clause ]<br>[ physical_properties ]<br>[ table_properties ] ;      |

**Table 5–1 (Cont.) Syntax for Subclauses**

| <b>Subclause</b>    | <b>Syntax</b>                                                                                           |
|---------------------|----------------------------------------------------------------------------------------------------|
| XMLType_view_clause | OF XMLTYPE<br>XMLSchema_spec ]<br>WITH OBJECT IDENTIFIER<br>$[$ DEFAULT $ $ (expr $[,$ expr $],$ ) $\}$ |

**Table 5–1 (Cont.) Syntax for Subclauses**

## **Datatypes**

This chapter presents datatypes recognized by Oracle and available for use within SQL.

This chapter includes the following section:

■ [Datatypes](#page-138-0)

## <span id="page-138-0"></span>**Datatypes**

A datatype is a classification of a particular type of information or data. Each value manipulated by Oracle has a datatype. The datatype of a value associates a fixed set of properties with the value. These properties cause Oracle to treat values of one datatype differently from values of another.

Table 6–1 shows the datatypes recognized by Oracle.

| Datatype                 | <b>Syntax</b>                                                                                                    |
|--------------------------|----------------------------------------------------------------------------------------------------|
| ANSI-supported datatypes | { CHARACTER [VARYING] (size)<br>CHAR   NCHAR } VARYING (size)<br>VARCHAR (size)<br>NATIONAL { CHARACTER   CHAR } |
|                          | [VARYING] (size)<br>NUMERIC   DECIMAL   DEC }<br>[ (precision [, scale ]) ]<br>INTEGER   INT   SMALLINT }        |
|                          | FLOAT [ (size) ]<br><b>DOUBLE PRECISION</b><br>REAL                                                              |

**Table 6–1 Datatypes Recognized by Oracle**

| Datatype                  | <b>Syntax</b>                                                                                                    |  |
|---------------------------|----------------------------------------------------------------------------------------------------|--|
| Oracle built-in datatypes | character_datatypes<br>number datatypes<br>long_and_raw_datatypes<br>datetime_datatypes<br>large_object_datatypes<br>rowid_datatypes |  |
| Oracle-supplied types     | any_types<br>XML_types<br>spatial_types<br>media_types<br>expression_filter_type                                                     |  |
| user-defined datatypes    | use Oracle built-in datatypes and other user-defined datatypes<br>to model the structure and behavior of data in applications        |  |

**Table 6–1 (Cont.) Datatypes Recognized by Oracle**

**See Also:** Datatypes in *Oracle Database SQL Reference*

## **Oracle Built-In Datatypes**

Table 6–2 identifies the types of Oracle built-in datatypes.

| <b>Built-In Datatype</b> | <b>Syntax</b>                                                                                                    |
|--------------------------|----------------------------------------------------------------------------------------------------|
| character datatypes      | CHAR [ (size [ BYTE  <br>CHAR 1) 1<br>VARCHAR2 (size [ BYTE   CHAR ])<br>NCHAR [ (size) ]<br>NVARCHAR2 (size)                                                                                                    |
| datetime datatypes       | DATE<br>TIMESTAMP [ (fractional_seconds_precision) ]<br>[ WITH [ LOCAL ] TIME ZONE ])<br>INTERVAL YEAR [ (year_precision) ] TO MONTH<br>INTERVAL DAY [ (day_precision) ] TO SECOND<br>[ (fractional seconds precision) ] |
| large object datatypes   | $\{BLOB   CLOB   NCLOB   BFILE \}$                                                                                                    |
| long and raw datatypes   | LONG   LONG RAW   RAW (size) $\}$                                                                                                    |

**Table 6–2 Oracle Built-in Datatypes**

| <b>Built-In Datatype</b> | <b>Syntax</b>                                                      |
|--------------------------|--------------------------------------------------------------------|
| number_datatypes         | NUMBER [ (precision [, scale ]) ]<br>BINARY FLOAT<br>BINARY_DOUBLE |
| rowid_datatypes          | UROWID $[$ (size) $]$ $\}$<br>ROWID                                |

**Table 6–2 (Cont.) Oracle Built-in Datatypes**

Table 6–3 summarizes Oracle built-in datatypes. The codes listed for the datatypes are used internally by Oracle Database. The datatype code of a column or object attribute is returned by the DUMP function.

**Table 6–3 Built-In Datatype Summary**

| Code           | <b>Built_in Datatype</b>        | <b>Description</b>                                                                                                    |
|----------------|---------------------------------|----------------------------------------------------------------------------------------------------|
| 1              | VARCHAR2(size<br>[BYTE   CHAR]) | Variable-length character string having maximum<br>length size bytes or characters. Maximum size is 4000<br>bytes or characters, and minimum is 1 byte or 1<br>character. You must specify size for VARCHAR2.                    |
|                |                                 | BYTE indicates that the column will have byte length<br>semantics; CHAR indicates that the column will have<br>character semantics.                                                                                              |
| 1              | NVARCHAR2(size)                 | Variable-length character string having maximum<br>length size characters. Maximum size is determined<br>by the national character set definition, with an upper<br>limit of 4000 bytes. You must specify size for<br>NVARCHAR2. |
| $\overline{2}$ | NUMBER $(p, s)$                 | Number having precision $p$ and scale $s$ . The precision $p$<br>can range from 1 to 38. The scale $s$ can range from -84 to<br>127.                                                                                             |
| 8              | LONG                            | Character data of variable length up to 2 gigabytes, or<br>$2^{31}$ -1 bytes.                                                                                                    |
| 12             | <b>DATE</b>                     | Valid date range from January 1, 4712 BC to December<br>31, 9999 AD.                                                                                                    |
| 21             | BINARY FLOAT                    | 32-bit floating point number. This datatype requires 5<br>bytes, including the length byte.                                                                                                    |
| 22             | BINARY DOUBLE                   | 64-bit floating point number. This datatype requires 9<br>bytes, including the length byte.                                                                                                    |

| Code | <b>Built_in Datatype</b>                                                                         | <b>Description</b>                                                                                                    |
|------|--------------------------------------------------------------------------------------------------|----------------------------------------------------------------------------------------------------|
| 180  | TIMESTAMP<br>(fractional<br>seconds precision)                                                   | Year, month, and day values of date, as well as hour,<br>minute, and second values of time, where<br>fractional_seconds_precision is the number of<br>digits in the fractional part of the SECOND datetime<br>field. Accepted values of fractional_seconds_<br>precision are 0 to 9. The default is 6. |
| 181  | TIMESTAMP<br>(fractional<br>seconds precision)<br>WITH TIME ZONE                                 | All values of TIMESTAMP as well as time zone<br>displacement value, where fractional_seconds_<br>precision is the number of digits in the fractional part<br>of the SECOND datetime field. Accepted values are 0 to 9.<br>The default is 6.                                                            |
| 231  | TIMESTAMP<br>(fractional                                                                         | All values of TIMESTAMP WITH TIME ZONE, with the<br>following exceptions:                                                                                                    |
|      | seconds_precision)<br>WITH LOCAL TIME<br>ZONE                                                    | Data is normalized to the database time zone when<br>$\blacksquare$<br>it is stored in the database.                                                                                                    |
|      |                                                                                                  | When the data is retrieved, users see the data in the<br>٠<br>session time zone.                                                                                                    |
| 182  | INTERVAL YEAR<br>(year_precision)TO<br>MONTH                                                     | Stores a period of time in years and months, where<br>year_precision is the number of digits in the YEAR<br>datetime field. Accepted values are 0 to 9. The default is<br>2.                                                                                                    |
| 183  | INTERVAL DAY ( <i>day</i><br>precision) TO<br><b>SECOND</b><br>(fractional<br>seconds_precision) | Stores a period of time in days, hours, minutes, and<br>seconds. where                                                                                                    |
|      |                                                                                                  | day_precision is the maximum number of digits<br>$\blacksquare$<br>in the DAY datetime field. Accepted values are 0 to<br>9. The default is 2.                                                                                                    |
|      |                                                                                                  | fractional_seconds_precision is the<br>٠<br>number of digits in the fractional part of the<br>SECOND field. Accepted values are 0 to 9. The<br>default is 6.                                                                                                    |
| 23   | RAW(size)                                                                                        | Raw binary data of length size bytes. Maximum size<br>is 2000 bytes. You must specify size for a RAW value.                                                                                                    |
| 24   | LONG RAW                                                                                         | Raw binary data of variable length up to 2 gigabytes.                                                                                                    |
| 69   | ROWID                                                                                            | Base 64 string representing the unique address of a row<br>in its table. This datatype is primarily for values<br>returned by the ROWID pseudocolumn.                                                                                                    |

**Table 6–3 (Cont.) Built-In Datatype Summary**

| Code | <b>Built in Datatype</b>   | <b>Description</b>                                                                                                    |
|------|----------------------------|----------------------------------------------------------------------------------------------------|
| 208  | UROWID $[size]$            | Base 64 string representing the logical address of a row<br>of an index-organized table. The optional $size$ is the<br>size of a column of type UROWID. The maximum size<br>and default is 4000 bytes.                                                                               |
| 96   | CHAR (size [BYTE<br>CHAR]) | Fixed-length character data of length size bytes.<br>Maximum size is 2000 bytes or characters. Default and<br>minimum $size$ is 1 byte.                                                                                                    |
|      |                            | BYTE and CHAR have the same semantics as for<br>VARCHAR2.                                                                                                    |
| 96   | NCHAR( <sub>size</sub> )   | Fixed-length character data of length $size$ characters.<br>Maximum $size$ is determined by the national character<br>set definition, with an upper limit of 2000 bytes. Default<br>and minimum $size$ is 1 character.                                                               |
| 112  | CLOB                       | A character large object containing single-byte or<br>multibyte characters. Both fixed-width and<br>variable-width character sets are supported, both using<br>the database character set. Maximum size is (4 gigabytes<br>- 1) * (database block size).                             |
| 112  | <b>NCLOB</b>               | A character large object containing Unicode characters.<br>Both fixed-width and variable-width character sets are<br>supported, both using the database national character<br>set. Maximum size is (4 gigabytes - 1) * (database block<br>size). Stores national character set data. |
| 113  | <b>BLOB</b>                | A binary large object. Maximum size is (4 gigabytes - 1)<br>* (database block size).                                                                                                    |
| 114  | <b>BFILE</b>               | Contains a locator to a large binary file stored outside<br>the database. Enables byte stream I/O access to external<br>LOBs residing on the database server. Maximum size is<br>4 gigabytes.                                                                                        |

**Table 6–3 (Cont.) Built-In Datatype Summary**

**See Also:** Datatypes in *Oracle Database SQL Reference*

## **Converting to Oracle Datatypes**

SQL statements that create tables and clusters can also use ANSI datatypes and datatypes from the IBM products SQL/DS and DB2. Oracle recognizes the ANSI or IBM datatype name that differs from the Oracle datatype name, records it as the

name of the datatype of the column, and then stores the column data in an Oracle datatype based on the conversions shown in Table 6–4 and Table 6–5.

| <b>ANSI SQL Datatype</b>         | <b>ANSI SQL Datatype</b> | <b>Notes</b>                                                                                                    |
|----------------------------------|--------------------------|----------------------------------------------------------------------------------------------------|
| CHARACTER(n)                     | CHAR(n)                  |                                                                                                    |
| CHAR(n)                          |                          |                                                                                                    |
| CHARACTER VARYING(n)             | VARCHAR(n)               |                                                                                                    |
| CHAR VARYING(n)                  |                          |                                                                                                    |
| NATIONAL CHARACTER(n)            | NCHAR(n)                 |                                                                                                    |
| NATIONAL CHAR(n)                 |                          |                                                                                                    |
| NCHAR(n)                         |                          |                                                                                                    |
| NATIONAL CHARACTER<br>VARYING(n) | NVARCHAR2(n)             |                                                                                                    |
| NATIONAL CHAR VARYING(n)         |                          |                                                                                                    |
| NCHAR VARYING(n)                 |                          |                                                                                                    |
| NUMERIC(p,s)                     | NUMBER(p,s)              | <sup>a</sup> The NUMBERIC and DECIMAL datatypes can<br>specify only fixed-point numbers. For those<br>datatypes, s defaults to 0. |
| DECIMAL(p,s) <sup>a</sup>        |                          |                                                                                                    |
| <b>INTEGER</b>                   | NUMBER(38)               |                                                                                                    |
| <b>INT</b>                       |                          |                                                                                                    |
| <b>SMALLINT</b>                  |                          |                                                                                                    |
| FLOAT(b) <sup>b</sup>            | <b>NUMBER</b>            | <sup>b</sup> The FLOAT datatype is a floating-point                                                                               |
| DOUBLE PRECISION <sup>c</sup>    |                          | number with a binary precision b. The default<br>precision for this datatypes is 126 binary, or 38                                |
| REAL <sup>d</sup>                |                          | decimal.                                                                                                    |
|                                  |                          | <sup>c</sup> The DOUBLE PRECISION datatype is a<br>floating-point number with binary precision<br>126.                            |
|                                  |                          | <sup>d</sup> The REAL datatype is a floating-point number<br>with a binary precision of 63, or 18 decimal.                        |

**Table 6–4 ANSI Datatypes Converted to Oracle Datatypes**
| <b>SQL/DS or DB2 Datatype</b> | <b>Oracle Datatype</b> | <b>Notes</b>                                                                                                    |
|-------------------------------|------------------------|----------------------------------------------------------------------------------------------------|
| CHARACTER(n)                  | CHAR(n)                |                                                                                                    |
| VARCHAR(n)                    | VARCHAR(n)             |                                                                                                    |
| LONG VARCHAR(n)               | LONG                   |                                                                                                    |
| DECIMAL(p,s)                  | NUMBER(p, s)           | The DECIMAL datatype can<br>specify only fixed-point<br>numbers. For this data type,<br>$s$ defaults to 0.                                                           |
| INTEGER                       | NUMBER (38)            |                                                                                                    |
| SMALLINT                      |                        |                                                                                                    |
| FLOAT(b)                      | <b>NUMBER</b>          | The FLOAT datatype is a<br>floating-point number with<br>a binary precision <i>b</i> . The<br>default precision for this<br>datatype is 126 binary or 38<br>decimal. |

**Table 6–5 SQL/DS and DB2 Datatypes Converted to Oracle Datatypes**

<span id="page-144-2"></span><span id="page-144-1"></span><span id="page-144-0"></span>Do not define columns with the following SQL/DS and DB2 datatypes, because they have no corresponding Oracle datatype:

- **GRAPHIC**
- LONG VARGRAPHIC
- VARGRAPHIC
- TIME

Note that data of type TIME can also be expressed as Oracle datetime data.

**See Also:** Datatypes in *Oracle Database SQL Reference*

Datatypes

## **7 Format Models**

This chapter presents the format models for datetime and number data stored in character strings.

This chapter includes the following section:

**[Format Models](#page-146-0)** 

#### <span id="page-146-1"></span><span id="page-146-0"></span>**Format Models**

A format model is a character literal that describes the format of DATETIME or NUMBER data stored in a character string. When you convert a character string into a datetime or number, a format model tells Oracle how to interpret the string.

**See Also:** Format Models in *Oracle Database SQL Reference*

#### <span id="page-146-2"></span>**Number Format Models**

You can use number format models:

- In the TO\_CHAR function to translate a value of NUMBER datatype to VARCHAR2 datatype
- In the TO\_NUMBER function to translate a value of CHAR or VARCHAR2 datatype to NUMBER datatype

#### <span id="page-146-3"></span>**Number Format Elements**

A number format model is composed of one or more number format elements. Table 7–1 lists the elements of a number format model.

<span id="page-147-4"></span><span id="page-147-3"></span><span id="page-147-2"></span><span id="page-147-1"></span><span id="page-147-0"></span>

| <b>Element</b> | <b>Example</b> | <b>Description</b>                                                                                                    |
|----------------|----------------|----------------------------------------------------------------------------------------------------|
| , (comma)      | 9,999          | Returns a comma in the specified position. You can specify multiple commas in a<br>number format model.                                                                                     |
|                |                | <b>Restrictions:</b>                                                                                                    |
|                |                | A comma element cannot begin a number format model.                                                                                                    |
|                |                | A comma cannot appear to the right of a decimal character or period in a<br>number format model.                                                                                            |
| . (period)     | 99.99          | Returns a decimal point, which is a period (.) in the specified position.                                                                                                    |
|                |                | Restriction: You can specify only one period in a number format model.                                                                                                    |
| Ŝ              | \$9999         | Returns value with a leading dollar sign.                                                                                                    |
| $\bf{0}$       | 0999           | Returns leading zeros.                                                                                                    |
|                | 9990           | Returns trailing zeros.                                                                                                    |
| 9              | 9999           | Returns value with the specified number of digits with a leading space if positive<br>or with a leading minus if negative.                                                                  |
|                |                | Leading zeros are blank, except for a zero value, which returns a zero for the<br>integer part of the fixed-point number.                                                                   |
| B              | B9999          | Returns blanks for the integer part of a fixed-point number when the integer part<br>is zero (regardless of zeros in the format model).                                                     |
| C              | C999           | Returns in the specified position the ISO currency symbol (the current value of<br>the NLS_ISO_CURRENCY parameter).                                                                         |
| D              | 99D99          | Returns in the specified position the decimal character, which is the current value<br>of the NLS_NUMERIC_CHARACTER parameter. The default is a period (.).                                 |
|                |                | <b>Restriction:</b> You can specify only one decimal character in a number format<br>model.                                                                                                 |
| EEEE           | 9.9EEEE        | Returns a value using in scientific notation.                                                                                                    |
| G              | 9G999          | Returns in the specified position the group separator (the current value of the<br>NLS_NUMERIC_CHARACTER parameter). You can specify multiple group<br>separators in a number format model. |
|                |                | <b>Restriction:</b> A group separator cannot appear to the right of a decimal character<br>or period in a number format model.                                                              |
| L              | L999           | Returns in the specified position the local currency symbol (the current value of<br>the NLS_CURRENCY parameter).                                                                           |

**Table 7–1 Number Format Elements**

<span id="page-148-0"></span>

| <b>Element</b> | <b>Example</b> | <b>Description</b>                                                                                                    |
|----------------|----------------|----------------------------------------------------------------------------------------------------|
| MI             | 9999MI         | Returns negative value with a trailing minus sign (-).                                                                                                    |
|                |                | Returns positive value with a trailing blank.                                                                                                    |
|                |                | <b>Restriction:</b> The MI format element can appear only in the last position of a<br>number format model.                                                                                                    |
| <b>PR</b>      | 9999PR         | Returns negative value in <angle brackets="">.</angle>                                                                                                    |
|                |                | Returns positive value with a leading and trailing blank.                                                                                                    |
|                |                | Restriction: The PR format element can appear only in the last position of a<br>number format model.                                                                                                    |
| RN             | <b>RN</b>      | Returns a value as Roman numerals in uppercase.                                                                                                    |
| rn             | rn             | Returns a value as Roman numerals in lowercase.                                                                                                    |
|                |                | Value can be an integer between 1 and 3999.                                                                                                    |
| S              | S9999          | Returns negative value with a leading minus sign (-).                                                                                                    |
|                |                | Returns positive value with a leading plus sign $(+)$ .                                                                                                    |
|                | 9999S          | Returns negative value with a trailing minus sign (-).                                                                                                    |
|                |                | Returns positive value with a trailing plus sign $(+)$ .                                                                                                    |
|                |                | <b>Restriction:</b> The S format element can appear only in the first or last position of a<br>number format model.                                                                                                    |
| TM             | TM             | The text minimum number format model returns (in decimal output) the<br>smallest number of characters possible. This element is case insensitive.                                                                                |
|                |                | The default is TM9, which returns the number in fixed notation unless the output<br>exceeds 64 characters. If the output exceeds 64 characters, then Oracle Database<br>automatically returns the number in scientific notation. |
|                |                | <b>Restrictions:</b>                                                                                                    |
|                |                | You cannot precede this element with any other element.                                                                                                    |
|                |                | You can follow this element only with one 9 or one E (or e), but not with any<br>$\blacksquare$<br>combination of these. The following statement returns an error:                                                               |
|                |                | SELECT TO CHAR(1234, 'TM9e') FROM DUAL;                                                                                                    |
| $\mathbf{U}$   | U9999          | Returns in the specified position the Euro (or other) dual currency symbol (the<br>current value of the NLS_DUAL_CURRENCY parameter).                                                                                            |

**Table 7–1 (Cont.) Number Format Elements**

<span id="page-149-2"></span>

| <b>Element</b> | <b>Example</b> | <b>Description</b>                                                                                                    |  |
|----------------|----------------|----------------------------------------------------------------------------------------------------|--|
| V              | 999V99         | Returns a value multiplied by $10^n$ (and if necessary, round it up), where n is the<br>number of 9's after the V.                                                                                           |  |
| X              | <b>XXXX</b>    | Returns the hexadecimal value of the specified number of digits. If the specified<br>number is not an integer, then Oracle Database rounds it to an integer.                                                 |  |
|                | <b>XXXX</b>    |                                                                                                    |  |
|                |                | <b>Restrictions:</b>                                                                                                    |  |
|                |                | This element accepts only positive values or 0. Negative values return an<br>error.                                                                                                    |  |
|                |                | You can precede this element only with 0 (which returns leading zeroes) or<br>FM. Any other elements return an error. If you specify neither 0 nor FM with<br>X, then the return always has 1 leading blank. |  |

**Table 7–1 (Cont.) Number Format Elements**

<span id="page-149-0"></span>**See Also:** Number Format Models in *Oracle Database SQL Reference*

#### <span id="page-149-1"></span>**Datetime Format Models**

You can use datetime format models:

- In the TO\_CHAR, TO\_DATE, TO\_TIMESTAMP, TO\_TIMESTAMP\_TZ, TO\_ YMINTERVAL, and TO\_DSINTERVAL datetime functions to translate a character string that is in a format other than the default datetime format into a DATETIME value
- In the TO\_CHAR function to translate a DATETIME value that is in a format other than the default datetime format into a character string

#### **Datetime Format Elements**

A datetime format model is composed of one or more datetime format elements. Table 7–2 lists the elements of a date format model.

<span id="page-150-0"></span>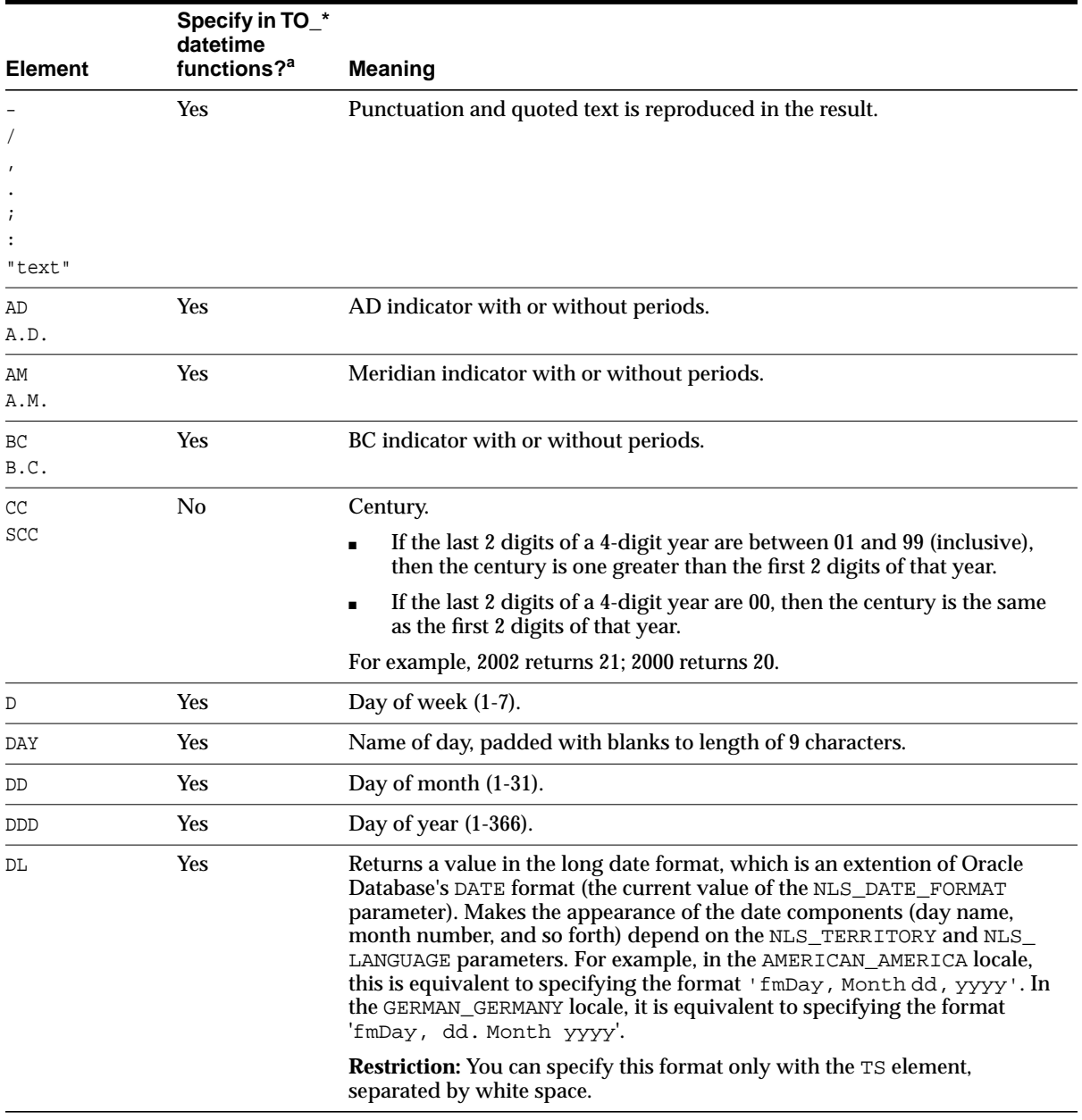

#### **Table 7–2 Datetime Format Elements**

<span id="page-151-0"></span>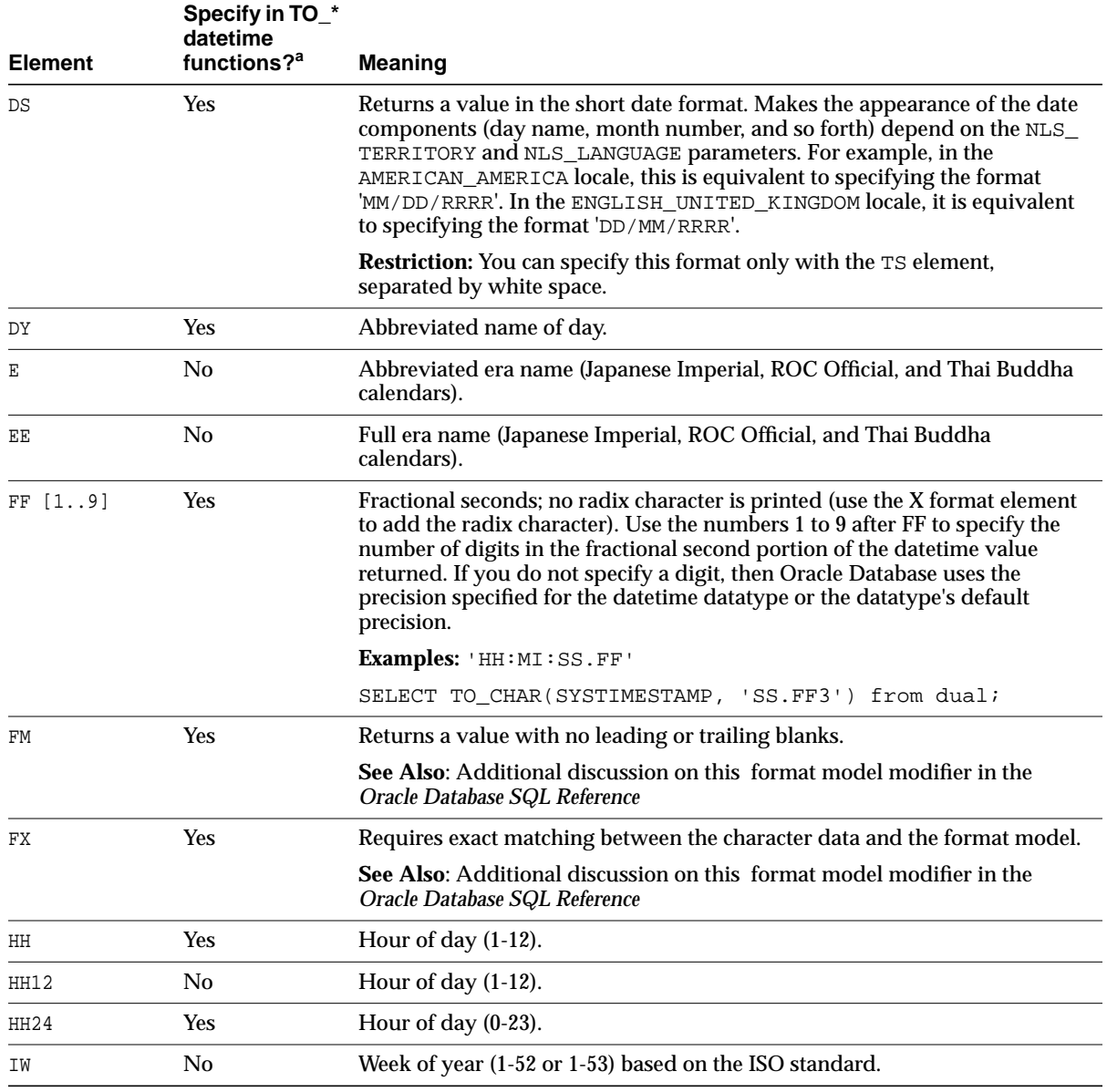

#### **Table 7–2 (Cont.) Datetime Format Elements**

<span id="page-152-0"></span>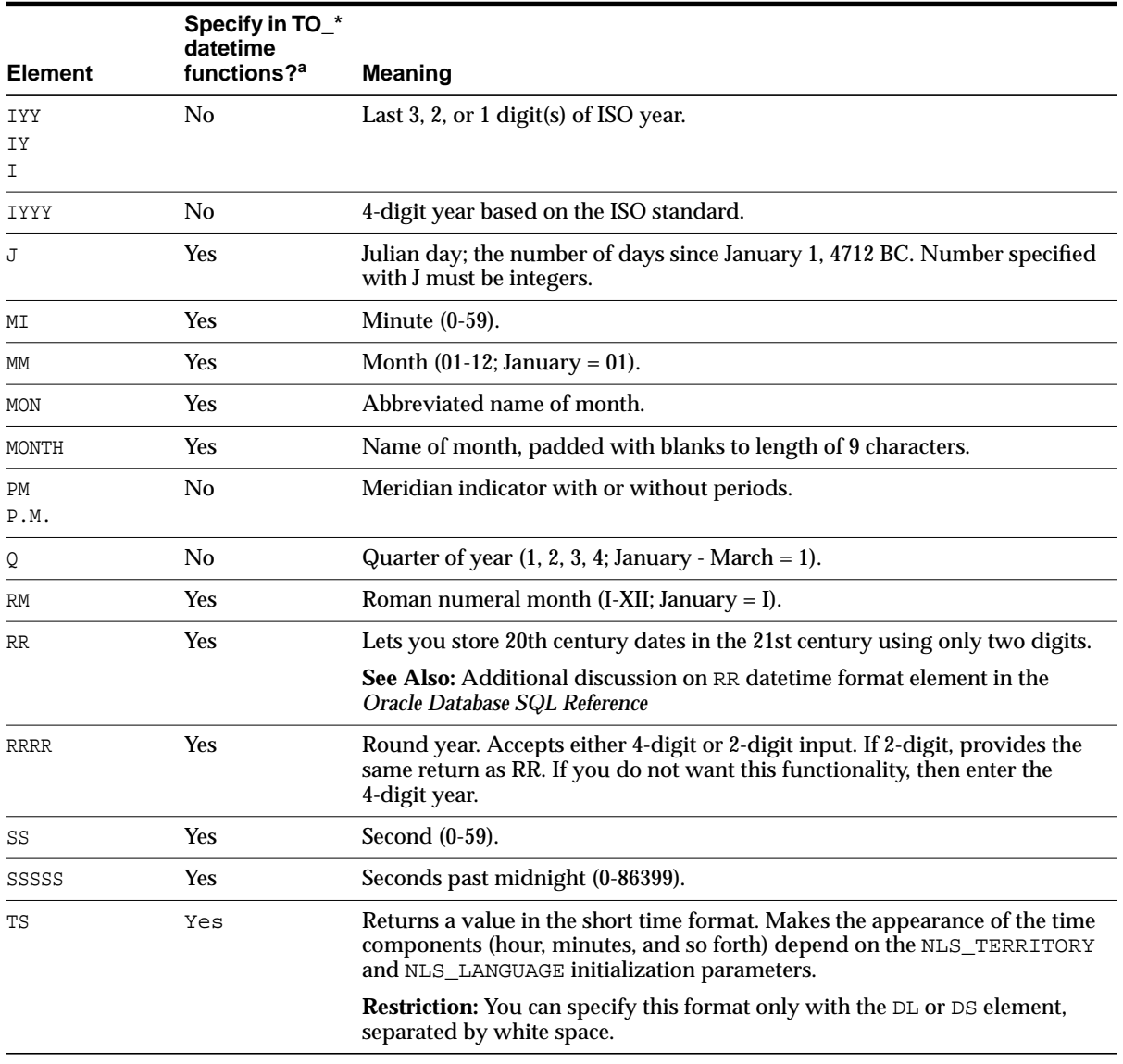

#### **Table 7–2 (Cont.) Datetime Format Elements**

<span id="page-153-0"></span>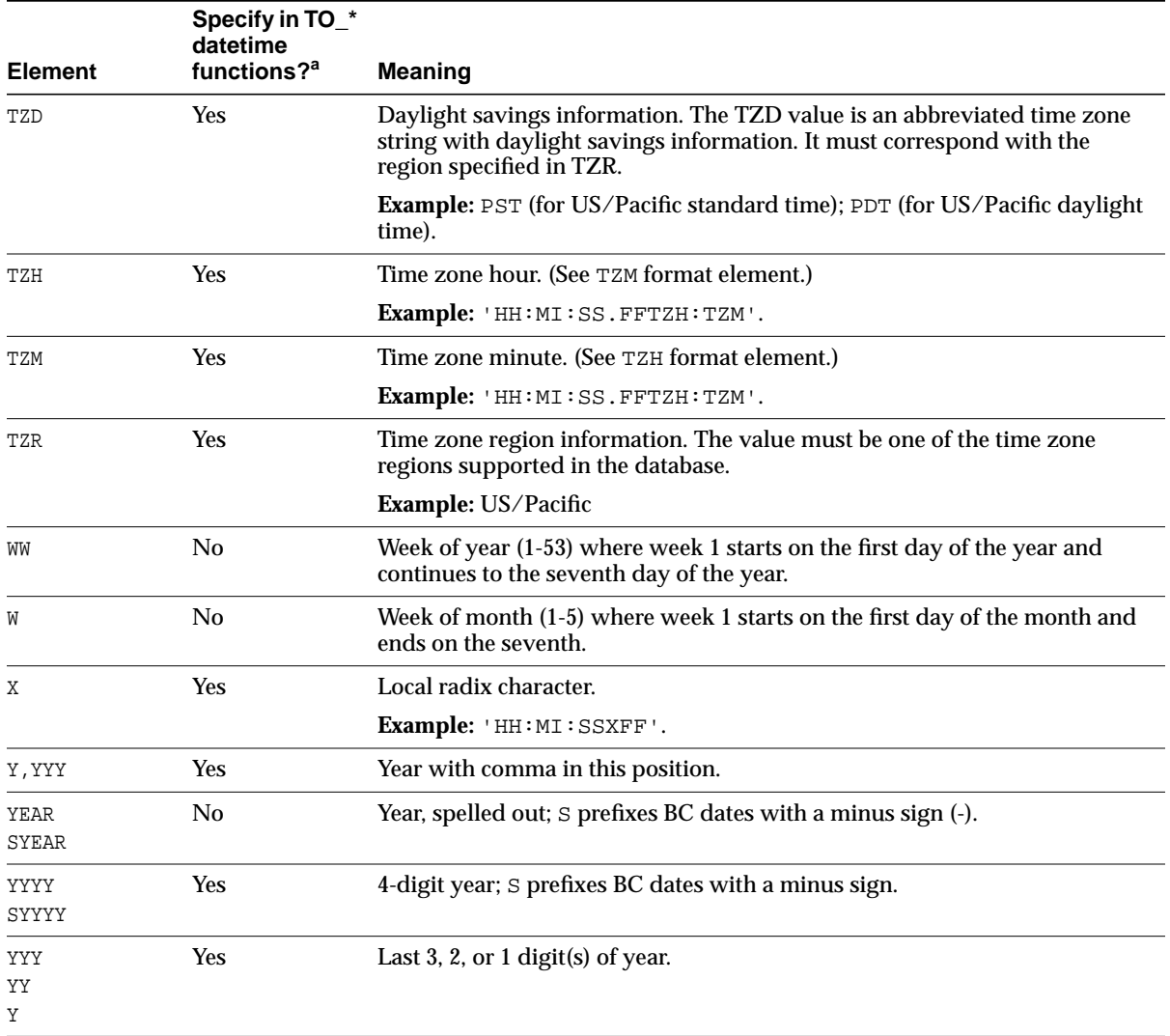

#### **Table 7–2 (Cont.) Datetime Format Elements**

#### **See Also:** Datetime Format Models in *Oracle Database SQL Reference*

# <span id="page-154-1"></span>**A**

## **SQL\*Plus Commands**

This appendix presents many of the SQL\*Plus commands.

This appendix includes the following section:

■ [SQL\\*Plus Commands](#page-154-0)

#### <span id="page-154-0"></span>**SQL\*Plus Commands**

SQL\*Plus is a command-line tool that provides access to the Oracle RDBMS. SQL\*Plus enables you to:

- Enter SQL\*Plus commands to configure the SQL\*Plus environment
- Startup and shutdown an Oracle database
- Connect to an Oracle database
- Enter and execute SQL commands and PL/SQL blocks
- Format and print query results

SQL\*Plus is available on several platforms. In addition, it has a web-based user interface, *i*SQL\*Plus.

The commands shown in [Table A–1](#page-155-0) are SQL\*Plus commands available in the command-line interface. Not all commands or command parameters are shown.

#### **See Also:**

- *SQL\*Plus Quick Reference*
- *SQL\*Plus User's Guide and Reference*

<span id="page-155-14"></span><span id="page-155-13"></span><span id="page-155-12"></span><span id="page-155-11"></span><span id="page-155-10"></span><span id="page-155-9"></span><span id="page-155-8"></span><span id="page-155-7"></span><span id="page-155-6"></span><span id="page-155-5"></span><span id="page-155-4"></span><span id="page-155-3"></span><span id="page-155-2"></span><span id="page-155-1"></span>

| How To                                                                                                    | <b>SQL*Plus Command</b>                                                                                       |
|----------------------------------------------------------------------------------------------------|----------------------------------------------------------------------------------------------------|
| Log in to SQL*Plus                                                                                            | SQLPLUS $[ \{ username[}/password][@connect\_identifier]   / \}$<br>[AS { SYSDBA   SYSOPER } ]<br>/NOLOG<br>1 |
| List help topics available<br>in SQL*Plus                                                                     | HELP [ INDEX   topic ]                                                                                        |
| Execute host commands                                                                                         | HOST [ command ]                                                                                              |
| Show SQL*Plus system<br>variables or environment<br>settings                                                  | SHOW $\{ALL \mid ERRORS \mid USER \mid system\_variable \mid  \}$                                             |
| Alter SQL*Plus system<br>variables or environment<br>settings                                                 | SET system_variable value                                                                                     |
| Start up a database                                                                                           | STARTUP PFILE = $filename$<br>$[$ MOUNT $[$ dbname $]$ $ $ NOMOUNT $ $ $]$                                    |
| Connect to a database                                                                                         | CONNECT [ [ username [ /password ] [ @connect_identifier ]<br>$[ / AS \{ SYSOPER \mid SYSDBA \} ]$<br>1       |
| List column definitions for<br>a table, view, or synonym,<br>or specifications for a<br>function or procedure | DESCRIBE [ schema. ] object                                                                                   |
| Edit contents of the SQL<br>buffer or a file                                                                  | EDIT [ filename [ .ext ] ]                                                                                    |
| Get a file and load its<br>contents into the SQL<br>buffer                                                    | GET filename [ .ext ] [ LIST   NOLLIST ]                                                                      |
| Save contents of the SQL<br>buffer to a file                                                                  | SAVE filename [ .ext ] [ CREATE   REPLACE   APPEND ]                                                          |
| List contents of the SQL<br>buffer                                                                            | LIST $[n \mid n \mid n$ LAST $\mid ]$                                                                         |
| buffer                                                                                                    | Delete contents of the SQL DEL $[n \mid n \mid n \text{ LAST }   \dots]$                                      |
| Add new lines following<br>current line in the SQL<br>buffer                                                  | INPUT [ text ]                                                                                                |

<span id="page-155-0"></span>**Table A–1 Basic SQL\*Plus Commands**

<span id="page-156-9"></span><span id="page-156-8"></span><span id="page-156-7"></span><span id="page-156-6"></span><span id="page-156-5"></span><span id="page-156-4"></span><span id="page-156-3"></span><span id="page-156-2"></span><span id="page-156-1"></span><span id="page-156-0"></span>

| How To                                                                                             | <b>SQL*Plus Command</b>                                                                                                    |  |
|----------------------------------------------------------------------------------------------------|----------------------------------------------------------------------------------------------------|--|
| Append text to end of<br>current line in the SQL<br>buffer                                         | APPEND text                                                                                                    |  |
| Find and replace first<br>occurrence of a text string<br>in current line of the SQL<br>buffer      | CHANGE sepchar old [ sepchar [ new [ sepchar ] ] ]<br>sepchar can be any non-alphanumeric character such as "/" or<br>"V"                     |  |
| Capture query results in a<br>file and, optionally, send<br>contents of file to default<br>printer | SPOOL [ filename [ .ext ]<br>[ CREATE   REPLACE   APPEND   OFF   OUT ]                                                                        |  |
| Run SQL*Plus statements<br>stored in a file                                                        | $\mathcal{Q}$ { url   filename [ .ext ] } [ arg ]<br>START filename [ .ext ] [ arg ]<br>.ext can be omitted if the filename extension is .sql |  |
| Execute commands stored<br>in the SQL buffer                                                       |                                                                                                    |  |
| List and execute<br>commands stored in the<br>SQL buffer                                           | <b>RUN</b>                                                                                                    |  |
| Execute a single PL/SQL<br>statement or run a stored<br>procedure                                  | EXECUTE statement                                                                                                    |  |
| Disconnect from a<br>database                                                                      | DISCONNECT                                                                                                    |  |
| Shut down a database                                                                               | SHUTDOWN [ ABORT  <br>IMMEDIATE   NORMAL    ]                                                                                                 |  |
| Log out of SQL*Plus                                                                                | $\{$ EXIT $ $ QUIT $\}$<br>[ SUCCESS   FAILURE<br>WARNING $\vert$ ]<br>$[$ COMMIT $]$<br>ROLLBACK ]                                           |  |

**Table A–1 Basic SQL\*Plus Commands**

### **Index**

#### **Symbols**

- (dash) [datetime format element, 7-4](#page-149-0) . (period) [datetime format element, 7-4](#page-149-0) / (slash) [datetime format element, 7-4](#page-149-0) [SQL\\*Plus command, A-3](#page-156-0) , (comma) [datetime format element, 7-4](#page-149-0) : (colon) [datetime format element, 7-4](#page-149-0) ; (semicolon) [datetime format element, 7-4](#page-149-0) @ (at sign) [SQL\\*Plus command, A-3](#page-156-1)

#### **A**

[ABS function, 2-1](#page-42-0) [ACOS function, 2-1](#page-42-1) ADD MONTHS function, 2-1 [ALTER CLUSTER, 1-2](#page-13-0) [ALTER DATABASE, 1-2](#page-13-1) [ALTER DIMENSION, 1-3](#page-14-0) [ALTER DISKGROUP, 1-3](#page-14-1) [ALTER FUNCTION, 1-3](#page-14-2) [ALTER INDEX, 1-4](#page-15-0) [ALTER INDEXTYPE, 1-4](#page-15-1) [ALTER JAVA, 1-4](#page-15-2) [ALTER MATERIALIZED VIEW, 1-5](#page-16-0) [ALTER MATERIALIZED VIEW LOG, 1-6](#page-17-0) [ALTER OPERATOR, 1-6](#page-17-1)

[ALTER OUTLINE, 1-7](#page-18-0) [ALTER PACKAGE, 1-7](#page-18-1) [ALTER PROCEDURE, 1-7](#page-18-2) [ALTER PROFILE, 1-7](#page-18-3) [ALTER RESOURCE COST, 1-7](#page-18-4) [ALTER ROLE, 1-8](#page-19-0) [ALTER ROLLBACK SEGMENT, 1-8](#page-19-1) [ALTER SEQUENCE, 1-8](#page-19-2) [ALTER SESSION, 1-8](#page-19-3) [ALTER SYSTEM, 1-9](#page-20-0) [ALTER TABLE, 1-9](#page-20-1) [ALTER TABLESPACE, 1-10](#page-21-0) [ALTER TRIGGER, 1-10](#page-21-1) [ALTER TYPE, 1-10](#page-21-2) [ALTER USER, 1-11](#page-22-0) [ALTER VIEW, 1-12](#page-23-0) American National Standards Institute (ANSI) datatypes [conversion to Oracle datatypes, 6-5](#page-142-0) [analytic\\_function function, 2-1](#page-42-3) [ANALYZE, 1-13](#page-24-0) APPEND [SQL\\*Plus command, A-3](#page-156-2) [ASCII function, 2-1](#page-42-4) [ASCIISTR function, 2-1](#page-42-5) [ASIN function, 2-1](#page-42-6) [ASSOCIATE STATISTICS, 1-13](#page-24-1) [ATAN function, 2-1](#page-42-7) [ATAN2 function, 2-2](#page-43-0) [AUDIT, 1-13](#page-24-2) [AVG function, 2-2](#page-43-1)

#### B

[BFILENAME function, 2-2](#page-43-2) [BIN\\_TO\\_NUM function, 2-2](#page-43-3) [BITAND function, 2-2](#page-43-4)

#### **C**

**B**<br>
BETLEN<br>
BETLEN<br>
BETLEN<br>
BETLEN<br>
BETLEN<br>
DETANICALE<br>
CALL, CARDII<br>
CALL, CARDII<br>
CASE E CAST fic<br>
CALL COLLE<br>
CONING COLLE<br>
CONING CONING<br>
CONING CONING<br>
SQL\*<br>
CONNE CORR<br>
CONNE SQL\*<br>
CONNE SQL\*<br>
CONNE CORR<br>
CORR<br>
CONI [CALL, 1-13](#page-24-3) [CARDINALITY function, 2-2](#page-43-5) [CASE expressions, 3-1](#page-58-0) [CAST function, 2-2](#page-43-6) [CC datetime format element, 7-4](#page-149-0) [CEIL function, 2-2](#page-43-7) **CHANGE** [SQL\\*Plus command, A-3](#page-156-3) [CHARTOROWID function, 2-2](#page-43-8) [CHR function, 2-2](#page-43-9) [COALESCE function, 2-2](#page-43-10) [COLLECT function, 2-2](#page-43-11) [COMMENT, 1-13](#page-24-4) [COMMIT, 1-13](#page-24-5) [COMPOSE function, 2-2](#page-43-12) [compound conditions, 4-1](#page-62-0) [compound expressions, 3-2](#page-59-0) [CONCAT function, 2-2](#page-43-13) [conditions, 4-1](#page-62-1) *[see also](#page-62-1)* SQL conditions CONNECT [SQL\\*Plus command, A-2](#page-155-1) [CONVERT function, 2-2](#page-43-14) [CORR function, 2-2](#page-43-15) [CORR\\_K function, 2-2](#page-43-16) [CORR\\_S function, 2-2](#page-43-17) [COS function, 2-2](#page-43-18) [COSH function, 2-2](#page-43-19) [COUNT function, 2-2](#page-43-20) [COVAR\\_POP function, 2-2](#page-43-21) [COVAR\\_SAMP function, 2-3](#page-44-0) [CREATE CLUSTER, 1-14](#page-25-0) [CREATE CONTEXT, 1-14](#page-25-1) [CREATE CONTROLFILE, 1-15](#page-26-0) [CREATE DATABASE, 1-15](#page-26-1) [CREATE DATABASE LINK, 1-16](#page-27-0) [CREATE DIMENSION, 1-16](#page-27-1)

[CREATE DIRECTORY, 1-16](#page-27-2) [CREATE DISKGROUP, 1-16](#page-27-3) [CREATE FUNCTION, 1-17](#page-28-0) [CREATE INDEX, 1-17](#page-28-1) [CREATE INDEXTYPE, 1-17](#page-28-2) [CREATE JAVA, 1-18](#page-29-0) [CREATE LIBRARY, 1-18](#page-29-1) [CREATE MATERIALIZED VIEW, 1-19](#page-30-0) [CREATE MATERIALIZED VIEW LOG, 1-20](#page-31-0) [CREATE OPERATOR, 1-20](#page-31-1) [CREATE OUTLINE, 1-20](#page-31-2) [CREATE PACKAGE, 1-20](#page-31-3) [CREATE PACKAGE BODY, 1-20](#page-31-4) [CREATE PFILE, 1-21](#page-32-0) [CREATE PROCEDURE, 1-21](#page-32-1) [CREATE PROFILE, 1-21](#page-32-2) [CREATE ROLE, 1-21](#page-32-3) [CREATE ROLLBACK SEGMENT, 1-21](#page-32-4) [CREATE SCHEMA, 1-21](#page-32-5) [CREATE SEQUENCE, 1-22](#page-33-0) [CREATE SPFILE, 1-22](#page-33-1) [CREATE SYNONYM, 1-22](#page-33-2) [CREATE TABLE, 1-22](#page-33-3) [CREATE TABLESPACE, 1-22](#page-33-4) [CREATE TRIGGER, 1-22](#page-33-5) [CREATE TYPE, 1-23](#page-34-0) [CREATE TYPE BODY, 1-23](#page-34-1) [CREATE USER, 1-24](#page-35-0) [CREATE VIEW, 1-25](#page-36-0) [CUME\\_DIST \(aggregate\) function, 2-3](#page-44-1) [CUME\\_DIST \(analytic\) function, 2-3](#page-44-2) currency [group separators, 7-2](#page-147-0) currency symbol [ISO, 7-2](#page-147-1) [local, 7-2](#page-147-2) [union, 7-3](#page-148-0) [CURRENT\\_DATE function, 2-3](#page-44-3) [CURRENT\\_TIMESTAMP function, 2-3](#page-44-4) [CURSOR expression, 3-2](#page-59-1) [CV function, 2-3](#page-44-5)

#### **D**

[date format models, 7-4,](#page-149-1) [7-5](#page-150-0)

[datetime format elements, 7-4](#page-149-0) [long, 7-5](#page-150-0) [short, 7-6](#page-151-0) [DATETIME expressions, 3-2](#page-59-2) [datetime format elements, 7-4](#page-149-0) DB2 datatypes [restrictions on, 6-7](#page-144-0) [DBTIMEZONE function, 2-3](#page-44-6) [DD datetime format element, 7-4](#page-149-0) [DDAY datetime format element, 7-4](#page-149-0) [DDD datetime format element, 7-4](#page-149-0) decimal characters [specifying, 7-2](#page-147-3) [DECODE function, 2-3](#page-44-7) [DECOMPOSE function, 2-3](#page-44-8) DEL [SQL\\*Plus command, A-2](#page-155-2) [DELETE, 1-25](#page-36-1) [DENSE\\_RANK \(aggregate\) function, 2-3](#page-44-9) [DENSE\\_RANK \(analytic\) function, 2-3](#page-44-10) [DEPTH function, 2-3](#page-44-11) [DEREF function, 2-3](#page-44-12) DESCRIBE [SQL\\*Plus command, A-2](#page-155-3) [DISASSOCIATE STATISTICS, 1-25](#page-36-2) DISCONNECT [SQL\\*Plus command, A-3](#page-156-4) [DROP CLUSTER, 1-25](#page-36-3) [DROP CONTEXT, 1-25](#page-36-4) [DROP DATABASE, 1-25](#page-36-5) [DROP DATABASE LINK, 1-25](#page-36-6) [DROP DIMENSION, 1-26](#page-37-0) [DROP DIRECTORY, 1-26](#page-37-1) [DROP DISKGROUP, 1-26](#page-37-2) [DROP FUNCTION, 1-26](#page-37-3) [DROP INDEX, 1-26](#page-37-4) [DROP INDEXTYPE, 1-26](#page-37-5) [DROP JAVA, 1-26](#page-37-6) [DROP LIBRARY, 1-26](#page-37-7) [DROP MATERIALIZED VIEW, 1-26](#page-37-8) [DROP MATERIALIZED VIEW LOG, 1-26](#page-37-9) [DROP OPERATOR, 1-26](#page-37-10) [DROP OUTLINE, 1-26](#page-37-11) [DROP PACKAGE, 1-26](#page-37-12) [DROP PROCEDURE, 1-26](#page-37-13)

[DROP PROFILE, 1-26](#page-37-14) [DROP ROLE, 1-26](#page-37-15) [DROP ROLLBACK SEGMENT, 1-26](#page-37-16) [DROP SEQUENCE, 1-26](#page-37-17) [DROP SYNONYM, 1-26](#page-37-18) [DROP TABLE, 1-26](#page-37-19) [DROP TABLESPACE, 1-27](#page-38-0) [DROP TRIGGER, 1-27](#page-38-1) [DROP TYPE, 1-27](#page-38-2) [DROP TYPE BODY, 1-27](#page-38-3) [DROP USER, 1-27](#page-38-4) [DROP VIEW, 1-27](#page-38-5) [DUMP function, 2-3](#page-44-13) [DY datetime format element, 7-4](#page-149-0)

#### **E**

[E datetime format element, 7-4](#page-149-0) EDIT [SQL\\*Plus command, A-2](#page-155-4) [EE datetime format element, 7-4](#page-149-0) [EMPTY\\_BLOB function, 2-4](#page-45-0) [EQUALS\\_PATH condition, 4-1](#page-62-2) **EXECUTE** [SQL\\*Plus command, A-3](#page-156-5) [EXISTSNODE function, 2-4](#page-45-1) EXIT [SQL\\*Plus command, A-3](#page-156-6) [EXP function, 2-4](#page-45-2) [EXPLAIN PLAN, 1-27](#page-38-6) [expressions, 3-1](#page-58-1) *[see also](#page-58-1)* SQL expressions [EXTRACT \(datetime\) function, 2-4](#page-45-3) [EXTRACT \(XML\) function, 2-4](#page-45-4) [EXTRACTVALUE function, 2-4](#page-45-5)

#### **F**

[FF datetime format element, 7-4](#page-149-0) [FIRST function, 2-4](#page-45-6) [FIRST\\_VALUE function, 2-5](#page-46-0) [FLASHBACK DATABASE, 1-27](#page-38-7) [FLASHBACK TABLE, 1-27](#page-38-8) [floating-point condition, 4-2](#page-63-0) [FLOOR function, 2-5](#page-46-1)

[format models, 7-1](#page-146-1) [date format models, 7-4](#page-149-1) [datetime format elements, 7-4](#page-149-0) [number format models, 7-1](#page-146-2) [number format elements, 7-1](#page-146-3) FROM TZ function, 2-5 [functions, 2-1](#page-42-8) *[see also](#page-42-8)* SQL functions

#### **G**

**GET** [SQL\\*Plus command, A-2](#page-155-5) [GRANT, 1-27](#page-38-9) GRAPHIC datatype [DB2, 6-7](#page-144-0) [SQL/DS, 6-7](#page-144-0) [GREATEST function, 2-5](#page-46-3) [group comparison condition, 4-1](#page-62-3) group separator [specifying, 7-2](#page-147-0) [GROUP\\_ID function, 2-5](#page-46-4) [GROUPING function, 2-5](#page-46-5) [GROUPING\\_ID function, 2-5](#page-46-6)

#### **H**

**HELP** [SQL\\*Plus command, A-2](#page-155-6) hexadecimal value [returning, 7-4](#page-149-2) [HEXTORAW function, 2-5](#page-46-7) [HH datetime format element, 7-4](#page-149-0) **HOST** [SQL\\*Plus command, A-2](#page-155-7)

#### **I**

[IN conditions, 4-2](#page-63-1) [INITCAP function, 2-5](#page-46-8) INPUT [SQL\\*Plus command, A-2](#page-155-8) [INSERT, 1-27](#page-38-10) [INSTR function, 2-5](#page-46-9) [INTERVAL expressions, 3-2](#page-59-3) [IS A SET conditions, 4-2](#page-63-2) [IS ANY condition, 4-2](#page-63-3) [IS EMPTY conditions, 4-2](#page-63-4) [IS OF TYPE conditions, 4-2](#page-63-5) [IS PRESENT condition, 4-2](#page-63-6) [ITERATION\\_NUMBER function, 2-5](#page-46-10)

#### **L**

[LAG function, 2-5](#page-46-11) [LAST function, 2-5](#page-46-12) [LAST\\_DAY function, 2-5](#page-46-13) [LAST\\_VALUE function, 2-5](#page-46-14) [LEAD function, 2-5](#page-46-15) [LEAST function, 2-5](#page-46-16) [LENGTH function, 2-6](#page-47-0) [LIKE condition, 4-2](#page-63-7) **LIST** [SQL\\*Plus command, A-2](#page-155-9) [LN function, 2-6](#page-47-1) [LNNVL function, 2-6](#page-47-2) [locale independent, 7-5](#page-150-0) [LOCALTIMESTAMP function, 2-6](#page-47-3) [LOCK TABLE, 1-28](#page-39-0) [LOG function, 2-6](#page-47-4) [logical conditions, 4-2](#page-63-8) LONG VARGRAPHIC datatype [DB2, 6-7](#page-144-1) [SQL/DS, 6-7](#page-144-0) [LOWER function, 2-6](#page-47-5) [LPAD function, 2-6](#page-47-6) [LTRIM function, 2-6](#page-47-7)

#### **M**

[MAKE\\_REF function, 2-6](#page-47-8) [MAX function, 2-6](#page-47-9) [MEDIAN function, 2-6](#page-47-10) [MEMBER condition, 4-2](#page-63-9) [MERGE, 1-28](#page-39-1) [MIN function, 2-6](#page-47-11) [MOD function, 2-6](#page-47-12) [model expressions, 3-2](#page-59-4) [MONTHS\\_BETWEEN function, 2-6](#page-47-13)

#### **N**

[NANVL function, 2-6](#page-47-14) [NCHR function, 2-6](#page-47-15) NEW TIME function, 2-6 [NEXT\\_DAY function, 2-6](#page-47-17) [NLS\\_CHARSET\\_DECL\\_LEN function, 2-6](#page-47-18) [NLS\\_CHARSET\\_ID function, 2-6](#page-47-19) [NLS\\_CHARSET\\_NAME function, 2-6](#page-47-20) [NLS\\_INITCAP function, 2-6](#page-47-21) [NLS\\_LOWER function, 2-6](#page-47-22) NLS UPPER function, 2-6 [NLSSORT function, 2-7](#page-48-0) [NOAUDIT, 1-28](#page-39-2) [NTILE function, 2-7](#page-48-1) [NULL conditions, 4-2](#page-63-10) [NULLIF function, 2-7](#page-48-2) [number format elements, 7-1](#page-146-3) [number format models, 7-1](#page-146-2) [number format elements, 7-1](#page-146-3) [NUMTODSINTERVAL function, 2-7](#page-48-3) [NUMTOYMINTERVAL function, 2-7](#page-48-4) [NVL function, 2-7](#page-48-5) [NVL2 function, 2-7](#page-48-6)

#### **O**

[object access expressions, 3-2](#page-59-5) [ORA\\_HASH function, 2-7](#page-48-7)

#### **P**

[PATH function, 2-7](#page-48-8) [PERCENT\\_RANK \(aggregate\) function, 2-7](#page-48-9) [PERCENT\\_RANK \(analytic\) function, 2-7](#page-48-10) [PERCENTILE\\_CONT function, 2-7](#page-48-11) [PERCENTILE\\_DISC function, 2-7](#page-48-12) [POWER function, 2-7](#page-48-13) [POWERMULTISET function, 2-7](#page-48-14) [POWERMULTISET\\_BY\\_CARDINALITY](#page-48-15) function, 2-7 [PRESENTNNV function, 2-7](#page-48-16) [PRESENTV function, 2-7](#page-48-17) [PREVIOUS function, 2-7](#page-48-18) [PURGE, 1-28](#page-39-3)

#### **Q**

**QUIT** [SQL\\*Plus command, A-3](#page-156-6)

#### **R**

[range conditions, 4-3](#page-64-0) [RANK \(aggregate\) function, 2-8](#page-49-0) [RANK \(analytic\) function, 2-8](#page-49-1) RATIO TO REPORT function, 2-8 [RAWTOHEX function, 2-8](#page-49-3) [RAWTONHEX function, 2-8](#page-49-4) [REF function, 2-8](#page-49-5) [REFTOHEX function, 2-8](#page-49-6) [REGEXP\\_INSTR function, 2-8](#page-49-7) [REGEXP\\_LIKE condition, 4-3](#page-64-1) [REGEXP\\_REPLACE function, 2-8](#page-49-8) [REGEXP\\_SUBSTR function, 2-9](#page-50-0) [REGR\\_AVGX function, 2-9](#page-50-1) [REGR\\_AVGY function, 2-9](#page-50-2) [REGR\\_COUNT function, 2-9](#page-50-3) [REGR\\_INTERCEPT function, 2-9](#page-50-4) [REGR\\_R2 function, 2-9](#page-50-5) [REGR\\_SLOPE function, 2-9](#page-50-6) [REGR\\_SXX function, 2-9](#page-50-7) REGR SXY function, 2-9 [REGR\\_SYY function, 2-9](#page-50-9) [REMAINDER function, 2-9](#page-50-10) [RENAME, 1-28](#page-39-4) [REPLACE function, 2-9](#page-50-11) [REVOKE, 1-28](#page-39-5) [ROLLBACK, 1-29](#page-40-0) [ROUND \(date\) function, 2-9](#page-50-12) [ROUND \(number\) function, 2-9](#page-50-13) [ROW\\_NUMBER function, 2-9](#page-50-14) [ROWIDTOCHAR function, 2-9](#page-50-15) [ROWTONCHAR function, 2-9](#page-50-16) [RPAD function, 2-9](#page-50-17) [RTRIM function, 2-9](#page-50-18) RUN [SQL\\*Plus command, A-3](#page-156-7)

#### **S**

**SAVE** 

[SQL\\*Plus command, A-2](#page-155-10) [SAVEPOINT, 1-29](#page-40-1) [SCC datetime format element, 7-4](#page-149-0) [scientific notation, 7-2](#page-147-4) [SCN\\_TO\\_TIMESTAMP function, 2-9](#page-50-19) [SELECT, 1-29](#page-40-2) [SESSIONTIMEZONE function, 2-9](#page-50-20) SET [SQL\\*Plus command, A-2](#page-155-11) [SET CONSTRAINT, 1-29](#page-40-3) [SET function, 2-9](#page-50-21) [SET ROLE, 1-29](#page-40-4) [SET TRANSACTION, 1-29](#page-40-5) SHOW [SQL\\*Plus command, A-2](#page-155-12) SHUTDOWN [SQL\\*Plus command, A-3](#page-156-8) [SIGN function, 2-9](#page-50-22) [simple comparison condition, 4-3](#page-64-2) [simple expressions, 3-3](#page-60-0) [SIN function, 2-9](#page-50-23) [SINH function, 2-10](#page-51-0) [SOUNDEX function, 2-10](#page-51-1) SPOOL [SQL\\*Plus command, A-3](#page-156-9) [SQL conditions, 4-1](#page-62-1) [compound conditions, 4-1](#page-62-0) [EQUALS\\_PATH condition, 4-1](#page-62-2) [floating-point condition, 4-2](#page-63-0) [group comparison condition, 4-1](#page-62-3) [IN conditions, 4-2](#page-63-1) [IS A SET conditions, 4-2](#page-63-2) [IS ANY condition, 4-2](#page-63-3) [IS EMPTY conditions, 4-2](#page-63-4) [IS OF TYPE conditions, 4-2](#page-63-5) [IS PRESENT condition, 4-2](#page-63-6) [LIKE condition, 4-2](#page-63-7) [logical conditions, 4-2](#page-63-8) [MEMBER condition, 4-2](#page-63-9) [NULL conditions, 4-2](#page-63-10) [range conditions, 4-3](#page-64-0) [REGEXP\\_LIKE condition, 4-3](#page-64-1) [simple comparison condition, 4-3](#page-64-2) [SUBMULTISET conditions, 4-3](#page-64-3) [UNDER\\_PATH condition, 4-3](#page-64-4)

[SQL expressions, 3-1](#page-58-1) [CASE expressions, 3-1](#page-58-0) [compound expressions, 3-2](#page-59-0) [CURSOR expression, 3-2](#page-59-1) [DATETIME expressions, 3-2](#page-59-2) [INTERVAL expressions, 3-2](#page-59-3) [model expressions, 3-2](#page-59-4) [object access expressions, 3-2](#page-59-5) [simple expressions, 3-3](#page-60-0) [type constructor expression, 3-3](#page-60-1) [variable expression, 3-3](#page-60-2) [SQL functions, 2-1](#page-42-8) [ABS, 2-1](#page-42-0) [ACOS, 2-1](#page-42-1) [ADD\\_MONTHS, 2-1](#page-42-2) [analytic\\_function, 2-1](#page-42-3) [ASCII, 2-1](#page-42-4) [ASCIISTR, 2-1](#page-42-5) [ASIN, 2-1](#page-42-6) [ATAN, 2-1](#page-42-7) [ATAN2, 2-2](#page-43-0) [AVG, 2-2](#page-43-1) [BFILENAME, 2-2](#page-43-2) BIN TO NUM, 2-2 [BITAND, 2-2](#page-43-4) [CARDINALITY, 2-2](#page-43-5) [CAST, 2-2](#page-43-6) [CEIL, 2-2](#page-43-7) [CHARTOROWID, 2-2](#page-43-8) [CHR, 2-2](#page-43-9) [COALESCE, 2-2](#page-43-10) [COLLECT, 2-2](#page-43-11) [COMPOSE, 2-2](#page-43-12) [CONCAT, 2-2](#page-43-13) [CONVERT, 2-2](#page-43-14) [CORR, 2-2](#page-43-15) [CORR\\_K, 2-2](#page-43-16) [CORR\\_S, 2-2](#page-43-17) [COS, 2-2](#page-43-18) [COSH, 2-2](#page-43-19) [COUNT, 2-2](#page-43-20) [COVAR\\_POP, 2-2](#page-43-21) [COVAR\\_SAMP, 2-3](#page-44-0) [CUME\\_DIST \(aggregate\), 2-3](#page-44-1) [CUME\\_DIST \(analytic\), 2-3](#page-44-2)

[CURRENT\\_DATE, 2-3](#page-44-3) [CURRENT\\_TIMESTAMP, 2-3](#page-44-4) [CV, 2-3](#page-44-5) [DBTIMEZONE, 2-3](#page-44-6) [DECODE, 2-3](#page-44-7) [DECOMPOSE, 2-3](#page-44-8) [DENSE\\_RANK \(aggregate\), 2-3](#page-44-9) [DENSE\\_RANK \(analytic\), 2-3](#page-44-10) [DEPTH, 2-3](#page-44-11) [DEREF, 2-3](#page-44-12) [DUMP, 2-3](#page-44-13) [EMPTY\\_BLOB, 2-4](#page-45-0) [EXISTSNODE, 2-4](#page-45-1) [EXP, 2-4](#page-45-2) [EXTRACT \(datetime\), 2-4](#page-45-3) [EXTRACT \(XML\), 2-4](#page-45-4) [EXTRACTVALUE, 2-4](#page-45-5) [FIRST, 2-4](#page-45-6) [FIRST\\_VALUE, 2-5](#page-46-0) [FLOOR, 2-5](#page-46-1) FROM TZ, 2-5 [GREATEST, 2-5](#page-46-3) [GROUP\\_ID, 2-5](#page-46-4) [GROUPING, 2-5](#page-46-5) [GROUPING\\_ID, 2-5](#page-46-6) [HEXTORAW, 2-5](#page-46-7) [INITCAP, 2-5](#page-46-8) [INSTR, 2-5](#page-46-9) [ITERATION\\_NUMBER, 2-5](#page-46-10) [LAG, 2-5](#page-46-11) [LAST, 2-5](#page-46-12) [LAST\\_DAY, 2-5](#page-46-13) [LAST\\_VALUE, 2-5](#page-46-14) [LEAD, 2-5](#page-46-15) [LEAST, 2-5](#page-46-16) [LENGTH, 2-6](#page-47-0) [LN, 2-6](#page-47-1) [LNNVL, 2-6](#page-47-2) [LOCALTIMESTAMP, 2-6](#page-47-3) [LOG, 2-6](#page-47-4) [LOWER, 2-6](#page-47-5) [LPAD, 2-6](#page-47-6) [LTRIM, 2-6](#page-47-7) [MAKE\\_REF, 2-6](#page-47-8) [MAX, 2-6](#page-47-9)

[MEDIAN, 2-6](#page-47-10) [MIN, 2-6](#page-47-11) [MOD, 2-6](#page-47-12) [MONTHS\\_BETWEEN, 2-6](#page-47-13) [NANVL, 2-6](#page-47-14) [NCGR, 2-6](#page-47-15) [NEW\\_TIME, 2-6](#page-47-16) [NEXT\\_DAY, 2-6](#page-47-17) [NLS\\_CHARSET\\_DECL\\_LEN, 2-6](#page-47-18) [NLS\\_CHARSET\\_ID, 2-6](#page-47-19) NLS CHARSET NAME, 2-6 [NLS\\_INITCAP, 2-6](#page-47-21) [NLS\\_LOWER, 2-6](#page-47-22) NLS UPPER, 2-6 [NLSSORT, 2-7](#page-48-0) [NTILE, 2-7](#page-48-1) [NULLIF, 2-7](#page-48-2) [NUMTODSINTERVAL, 2-7](#page-48-3) [NUMTOYMINTERVAL, 2-7](#page-48-4) [NVL, 2-7](#page-48-5) [NVL2, 2-7](#page-48-6) [ORA\\_HASH, 2-7](#page-48-7) [PATH, 2-7](#page-48-8) [PERCENT\\_RANK \(aggregate\), 2-7](#page-48-9) [PERCENT\\_RANK \(analytic\), 2-7](#page-48-10) [PERCENTILE\\_CONT, 2-7](#page-48-11) PERCENTILE DISC, 2-7 [POWER, 2-7](#page-48-13) [POWERMULTISET, 2-7](#page-48-14) [POWERMULTISET\\_BY\\_CARDINALITY, 2-7](#page-48-15) [PRESENTNNV, 2-7](#page-48-16) [PRESENTV, 2-7](#page-48-17) [PREVIOUS, 2-7](#page-48-18) [RANK \(aggregate\), 2-8](#page-49-0) [RANK \(analytic\), 2-8](#page-49-1) [RATIO\\_TO\\_REPORT, 2-8](#page-49-2) [RAWTOHEX, 2-8](#page-49-3) [RAWTONHEX, 2-8](#page-49-4) [REF, 2-8](#page-49-5) [REFTOHEX, 2-8](#page-49-6) [REGEXP\\_INSTR, 2-8](#page-49-7) [REGEXP\\_REPLACE, 2-8](#page-49-8) [REGEXP\\_SUBSTR, 2-9](#page-50-0) [REGR\\_AVGX, 2-9](#page-50-1) [REGR\\_AVGY, 2-9](#page-50-2)

[REGR\\_COUNT, 2-9](#page-50-3) [REGR\\_INTERCEPT, 2-9](#page-50-4) [REGR\\_R2, 2-9](#page-50-5) [REGR\\_SLOPE, 2-9](#page-50-6) [REGR\\_SXX, 2-9](#page-50-7) [REGR\\_SXY, 2-9](#page-50-8) [REGR\\_SYY, 2-9](#page-50-9) [REMAINDER, 2-9](#page-50-10) [REPLACE, 2-9](#page-50-11) [ROUND \(date\), 2-9](#page-50-12) [ROUND \(number\), 2-9](#page-50-13) [ROW\\_NUMBER, 2-9](#page-50-14) [ROWIDTOCHAR, 2-9](#page-50-15) [ROWTONCHAR, 2-9](#page-50-16) [RPAD, 2-9](#page-50-17) [RTRIM, 2-9](#page-50-18) [SCN\\_TO\\_TIMESTAMP, 2-9](#page-50-19) [SESSIONTIMEZONE, 2-9](#page-50-20) [SET, 2-9](#page-50-21) [SIGN, 2-9](#page-50-22) [SIN, 2-9](#page-50-23) [SINH, 2-10](#page-51-0) [SOUNDEX, 2-10](#page-51-1) [SQRT, 2-10](#page-51-2) [STATS\\_BINOMIAL\\_TEST, 2-10](#page-51-3) STATS CROSSTAB, 2-10 STATS F TEST, 2-10 [STATS\\_KS\\_TEST, 2-10](#page-51-6) [STATS\\_MODE, 2-10](#page-51-7) [STATS\\_MW\\_TEST, 2-11](#page-52-0) [STATS\\_ONE\\_WAY\\_ANOVA, 2-11](#page-52-1) [STATS\\_T\\_TEST\\_INDEP, 2-11](#page-52-2) STATS T TEST INDEPU, 2-11 [STATS\\_T\\_TEST\\_ONE, 2-11](#page-52-4) [STATS\\_T\\_TEST\\_PAIRED, 2-11](#page-52-5) [STATS\\_WSR\\_TEST, 2-11](#page-52-6) [STDDEV, 2-11](#page-52-7) [STDDEV\\_POP, 2-12](#page-53-0) [STDDEV\\_SAMP, 2-12](#page-53-1) [SUBSTR, 2-12](#page-53-2) [SUM, 2-12](#page-53-3) SYS CONNECT BY PATH, 2-12 [SYS\\_CONTEXT, 2-12](#page-53-5) SYS DBURIGEN, 2-12 SYS EXTRACT UTC, 2-12

[SYS\\_GUID, 2-12](#page-53-8) [SYS\\_TYPEID, 2-12](#page-53-9) [SYS\\_XMLAGG, 2-12](#page-53-10) SYS XMLGEN, 2-12 [SYSDATE, 2-12](#page-53-12) [SYSTIMESTAMP, 2-12](#page-53-13) [TAN, 2-12](#page-53-14) [TANH, 2-12](#page-53-15) [TIMESTAMP\\_TO\\_SCN, 2-12](#page-53-16) [TO\\_BINARY\\_DOUBLE, 2-12](#page-53-17) [TO\\_BINARY\\_FLOAT, 2-12](#page-53-18) [TO\\_CHAR \(character\), 2-13](#page-54-0) [TO\\_CHAR \(datetime\), 2-13](#page-54-1) [TO\\_CHAR \(number\), 2-13](#page-54-2) [TO\\_CLOB, 2-13](#page-54-3) [TO\\_DATE, 2-13](#page-54-4) [TO\\_DSINTERVAL, 2-13](#page-54-5) [TO\\_LOB, 2-13](#page-54-6) [TO\\_MULTI\\_BYTE, 2-13](#page-54-7) [TO\\_NCHAR \(character\), 2-13](#page-54-8) [TO\\_NCHAR \(datetime\), 2-13](#page-54-9) [TO\\_NCHAR \(number\), 2-13](#page-54-10) [TO\\_NCLOB, 2-13](#page-54-11) [TO\\_NUMBER, 2-13](#page-54-12) [TO\\_SINGLE\\_BYTE, 2-13](#page-54-13) [TO\\_TIMESTAMP, 2-13](#page-54-14) [TO\\_TIMESTAMP\\_TZ, 2-13](#page-54-15) [TO\\_YMINTERVAL, 2-13](#page-54-16) [TRANSLATE, 2-13](#page-54-17) [TRANSLATE...USING, 2-13](#page-54-18) [TREAT, 2-13](#page-54-19) [TRIM, 2-13](#page-54-20) [TRUNC \(date\), 2-13](#page-54-21) [TRUNC \(number\), 2-14](#page-55-0) [TZ\\_OFFSET, 2-14](#page-55-1) [UID, 2-14](#page-55-2) [UNISTR, 2-14](#page-55-3) [UPDATEXML, 2-14](#page-55-4) [UPPER, 2-14](#page-55-5) [USER, 2-14](#page-55-6) [user-defined function, 2-14](#page-55-7) [USERENV, 2-14](#page-55-8) [VALUE, 2-14](#page-55-9) [VAR\\_POP, 2-14](#page-55-10) [VAR\\_SAMP, 2-14](#page-55-11)

[VARIANCE, 2-14](#page-55-12) [VSIZE, 2-14](#page-55-13) [WIDTH\\_BUCKET, 2-14](#page-55-14) [XMLAGG, 2-14](#page-55-15) [XMLCOLATTVAL, 2-14](#page-55-16) [XMLCONCAT, 2-14](#page-55-17) [XMLELEMENT, 2-15](#page-56-0) [XMLFOREST, 2-15](#page-56-1) [XMLSEQUENCE, 2-15](#page-56-2) [XMLTRANSFORM, 2-15](#page-56-3) [SQL statements, 1-1](#page-12-0) [ALTER CLUSTER, 1-2](#page-13-0) [ALTER DATABASE, 1-2](#page-13-1) [ALTER DIMENSION, 1-3](#page-14-0) [ALTER DISKGROUP, 1-3](#page-14-1) [ALTER FUNCTION, 1-3](#page-14-2) [ALTER INDEX, 1-4](#page-15-0) [ALTER INDEXTYPE, 1-4](#page-15-1) [ALTER JAVA, 1-4](#page-15-2) [ALTER MATERIALIZED VIEW, 1-5](#page-16-0) [ALTER MATERIALIZED VIEW LOG, 1-6](#page-17-0) [ALTER OPERATOR, 1-6](#page-17-1) [ALTER OUTLINE, 1-7](#page-18-0) [ALTER PACKAGE, 1-7](#page-18-1) [ALTER PROCEDURE, 1-7](#page-18-2) [ALTER PROFILE, 1-7](#page-18-3) [ALTER RESOURCE COST, 1-7](#page-18-4) [ALTER ROLE, 1-8](#page-19-0) [ALTER ROLLBACK SEGMENT, 1-8](#page-19-1) [ALTER SEQUENCE, 1-8](#page-19-2) [ALTER SESSION, 1-8](#page-19-3) [ALTER SYSTEM, 1-9](#page-20-0) [ALTER TABLE, 1-9](#page-20-1) [ALTER TABLESPACE, 1-10](#page-21-0) [ALTER TRIGGER, 1-10](#page-21-1) [ALTER TYPE, 1-10](#page-21-2) [ALTER USER, 1-11](#page-22-0) [ALTER VIEW, 1-12](#page-23-0) [ANALYZE, 1-13](#page-24-0) [ASSOCIATE STATISTICS, 1-13](#page-24-1) [AUDIT, 1-13](#page-24-2) [CALL, 1-13](#page-24-3) [COMMENT, 1-13](#page-24-4) [COMMIT, 1-13](#page-24-5) [CREATE CLUSTER, 1-14](#page-25-0)

[CREATE CONTEXT, 1-14](#page-25-1) [CREATE CONTROLFILE, 1-15](#page-26-0) [CREATE DATABASE, 1-15](#page-26-1) [CREATE DATABASE LINK, 1-16](#page-27-0) [CREATE DIMENSION, 1-16](#page-27-1) [CREATE DIRECTORY, 1-16](#page-27-2) [CREATE DISKGROUP, 1-16](#page-27-3) [CREATE FUNCTION, 1-17](#page-28-0) [CREATE INDEX, 1-17](#page-28-1) [CREATE INDEXTYPE, 1-17](#page-28-2) [CREATE JAVA, 1-18](#page-29-0) [CREATE LIBRARY, 1-18](#page-29-1) [CREATE MATERIALIZED VIEW, 1-19](#page-30-0) [CREATE MATERIALIZED VIEW LOG, 1-20](#page-31-0) [CREATE OPERATOR, 1-20](#page-31-1) [CREATE OUTLINE, 1-20](#page-31-2) [CREATE PACKAGE, 1-20](#page-31-3) [CREATE PACKAGE BODY, 1-20](#page-31-4) [CREATE PFILE, 1-21](#page-32-0) [CREATE PROCEDURE, 1-21](#page-32-1) [CREATE PROFILE, 1-21](#page-32-2) [CREATE ROLE, 1-21](#page-32-3) [CREATE ROLLBACK SEGMENT, 1-21](#page-32-4) [CREATE SCHEMA, 1-21](#page-32-5) [CREATE SEQUENCE, 1-22](#page-33-0) [CREATE SPFILE, 1-22](#page-33-1) [CREATE SYNONYM, 1-22](#page-33-2) [CREATE TABLE, 1-22](#page-33-3) [CREATE TABLESPACE, 1-22](#page-33-4) [CREATE TRIGGER, 1-22](#page-33-5) [CREATE TYPE, 1-23](#page-34-0) [CREATE TYPE BODY, 1-23](#page-34-1) [CREATE USER, 1-24](#page-35-0) [CREATE VIEW, 1-25](#page-36-0) [DELETE, 1-25](#page-36-1) [DISASSOCIATE STATISTICS, 1-25](#page-36-2) [DROP CLUSTER, 1-25](#page-36-3) [DROP CONTEXT, 1-25](#page-36-4) [DROP DATABASE, 1-25](#page-36-5) [DROP DATABASE LINK, 1-25](#page-36-6) [DROP DIMENSION, 1-26](#page-37-0) [DROP DIRECTORY, 1-26](#page-37-1) [DROP DISKGROUP, 1-26](#page-37-2) [DROP FUNCTION, 1-26](#page-37-3) [DROP INDEX, 1-26](#page-37-4)

[DROP INDEXTYPE, 1-26](#page-37-5) [DROP JAVA, 1-26](#page-37-6) [DROP LIBRARY, 1-26](#page-37-7) [DROP MATERIALIZED VIEW, 1-26](#page-37-8) [DROP MATERIALIZED VIEW LOG, 1-26](#page-37-9) [DROP OPERATOR, 1-26](#page-37-10) [DROP OUTLINE, 1-26](#page-37-11) [DROP PACKAGE, 1-26](#page-37-12) [DROP PROCEDURE, 1-26](#page-37-13) [DROP PROFILE, 1-26](#page-37-14) [DROP ROLE, 1-26](#page-37-15) [DROP ROLLBACK SEGMENT, 1-26](#page-37-16) [DROP SEQUENCE, 1-26](#page-37-17) [DROP SYNONYM, 1-26](#page-37-18) [DROP TABLE, 1-26](#page-37-19) [DROP TABLESPACE, 1-27](#page-38-0) [DROP TRIGGER, 1-27](#page-38-1) [DROP TYPE, 1-27](#page-38-2) [DROP TYPE BODY, 1-27](#page-38-3) [DROP USER, 1-27](#page-38-4) [DROP VIEW, 1-27](#page-38-5) [EXPLAIN PLAN, 1-27](#page-38-6) [FLASHBACK DATABASE, 1-27](#page-38-7) [FLASHBACK TABLE, 1-27](#page-38-8) [GRANT, 1-27](#page-38-9) [INSERT, 1-27](#page-38-10) [LOCK TABLE, 1-28](#page-39-0) [MERGE, 1-28](#page-39-1) [NOAUDIT, 1-28](#page-39-2) [PURGE, 1-28](#page-39-3) [RENAME, 1-28](#page-39-4) [REVOKE, 1-28](#page-39-5) [ROLLBACK, 1-29](#page-40-0) [SAVEPOINT, 1-29](#page-40-1) [SELECT, 1-29](#page-40-2) [SET CONSTRAINT, 1-29](#page-40-3) [SET ROLE, 1-29](#page-40-4) [SET TRANSACTION, 1-29](#page-40-5) [TRUNCATE, 1-29](#page-40-6) [UPDATE, 1-29](#page-40-7) [SQL\\*Plus commands, A-1](#page-154-1)  $\angle$  (slash), A-3  $\omega$  (at sign), A-3 [APPEND, A-3](#page-156-2) [CHANGE, A-3](#page-156-3)

[CONNECT, A-2](#page-155-1) [DEL, A-2](#page-155-2) [DESCRIBE, A-2](#page-155-3) [DISCONNECT, A-3](#page-156-4) [EDIT, A-2](#page-155-4) [EXECUTE, A-3](#page-156-5) [EXIT, A-3](#page-156-6) [GET, A-2](#page-155-5) [HELP, A-2](#page-155-6) [HOST, A-2](#page-155-7) [INPUT, A-2](#page-155-8) [LIST, A-2](#page-155-9) [QUIT, A-3](#page-156-6) [RUN, A-3](#page-156-7) [SAVE, A-2](#page-155-10) [SET, A-2](#page-155-11) [SHOW, A-2](#page-155-12) [SHUTDOWN, A-3](#page-156-8) [SPOOL, A-3](#page-156-9) [SQLPLUS, A-2](#page-155-13) [START, A-3](#page-156-1) [STARTUP, A-2](#page-155-14) SQL/DS datatypes [restrictions on, 6-7](#page-144-0) SQLPLUS [SQL\\*Plus command, A-2](#page-155-13) [SQRT function, 2-10](#page-51-2) START [SQL\\*Plus command, A-3](#page-156-1) STARTUP [SQL\\*Plus command, A-2](#page-155-14) [statements, 1-1](#page-12-0) *[see also](#page-12-0)* SQL statements [STATS\\_BINOMIAL\\_TEST function, 2-10](#page-51-3) [STATS\\_CROSSTAB function, 2-10](#page-51-4) STATS F TEST function, 2-10 STATS KS TEST function, 2-10 [STATS\\_MODE function, 2-10](#page-51-7) [STATS\\_MW\\_TEST function, 2-11](#page-52-0) [STATS\\_ONE\\_WAY\\_ANOVA function, 2-11](#page-52-1) [STATS\\_T\\_TEST\\_INDEP function, 2-11](#page-52-2) STATS T TEST\_INDEPU function, 2-11 [STATS\\_T\\_TEST\\_ONE function, 2-11](#page-52-4) STATS T TEST PAIRED function, 2-11 STATS WSR TEST function, 2-11

[STDDEV function, 2-11](#page-52-7) [STDDEV\\_POP function, 2-12](#page-53-0) [STDDEV\\_SAMP function, 2-12](#page-53-1) [SUBMULTISET conditions, 4-3](#page-64-3) [SUBSTR function, 2-12](#page-53-2) [SUM function, 2-12](#page-53-3) [SYS\\_CONNECT\\_BY\\_PATH function, 2-12](#page-53-4) [SYS\\_CONTEXT function, 2-12](#page-53-5) SYS DBURIGEN function, 2-12 [SYS\\_EXTRACT\\_UTC function, 2-12](#page-53-7) SYS GUID function, 2-12 SYS TYPEID function, 2-12 [SYS\\_XMLAGG function, 2-12](#page-53-10) SYS XMLGEN function, 2-12 [SYSDATE function, 2-12](#page-53-12) [SYSTIMESTAMP function, 2-12](#page-53-13)

#### **T**

[TAN function, 2-12](#page-53-14) [TANH function, 2-12](#page-53-15) TIME datatype [DB2, 6-7](#page-144-1) [SQL/DS, 6-7](#page-144-1) time format models [short, 7-7](#page-152-0) time zone [formatting, 7-8](#page-153-0) TIMESTAMP datatype [DB2, 6-7](#page-144-2)  $SQL/DS$ , 6-7 [TIMESTAMP\\_TO\\_SCN function, 2-12](#page-53-16) [TO\\_BINARY\\_DOUBLE function, 2-12](#page-53-17) [TO\\_BINARY\\_FLOAT function, 2-12](#page-53-18) [TO\\_CHAR \(character\) function, 2-13](#page-54-0) [TO\\_CHAR \(datetime\) function, 2-13](#page-54-1) [TO\\_CHAR \(number\) function, 2-13](#page-54-2) [TO\\_CLOB function, 2-13](#page-54-3) [TO\\_DATE function, 2-13](#page-54-4) [TO\\_DSINTERVAL function, 2-13](#page-54-5) [TO\\_LOB function, 2-13](#page-54-6) TO MULTI BYTE function, 2-13 [TO\\_NCHAR \(character\) function, 2-13](#page-54-8) [TO\\_NCHAR \(datetime\) function, 2-13](#page-54-9) [TO\\_NCHAR \(number\) function, 2-13](#page-54-10)

[TO\\_NCLOB function, 2-13](#page-54-11) [TO\\_NUMBER function, 2-13](#page-54-12) [TO\\_SINGLE\\_BYTE function, 2-13](#page-54-13) [TO\\_TIMESTAMP function, 2-13](#page-54-14) [TO\\_TIMESTAMP\\_TZ function, 2-13](#page-54-15) [TO\\_YMINTERVAL function, 2-13](#page-54-16) [TRANSLATE function, 2-13](#page-54-17) [TRANSLATE...USING function, 2-13](#page-54-18) [TREAT function, 2-13](#page-54-19) [TRIM function, 2-13](#page-54-20) [TRUNC \(date\) function, 2-13](#page-54-21) [TRUNC \(number\) function, 2-14](#page-55-0) [TRUNCATE, 1-29](#page-40-6) [type constructor expression, 3-3](#page-60-1) [TZ\\_OFFSET function, 2-14](#page-55-1)

#### **U**

[UID function, 2-14](#page-55-2) [UNDER\\_PATH condition, 4-3](#page-64-4) [UNISTR function, 2-14](#page-55-3) [UPDATE, 1-29](#page-40-7) [UPDATEXML function, 2-14](#page-55-4) [UPPER function, 2-14](#page-55-5) [USER function, 2-14](#page-55-6) [user-defined function, 2-14](#page-55-7) [USERENV function, 2-14](#page-55-8)

#### **V**

[VALUE function, 2-14](#page-55-9) [VAR\\_POP function, 2-14](#page-55-10) [VAR\\_SAMP function, 2-14](#page-55-11) VARGRAPHIC datatype [DB2, 6-7](#page-144-1) [SQL/DS, 6-7](#page-144-1) [variable expression, 3-3](#page-60-2) [VARIANCE function, 2-14](#page-55-12) [VSIZE function, 2-14](#page-55-13)

#### **W**

[WIDTH\\_BUCKET function, 2-14](#page-55-14)

**X**

[XMLAGG function, 2-14](#page-55-15) [XMLCOLATTVAL function, 2-14](#page-55-16) [XMLCONCAT function, 2-14](#page-55-17) [XMLELEMENT function, 2-15](#page-56-0) [XMLFOREST function, 2-15](#page-56-1) [XMLSEQUENCE function, 2-15](#page-56-2) [XMLTRANSFORM function, 2-15](#page-56-3)